# **ALISSON FERNANDO CHIORATO**

# DIVERGÊNCIA GENÉTICA EM ACESSOS DE FEIJOEIRO (*Phaseolus vulgaris* L.) DO BANCO DE GERMOPLASMA DO INSTITUTO AGRONÔMICO-IAC

Dissertação apresentada ao Curso de Pós-Graduação do Instituto Agronômico-IAC, na área de concentração em Melhoramento Vegetal, como requisito parcial à obtenção do título de Mestre.

Orientador: Dr. Sérgio Augusto Morais Carbonell Co-orientador: Dr. Carlos Augusto Colombo

CAMPINAS ESTADO DE SÃO PAULO 2004

# **Livros Grátis**

http://www.livrosgratis.com.br

Milhares de livros grátis para download.

## **Ficha catalográfica elaborada pela bibliotecária do Instituto Agronômico**

Chiorato, Alisson Fernando Divergência genética em acessos de feijoeiro (*Phaseolus vulgaris* L.) do Banco de Germoplasma do Instituto Agronômico-IAC / Alisson Fernando Chiorato. 2004. 85f.il. Orientador: Sérgio Augusto Morais Carbonell. Dissertação (mestrado em agronomia) - Instituto Agronômico-IAC. 1. Feijão. 2. Germoplasma de feijoeiro. 3. Análise multivariadas. 4. Descarte de duplicatas. I. Título.

# **ALISSON FERNANDO CHIORATO**

# DIVERGÊNCIA GENÉTICA EM ACESSOS DE FEIJOEIRO (*Phaseolus vulgaris* L.) DO BANCO DE GERMOPLASMA DO INSTITUTO AGRONÔMICO-IAC

Dissertação apresentada ao Curso de Pós-Graduação do Instituto Agronômico-IAC, na área de concentração em Melhoramento Vegetal, como requisito parcial à obtenção do título de Mestre.

# **COMISSÃO EXAMINADORA**

Dr. Sérgio Augusto Morais Carbonell Instituto Agronômico-IAC

\_\_\_\_\_\_\_\_\_\_\_\_\_\_\_\_\_\_\_\_\_\_\_\_\_\_\_\_\_\_\_\_\_\_\_\_\_\_

Prof. Dr. Luiz Antonio dos Santos Dias Universidade Federal de Viçosa-UFV

\_\_\_\_\_\_\_\_\_\_\_\_\_\_\_\_\_\_\_\_\_\_\_\_\_\_\_\_\_\_\_\_\_\_\_\_\_\_

\_\_\_\_\_\_\_\_\_\_\_\_\_\_\_\_\_\_\_\_\_\_\_\_\_\_\_\_\_\_\_\_\_\_\_\_\_\_ Prof. Dr. José Baldin Pinheiro -ESALQ-USP

Campinas, \_\_\_\_ de\_\_\_\_\_\_\_\_\_\_\_\_ de 2004.

Aos meus pais Sônia e Fernando e aos meus avós Joaquim, Thereza, Maria Rosa e Adelino (*in memoriam*), **DEDICO** 

> À minha futura esposa Silvia Helena, cujo apoio, carinho, amor, dedicação e companheirismo foram indispensáveis,

 **OFEREÇO** 

## **AGRADECIMENTOS**

- A Deus, por me fortalecer nos momentos difíceis;
- Ao pesquisador, amigo e orientador Dr. Sérgio Augusto Morais Carbonell, pela confiança e ensinamentos importantes no curso e na minha vida profissional. É muito difícil explicar nestas poucas palavras a imensa gratidão que sinto;
- Ao pesquisador, amigo e co-orientador Dr. Carlos Augusto Colombo, pela ajuda, amizade e atenção dispensada durante a realização deste trabalho;
- Ao Professor Dr. Luiz Antonio dos Santos Dias (UFV) pelas sugestões, ensinamentos e auxílios nas análises estatísticas;
- Ao pesquisador Dr. Eduardo Bulisani pela colaboração valiosa de revisão deste trabalho;
- Aos professores da área de concentração em Melhoramento Vegetal da PGIAC, pelos conselhos e ensinamentos constantes transmitidos;
- Aos funcionários da PGIAC, particularmente Maria Angelina dos Santos, Célia Regina Terra e Lígia L. B. Bolognini, pelo auxílio e amizade no decorrer do curso;
- A todos os colegas da pós-graduação, cujos nomes não citarei, porque graças a Deus são muitos;
- À Coordenadoria de Aperfeiçoamento de Ensino Superior (CAPES), pela concessão da bolsa de estudos;
- Aos meus pais Sônia e Fernando e aos meus futuros sogros Maria Luiza e Nestor, por acreditarem na minha capacidade e por me incentivarem a concluir este trabalho;
- À minha futura esposa Silvia Helena, pelo companheirismo, amor, incentivo e paciência, compartilhando todos os momentos alegres e difíceis no decorrer do curso;
- A todos que, com boa intenção, colaboraram para a realização e finalização deste trabalho.

"Com melhor compreensão da relação entre componentes do ambiente, de produção e qualidade, o melhoramento de plantas irá tornar-se mais uma ciência e menos uma arte."

BRIGGS E KNOWLES (1967)

# **SUMÁRIO**

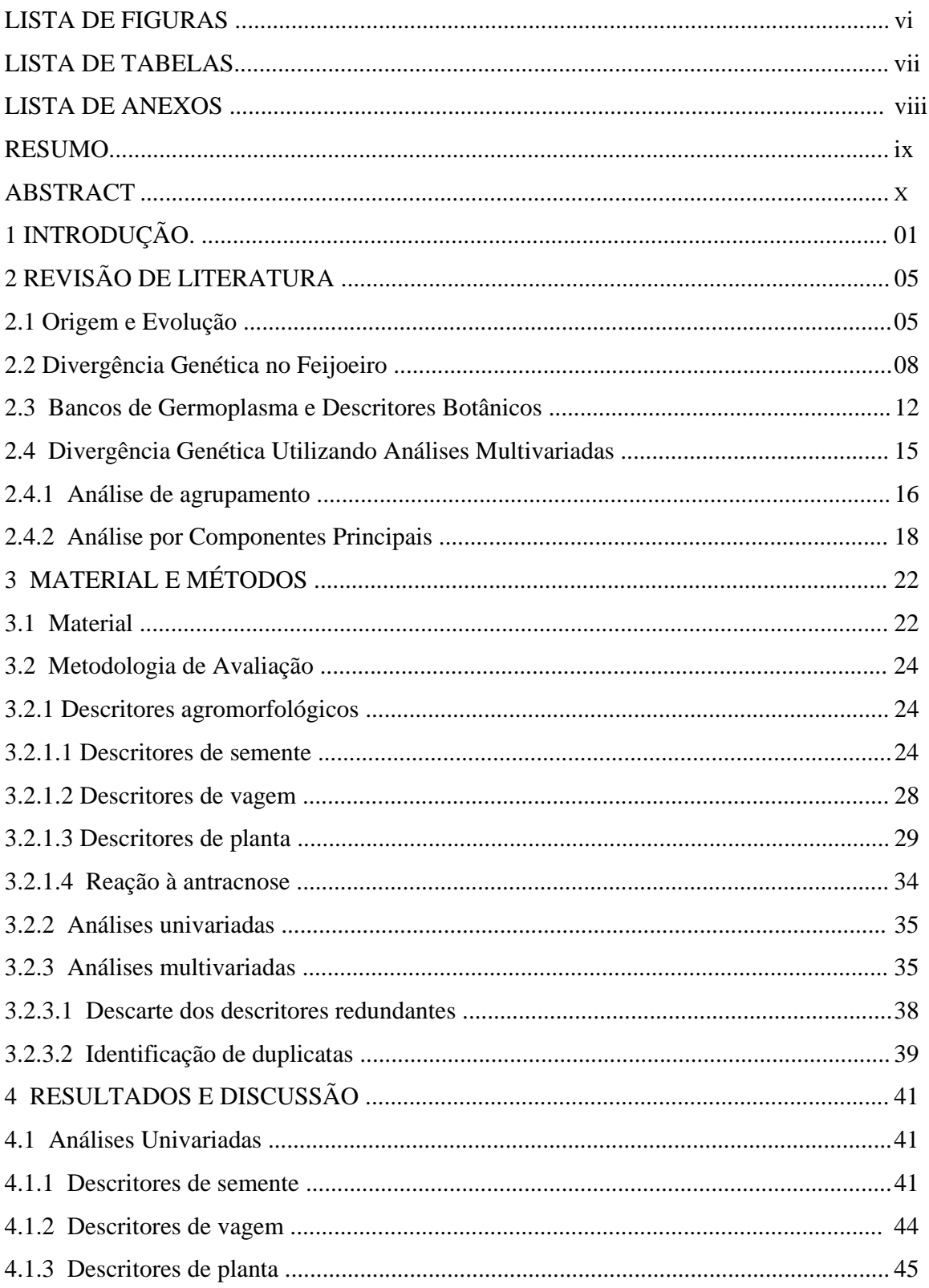

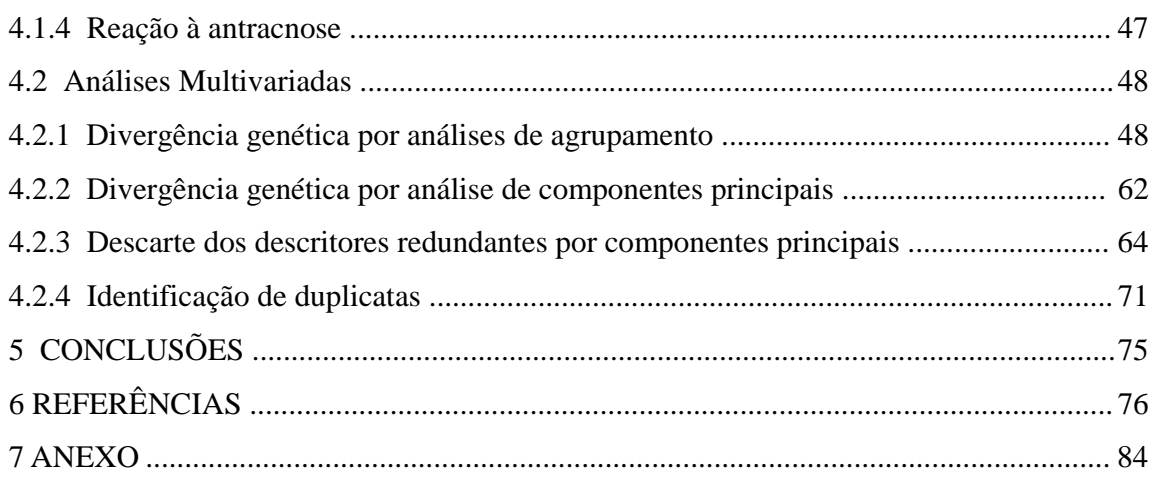

# **LISTA DE FIGURAS**

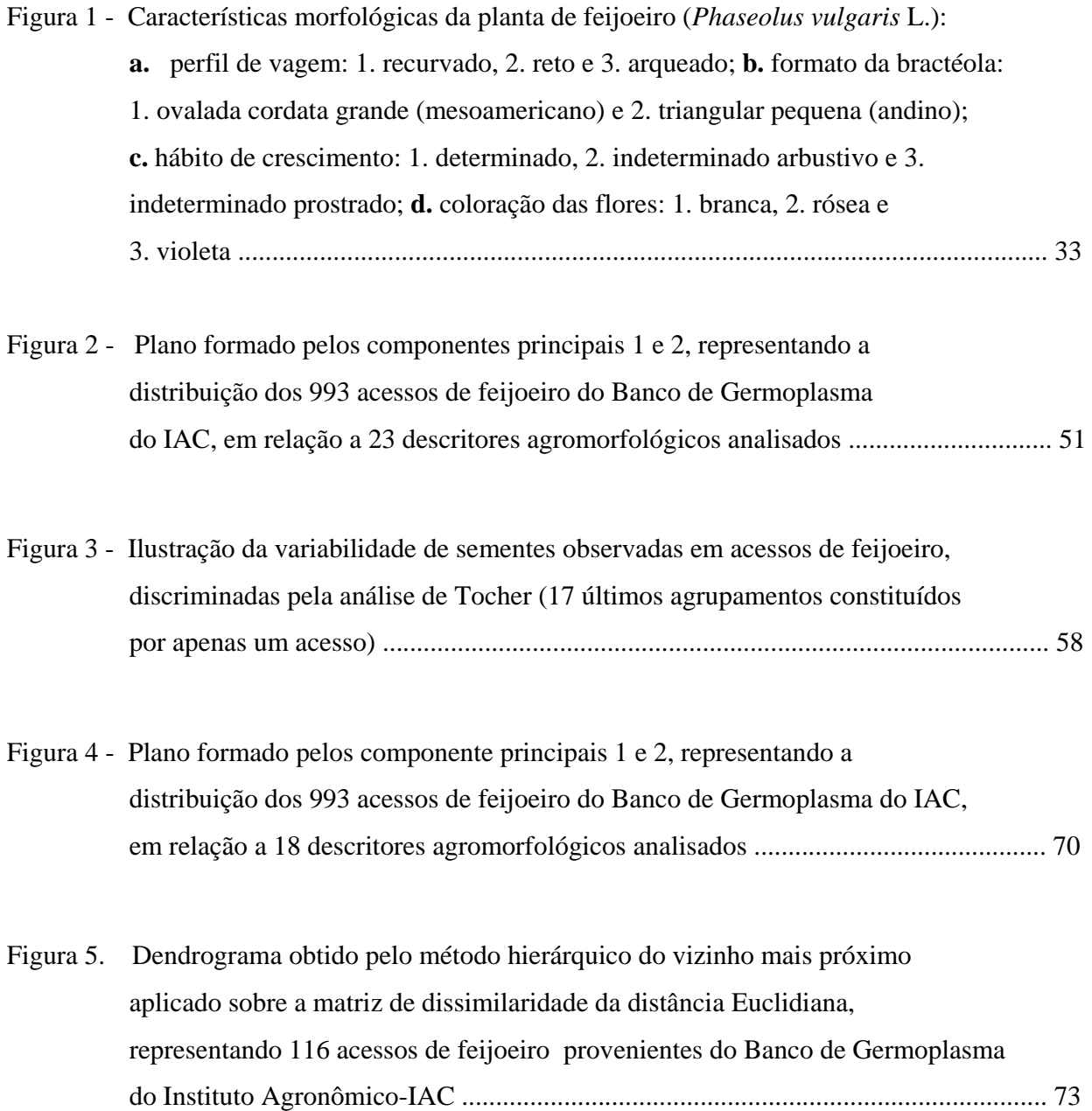

vi

# **LISTA DE TABELAS**

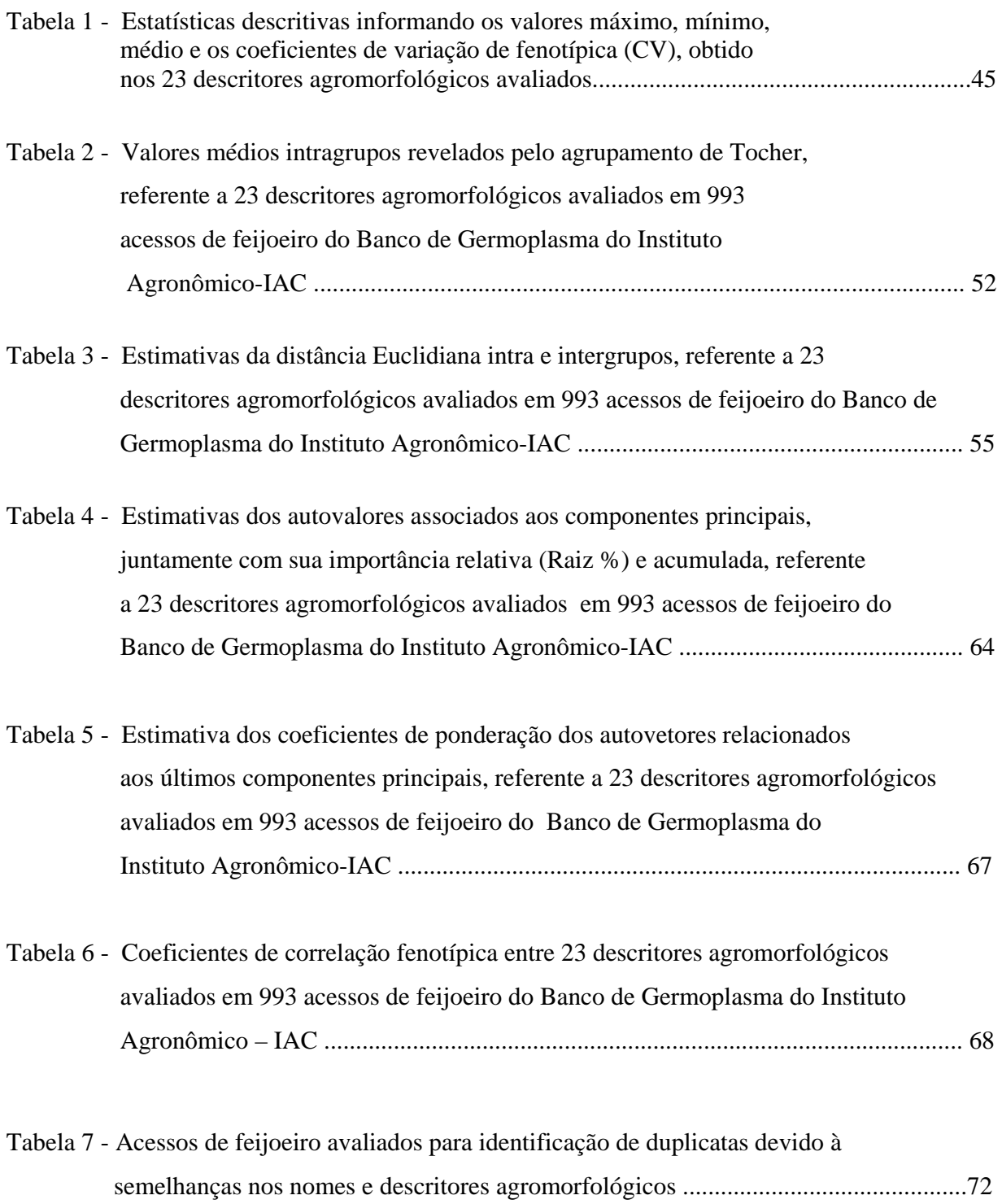

# **LISTA DE ANEXOS**

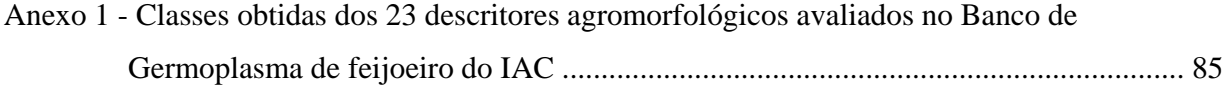

CHIORATO, Alisson Fernando. **Divergência genética em acessos de feijoeiro (***Phaseolus vulgaris* **L.) do Banco de Germoplasma do Instituto Agronômico – IAC**. 2004. 85f. Dissertação (Mestrado em Melhoramento Vegetal) – Pós Graduação – IAC.

#### **RESUMO**

A recombinação entre genitores divergentes pode resultar em combinações gênicas favoráveis, permitindo um melhor aproveitamento dos efeitos de aditividade, pleiotropias e epistasias, condicionando a presença de características importantes como aumento de produtividade e resistência a determinados patógenos. A caracterização de acessos de germoplasma juntamente com adequados métodos estatísticos, permitem a identificação de genitores divergentes. Portanto, o presente estudo teve por objetivo avaliar a divergência genética entre 993 acessos de feijoeiro (*Phaseolus vulgaris* L.) do Banco de Germoplasma do Instituto Agronômico – IAC, caracterizados por 23 descritores agromorfológicos qualitativos e quantitativos. Análises multivariadas como a distância Euclidiana e componentes principais associados ao método de agrupamento de Tocher, foram empregadas para quantificar a divergência entre os acessos. A identificação de duplicatas foi efetuada pela distância Euclidiana e o método de agrupamento do vizinho mais próximo, analisando-se 116 acessos com nomes e descritores agromorfológicos semelhantes. O método de agrupamento de Tocher aplicado à matriz das distâncias Euclidianas, combinado com os escores da análise de componentes principais, discriminaram 45 agrupamentos, sendo que os cinco primeiros compreenderam 88,28% do total dos acessos. Dentre os 23 descritores avaliados, a análise de componentes principais permitiu o descarte de cinco, por se mostrarem redundantes e/ou pouco variáveis, como tonalidade da cor secundária da vagem, número de cores na semente, cor primária da semente, tamanho da semente e comprimento da vagem. Dos 23 componentes principais os oito primeiros explicaram 70% do total de variação. O método de agrupamento do vizinho mais próximo, juntamente com a matriz de dissimilaridade da distância Euclidiana, identificaram 11 acessos em duplicata. Desta forma, os métodos multivariados foram eficientes para análise da diversidade do germoplasma de feijoeiro do IAC, otimizando o conjunto de descritores e orientando futuros cruzamentos para o melhoramento desta espécie no Instituto Agronômico - IAC.

**Palavras-chave:** feijão, germoplasma de feijoeiro, análises multivariadas, descarte de duplicatas.

CHIORATO, Alisson Fernando. **Genetic divergence among common bean accessions (***Phaseolus vulgaris* **L.) of the Instituto Agronômico - IAC Germplasm Bank.** 2004. 85f. Dissertação (Mestrado em Melhoramento Vegetal) – Pós Graduação – IAC.

## **ABSTRACT**

The divergence among common bean parents permit favorable genic combinations through additive, epistatic and pleiotropic effects. Germplasm bank characterization as well as adequate statistical methods allow the identification of divergent parents. This research work had the objective of estimating the genetic divergence among 993 accessions of the Instituto Agronômico-IAC common bean (*Phaseolus vulgaris* L.) germplasm, mensured for 23 agronomics qualitative and quantitative traits. Multivariate analysis were used to quantify the divergence among the accessions. Euclidian distance, principal components and Tocher's clustering method were applied. Neighbor-joining method and Euclidian distance were performed to identify duplicates among 116 accessions with similar labels on the data set. The Tocher's method applied to the matrix of Euclidian distance with scores of principal components discriminated 45 similar groups, the five first grouping comprised 88.28% of total accessions. Among the 23 traits used in evaluation process, five were discarded due to redundancy and/or low variability. Principal component analyses discarded the variables pod secondary color, number of seed colors, seed primary color, size of seed and pod length. About 70% of the total variation was explained by the eight first vectors obtained with twenty-three components analysis. Neighbor-joining method applied to the dissimilarity matrix generated by the Euclidian distance could identify 11 duplicates genotypes. Therefore the multivariate methods proved to be useful for handling germplasm collections, optimizing the group of descriptors and advise futures crosses on the Instituto Agronômico breeding program.

**Key-words:** common beans, germplasm, multivariate analysis, discarded of duplicates.

## **1. INTRODUÇÃO**

O feijão é considerado como uma das principais fontes de proteína vegetal utilizadas na alimentação da população brasileira. Os estados do Paraná, Minas Gerais, Bahia, Santa Catarina e São Paulo são os grandes produtores, com até três colheitas anuais e num sistema quase contínuo de cultivo, de acordo com zoneamento ecológico das regiões e épocas de semeadura (feijoeiro das águas, da seca e de inverno).

Segundo a CONAB (Companhia Nacional de Abastecimento), referente à safra de  $2003/04$  em São Paulo, o feijoeiro das águas ( $1^a$  safra), com semeadura em agosto/setembro, apresentou produtividade média de 1.820 kg. ha<sup>-1</sup> em uma área total de 75.200 ha; o feijoeiro da seca ( $2<sup>a</sup>$  safra), com semeadura em janeiro/fevereiro, apresentou produtividade média de 1.300 kg. ha<sup>-1</sup>, em uma área total de 57.100 ha e o feijoeiro de inverno (3<sup>a</sup> safra), com semeadura em maio/junho, apresentou produtividade média de 1.770 kg.  $ha^{-1}$ , numa área total de 52.000 ha. Estes resultados de produtividade média são considerados baixos em relação ao potencial de produção da espécie, que em condições adequadas é superior a  $3.500 \text{ kg}$ . ha<sup>-1</sup>. Esta diferença encontrada entre o potencial da espécie e as médias de produtividade obtidas nas três diferentes épocas de cultivo é devida a vários fatores como: ausência de calagem e rotação de cultivo, adubação e tratos fitossanitários inadequados, baixa utilização de sementes sadias, déficits hídricos nos períodos críticos da cultura (florescimento e enchimento de grãos) ou excesso de chuva durante a colheita e principalmente pela ocorrência de doenças (fungos, bactérias, vírus e nematóides) e pragas durante todo o ciclo da cultura.

Visando a obtenção de cultivares com maior estabilidade de produção para cultivo nas diferentes épocas de semeadura e resistentes às principais doenças que acometem a cultura como a antracnose e a mancha angular, a utilização de genitores divergentes que apresentam alelos de interesse em cruzamentos pode ser uma opção vantajosa. A divergência genética entre genitores pode promover combinações gênicas favoráveis, mediante efeitos de aditividade, pleiotropia e epistasia. A caracterização de bancos de germoplasma permite o conhecimento da variabilidade existente na espécie, orientando o trabalho do melhorista no planejamento de cruzamentos.

A Lei de Proteção de Cultivares regulamentada pelo Decreto-lei nº 2366 de 1997, normaliza e descreve as informações necessárias (botânicas e agronômicas) para o registro e a proteção de uma nova cultivar, pois esta deve apresentar sua própria identidade que a diferenciará das demais. Vasconcelos Neto *et al.* (1999) apontam que os descritores varietais que conferem identidade à cultivar podem ser: ciclo, cor das sementes, caracteres morfológicos, reação a doenças, produção de grãos, padrões isoenzimáticos ou de ácidos nucléicos, etc. Conforme a espécie, estas características podem ser mais ou menos pronunciadas e, para isto, o melhorista necessita de um amplo conhecimento dos descritores referente à espécie. No feijoeiro são mencionados mais de 60 descritores botânicos, conforme o International Board for Plant Genetic Resources (IBPGR, 1982). No Centro Internacional de Agricultura Tropical (CIAT), este número foi reduzido para 25 descritores relacionados a dados de planta e seis para sementes. No CIAT as avaliações de reação à pragas e doenças não são consideradas descritores, e sim, características correspondentes ao programa de melhoramento de feijoeiro (HIDALGO, 1991).

O programa de melhoramento de feijoeiro do Instituto Agronômico - IAC adota os mesmos descritores utilizados pelo CIAT, atribuindo-se um peso maior para os descritores de semente devido as exigências do mercado brasileiro quanto aos tipos de grãos carioca ou preto.

Para os descritores de reação a doenças, estes são considerados importantes no programa para obtenção de cultivares resistentes aos patógenos da antracnose e da mancha angular. Desta forma, a caracterização de bancos de germoplasma fornece informações complementares ao melhorista, permitindo a quantificação e a utilização da variabilidade genética de modo eficiente.

Dias (1994) explica que a seleção de genitores baseada em vários descritores importantes pode ser mais vantajosa que aquela baseada em apenas um descritor, principalmente quando efetuada em um grupo de descritores quantitativos complexos, como produção de grãos, que não pode ser alterada com a mudança de apenas um caráter. No manuseio simultâneo de vários descritores as técnicas multivariadas a exemplo das análises de agrupamento e análise de componentes principais, são opções vantajosas na otimização do uso ou da avaliação de coleções de germoplasma e na predição de combinações heteróticas, onde centenas de cruzamentos indesejáveis podem ser evitados.

Os métodos estatísticos descritos em literatura são em sua maioria do tipo univariado, uma vez que estão voltados à análise da variação em uma única variável aleatória. O ponto central da análise multivariada é considerar simultaneamente um conjunto de variáveis aleatórias entre si, onde cada uma possui o mesmo grau de importância. Basicamente, as técnicas multivariadas para estudos de diversidade são aplicadas a partir de medidas de dissimilaridade entre os genótipos, como exemplo a distância euclidiana e a distância generalizada de Mahalanobis. Nas análises multivariadas, a análise de agrupamento reúne indivíduos com características similares em relação às variáveis observadas. Dentre os métodos destacam-se o da otimização de Tocher e os hierárquicos, como o método do vizinho mais próximo.

Este trabalho teve por objetivo avaliar a divergência genética entre 993 acessos de feijoeiro (*Phaseolus vulgaris* L.) do Banco de Germoplasma do Instituto Agronômico-IAC, por meio de descritores botânicos e informações agronômicas, para melhor conservá-lo e utilizá-lo no melhoramento genético da espécie. Para isto, análises univariadas e multivariadas foram empregadas visando:

- **a)** Quantificar a porcentagem da variabilidade existente para cada descritor;
- **b)** .Formar agrupamentos em função da dissimilaridade genética;
- **c)** Identificar as combinações entre genitores mais promissoras para o desenvolvimento de linhagens superiores;
- **d)** Descartar os descritores de pouca importância para a divergência genética entre os acessos, e;
- **e)** Descartar os acessos em duplicata.

## **2. REVISÃO DE LITERATURA**

### **2.1. Origem e Evolução**

O feijoeiro comum (*Phaseolus vulgaris* L*.)* é uma planta anual diplóide (2n=2x=22), originada das Américas, considerado como espécie não cêntrica, ou seja, não possui um centro específico de localização de origem, com centros de domesticação independentes (HARLAN, 1971 e 1975).

Dados da diversidade de faseolina (proteína específica do feijão e responsável por até 50% do nitrogênio total armazenado na semente) sugerem que o feijoeiro comum possui vários locais de domesticação. Debouck (1988) sugeriu três centros de origem localizados na América Latina, definidos como centro mesoamericano, centro norte andino e centro sul andino. O mesoamericano estende-se desde o sudeste dos Estados Unidos até o Panamá, tendo como zonas principais o México, Guatemala, Nicarágua, El Salvador, Honduras e Costa Rica, sendo encontrado os tipos mais cultivados como *P. vulgaris, P. lunatus, P. cocccineus e P. acutifolius*. O centro norte andino estende-se desde a Colômbia, Venezuela até o norte do Peru, que possui menos espécies que a região mesoamericana. O centro sul andino estende-se do norte do Peru até as províncias do noroeste da Argentina, sendo encontradas as espécies *P. vulgaris, P. lunatus* e *P. vulgaris* var. *aborigineus*. Análises eletroforéticas demonstraram os vários tipos de faseolina, onde o tipo "S" e sementes pequenas predominaram nos centros mesoamericano e norte andino, enquanto que o tipo "T" e sementes grandes predominaram no centro sul andino. No centro sul

andino foram encontrados também outros tipos de faseolina como a "C", "H" e "A". O tipo "B" foi encontrado somente em feijoeiros cultivados da Colômbia (GEPTS, 1984 e GEPTS *et al.*, 1986). Gepts & Bliss (1986) e Gepts *et al.* (1986), estabeleceram um paralelo geográfico para a variação do tipo de faseolina e tamanho de semente, entre formas de feijões selvagens e cultivados. Feijões mesoamericanos exibiram predominantemente uma faseolina tipo "S" e sementes menores, enquanto que os andinos na maioria dos cultivares apresentaram uma faseolina do tipo "T", com sementes maiores e mais largas. Da mesma forma, Gepts & Bliss (1986) designaram o norte dos Andes, mais especificamente a Colômbia, como um centro de domesticação adicional, com características intermediárias entre os mesoamericanos e sul andinos, sendo que os cultivares colombianos apresentaram sementes pequenas com faseolinas tipo "S", "T" e em baixa freqüência o tipo "B".

Singh (1988) e Singh *et al.* (1991c) propõem que para cada grupo gênico (mesoamericano e andino), três raças podem ser distingüidas sobre a base de diferenças nas plantas, morfologia de semente, regimes de adaptação e hábitos de crescimento. O grupo gênico andino foi subdividido em três raças, denominados de raça Nueva Granada (N), representando feijoeiros com sementes de tamanho médio a grande ( $> 40$  g/100 sementes), faseolina tipo "T" e hábitos de crescimento tipo I e II; raça Peru (P), com feijoeiros com hábito de crescimento tipo III e IV, adaptados a altitudes acima de 2.000 metros, sementes grandes e faseolina dos tipos "T", "C", "H" e "A"; e raça Chile (C), composta tipicamente por raças locais do Chile, caracterizada por hábitos de crescimento tipo III, sementes de tamanho médio e ovais, geralmente com mais de uma cor e padrões de faseolina tipo "C" e "H".

No grupo mesoamericano mais três subdivisões são sugeridas: raça Mesoamérica (M), encontrada no México e América Central, caracterizada por sementes pequenas (< 25 g/100 sementes), faseolina tipo "S", hábitos de crescimento tipo II e III e sementes com tegumentos de coloração preta e vermelha; raça Durango (D), composta principalmente por hábitos de crescimento tipo III, folhas pequenas, sementes médias (25 a 40 g/100 sementes), faseolina tipo "S" e adaptados em áreas de sequeiro provenientes do México; e raça Jalisco (J), encontrada em áreas úmidas do México, hábitos de crescimento tipo IV, faseolina tipo "S" e sementes de tamanho médio.

Beebe *et al.* (2000), através de marcadores moleculares RAPD confirmaram a existência das três raças no grupo gênico mesoamericano. A raça Mesoamérica foi dividida em duas subraças M1 e M2, devido às diferenças encontradas em relação à resistência à antracnose, ao mosaico comum, à ferrugem e ao hábito de crescimento. Acessos de feijoeiros trepadores do germoplasma da Guatemala, não se agruparam com nenhuma das três raças mesoamericanas e foi considerado como raça à parte. Constatou-se também que o germoplasma de feijoeiro comum mesoamericano é mais complexo do que se imagina e que contém uma diversidade importante, que necessita ser explorada, principalmente para características de atributos agronômicos.

Em estudo sobre a diversidade de feijoeiros andinos e baseado em marcadores AFLP, Beebe *et al.* (2001) observaram uma estreita base genética neste grupo, acreditando-se que esta diversidade não foi menor devido a introgressões de feijoeiros mesoamericanos. Alguns acessos apresentaram características atípicas de feijoeiros andinos, como a faseolina do tipo "S" (mesoamericana), e o gene dominante I, que confere resistência ao vírus do mosaico comum, encontrado em genótipos mesoamericanos. Isto implica que raças locais andinas foram derivadas de uma ou poucas populações selvagens similares, sugerindo-se a Bolívia como importante local

de domesticação primária. Tohme *et al.* (1996) citam que a existência de uma estreita base genética no grupo gênico andino pode estar correlacionada com a topografia dos Andes, que acabou isolando populações de feijoeiros selvagens.

Gepts *et al.* (1986) e Pereira (1990) demonstraram que o processo de domesticação ocasionou uma enorme redução dos tipos de faseolina nos materiais cultivados, onde uma pequena parte da variabilidade dos feijoeiros selvagens se concentrou nos feijoeiros cultivados. Por outro lado, Gepts (1990) sugere que em termos de variabilidade genética dos caracteres morfológicos, houve um aumento devido ao fato dos agricultores selecionarem tipos morfológicos de seu interesse.

#### **2.2. Divergência Genética no Feijoeiro**

O melhoramento genético do feijoeiro envolve inúmeros processos até a possível recomendação de uma cultivar. Todos os processos devem ser considerados de igual importância, desde a escolha dos genitores até a seleção dos genótipos nos ensaios de competição. Uma cultivar de feijoeiro deve atender às características de produtividade, resistência às principais doenças da cultura como antracnose e mancha angular e às características de qualidades tecnológicas como tempo de cozimento, qualidades nutricionais e o tipo de caldo para feijões de tegumento preto. A postulação de critérios racionais e eficientes para a identificação de tipos parentais, visando a síntese de populações que permitam ao melhorista atingir seus objetivos, é uma questão aberta no melhoramento de plantas. Dias (1994) explica que existem duas possibilidades para atingir estes objetivos. A primeira é testar os genitores quanto à capacidade combinatória, onde neste caso, os esquemas de cruzamentos dialélicos são conduzidos para avaliar a capacidade geral e específica de combinação. A segunda possibilidade, que se enquadra melhor no melhoramento de feijoeiro, baseia-se na premissa de que genitores altamente divergentes podem gerar linhagens superiores, ou seja, a seleção de genitores pela performance *per se* evita que grande número de cruzamentos sejam realizados.

Melhoristas de feijoeiro como de outras culturas, desenvolvem suas cultivares por métodos de seleção e adaptação de linhagens superiores. Programas baseados na orientação de cruzamentos ou hibridação se tornaram comuns, pois o conhecimento da divergência genética entre genitores a serem cruzados é um importante parâmetro. Neste contexto, análises que estimam a divergência genética são fundamentais para orientar o melhorista na obtenção de genitores adequados (SINGH *et al.,* 1991b; VOYSEST *et al.*, 1994; VASCONCELOS *et al.*, 1996; MACHADO *et al.*, 2000; FRANCO *et al.*, 2001; MACHADO *et al.*, 2002; RODRIGUES *et al.*, 2002 e EMYGDIO *et al.*, 2003).

No Brasil, feijoeiros do grupo mesoamericano são preferidos pela população, e esta preferência se dá pelos tipos de grãos carioca e preto. Cultivares com características andinas, devido ao tamanho da semente, possuem pouca aceitabilidade no comércio, dificultando o trabalho do melhorista, uma vez que estas exigências, muitas vezes, reduzem o número de genitores para cruzamentos (CARBONELL *et al.* 1999).

Voysest *et al.* (1994), analisaram 203 cultivares desenvolvidos na América Latina, e constataram que 64% corresponderam à raça Mesoamerica, pertencente ao grupo mesoamericano e 13% à raça Nueva Granada, pertencente ao grupo andino. Relataram que novas fontes de germoplasma no Brasil aumentaram desde 1984, mas até 1992, os níveis de diversidade genética entre as cultivares estavam baixos, isto porque, cultivares como Carioca Comum e Cornell 49-242 eram sempre usados como genitores na obtenção de genótipos com coloração carioca do tegumento e resistentes à antracnose. Emygdio *et al.* (2003), verificaram a existência de similaridade genética entre cultivares de origem andina e mesoamericana. Através de marcadores moleculares RAPD, constataram que a dissimilaridade dentro de cada um dos grupos foi relativamente restrita, e os cultivares do grupo andino apresentaram similaridade genética superior a 75%, enquanto que os mesoamericanos apresentaram índices superiores a 65%. Algumas cultivares utilizadas no estudo, como Rio Tibagi, Guateiam, IAPAR-44, IAPAR-31, Macanudo, FT-Nobre, FT-120 e G. Brilhante evidenciaram a recorrência às mesmas fontes de germoplasma.

Machado *et al.* (2000) analisaram a divergência genética em cultivares de feijoeiro, e constataram que o caráter mais importante no melhoramento que é a produtividade, teve pequena contribuição para a divergência, pois a explicação foi a homogeneidade entre os cultivares e linhagens estudados, demonstrados pela análise conjunta. Por outro lado, a identificação de genitores menos divergentes pode ser de grande valia em retrocruzamentos, quando se deseja recuperar características do parental recorrente. Rodrigues (2001), utilizando-se exclusivamente de características morfológicas, verificou o agrupamento de cultivares com sementes de duas cores, tanto locais quanto comerciais, e de ambos os centros de domesticação. Cultivares tipo carioca, como FT-206 e IAPAR-31, mesoamericanas, com sementes de cor creme foram agrupadas com Iraí, cultivar de origem andina de sementes creme/vinho claro.

Beebe *et al.* (1995), por meio de marcadores RAPD constataram que feijoeiros com sementes pretas e vermelhas intimamente aparentados da América Central, formaram dois grupos distintos. Da mesma forma, Duarte *et al.* (1999), com o mesmo tipo de marcador molecular, verificaram que entre cultivares mesoamericanas existe a tendência de agrupamento com base na coloração da semente, pois cultivares com sementes bege e cultivares de sementes pretas formaram subgrupos distintos. McClean *et al.* (1993) analisaram 143 acessos de feijoeiro derivados de introgressões, de raças locais, de linhagens melhoradas e de cultivares, mediante coeficientes de parentesco e análises de agrupamento. Constataram que os 13 agrupamentos gerados foram relacionados com as características da semente, e os coeficientes de parentesco intraclasses comerciais forneceram uma estreita base genética. De acordo com os referidos trabalhos, percebe-se que a coloração do grão é uma das principais características que diferenciam os cultivares devido as semelhanças nos demais descritores, sugerindo-se assim, um certo grau de parentesco entre os genitores utilizados em cruzamentos nos principais programas de melhoramento do Brasil.

Carbonell *et al.* (2003), no ano de 2001 e 2002 avaliaram 14 linhagens promissoras de feijoeiro proveniente dos principais programas de melhoramento do Brasil, como IAC, EMBRAPA (Empresa Brasileira de Pesquisa Agropecuária), UFLA (Universidade Federal de Lavras) e IAPAR (Instituto Agronômico do Paraná). Os ensaios foram instalados em vinte e dois locais do Estado de São Paulo, nas três épocas de cultivo (águas, seca e inverno). Os dados analisados por local, época, ano e média final de 2001 e 2002, não revelaram nenhum genótipo superior às testemunhas, fornecendo indícios de parentesco entre os genótipos, com médias de produtividade em torno de  $3.000 \text{ kg}$ . ha<sup>-1</sup>.

Quando se questiona o potencial produtivo da cultura do feijoeiro deve-se enfatizar que o aumento da produtividade das cultivares atualmente está mais ligado à tecnologia produtiva, preocupando-se principalmente com a qualidade do solo, incidência de pragas e doenças e perdas na colheita.

#### **2.3. Bancos de Germoplasma e Descritores Botânicos**

Bancos de germoplasma são locais onde são estocados em condições adequadas, amostras de genótipos, variedades melhoradas, crioulas, espécies selvagens e relacionadas a uma determinada espécie de interesse, todas genericamente denominadas de acessos (ZIMMERMAN *et al.* 1996). Dada sua importância para programas de melhoramento e de conservação de recursos e preservação da diversidade genética, a caracterização dos acessos possibilita a quantificação e a utilização da variabilidade genética de modo eficiente.

Segundo Vanderborght (1988), a variabilidade genética de um banco de germoplasma só pode ser eficientemente utilizada se for devidamente avaliada e quantificada. A descrição das introduções ou acessos é uma necessidade para a manutenção e o potencial de exploração das coleções. Caracterizar um germoplasma significa basicamente, identificar e descrever diferenças entre os acessos. Normalmente, além das informações sobre a origem do material (dados de passaporte), são também levados em conta, diferenças relacionadas ao comportamento agronômico dos mesmos, como produtividade, crescimento, hábito de florescimento, respostas a infecções por patógenos ou ataque de pragas, assim como aquelas diferenças advindas da avaliação dos descritores botânicos, normalmente específicos para cada táxon.

Hidalgo (1991) descreve que não se deve fazer somente a caracterização da variabilidade de grupos gênicos, mas sim levar em consideração relações com outras espécies, pois espécies estreitamente relacionadas podem ajudar no melhoramento daquelas em estudo, expandindo a variabilidade genética. A caracterização e avaliação de genótipos fazem parte do melhoramento genético de plantas, e este processo, faz com que acessos introduzidos em bancos de germoplasma sejam avaliados de tal forma que auxiliem o melhorista a identificar características desejáveis (novos genes).

Conforme o IBPGR (1982), os descritores de feijoeiro são divididos em três grupos: dados de passaporte ou identificação dos acessos, de caracterização e de avaliação preliminar. A lista sugerida pelo IBPGR possui 60 descritores botânicos, mas geralmente nos programas de melhoramento são utilizados de 25 a 30 descritores. No programa de melhoramento genético de feijoeiro do Instituto Agronômico-IAC são considerados 25 descritores referentes a dados de planta, de vagem, de semente e de reação a três raças do patógeno da antracnose (*Colletotrichum lindemuthianum*). Fonseca (1993) cita que, com base em proposições de diversos autores, os descritores de feijoeiro mais comumente utilizados são dias para emergência, cor do hipocótilo e dos cotilédones, cor da flor, pigmentação e número de nós da haste principal, hábito de crescimento, altura da planta, comprimento e largura da folha (folíolo central), dias da emergência até a floração, dias da emergência até a colheita, cor da vagem durante a maturação e madura (seca), estande na colheita, número de vagens por planta, comprimento de vagem, número de sementes por vagem, massa de 100 ou 1000 sementes, produtividade, cor e brilho da semente, grupo comercial e comportamento em relação às pragas e doenças.

Singh *et al.* (1991c) descreveram que existem diferenças nos descritores de feijoeiro, quando comparados os grupos mesoamericano e andino. Trabalhando com 306 acessos do Banco de Germoplasma do CIAT, identificaram que os descritores responsáveis pela separação dos grupos foram comprimento do quinto internódio, comprimento de semente e peso de 100 sementes. Com os dados dos descritores destes 306 acessos analisados, revisaram as evidências acumuladas em seus estudos de modelos de diversidade genética com cultivares de *Phaseolus vulgaris*, juntamente com os dados moleculares de diversidade de faseolina de Gepts & Bliss (1986); Gepts *et al.* (1986); Koening *et al.* (1990); aloenzimas de Koening & Gepts (1989); Singh *et al.* (1991a) e Singh *et al.* (1991b), e identificaram as três raças existentes dentro de cada grupo. Descritores como tamanho e forma da semente, comprimento da semente, tipo de faseolina, forma da bracteóla, base do estandarte e número de nós para o florescimento, foram os mais importantes na distinção das sub-raças. Silva *et al.* (1999) avaliaram descritores de acessos silvestres de origem mesoamericana e andina, constatando que o germoplasma silvestre avaliado apresentou grande variabilidade quanto a morfologia, seja de origem mesoamericana ou andina, de diferentes ou da mesma altitude. As variações expressaram-se principalmente quanto a cor e tipo da semente, cor da flor e cor da vagem.

Devido a possíveis diferenças existentes entre as espécies e como forma de implementar os sistemas de avaliação de recomendação e registro de cultivares, a lei de proteção de cultivares (Lei 9.456 de 25 de abril de 1997) exige que uma cultivar para ser protegida atenda aos requisitos de distinguibilidade das cultivares já inscritas no RNC (Registro Nacional de Cultivares), homogeneidade e estabilidade, Valor de Cultivo e Uso comprovado (VCU) e denominação própria da cultivar. Para que o ministério aceite a proteção, são avaliados 37 descritores baseados em documentos da UPOV (União Internacional para a Proteção de Obtenções Vegetais), IBPGR, EMBRAPA e CIAT, referentes a dados de plântula, de folha, de flor, de vagem, de semente, de grupo comercial e de reações aos patógenos da antracnose (*Colletotrichum lindemuthianum*) e ao vírus do mosaico comum. A lei 9.456 de 1997 relata que a importância da descrição de uma cultivar fundamenta-se em assegurar a identidade do mesmo e resguardar os direitos de seus criadores, bem como solucionar os problemas que possam surgir nos campos de produção de sementes, no registro e na comercialização.

### **2.4. Divergência Genética utilizando Análises Multivariadas**

A maioria das análises realizadas em trabalhos científicos obtém os resultados apenas de uma variável aleatória, ou seja, os métodos estatísticos empregados são univariados. Análises multivariadas têm por objetivo avaliar um conjunto de variáveis aleatórias relacionadas entre si, onde cada uma possui o mesmo grau de importância. A análise multivariada fornece coeficientes de distância genética entre os genótipos, proporcionando grande contribuição ao melhoramento genético. Neste conceito, parte-se da hipótese de que quanto maior a distância genética entre dois genótipos, maiores são as chances de combinações mais promissoras. Linhagens que possuem grande número de alelos em comum para um determinado caráter, são designadas como similares, e inadequadas para produzir cruzamentos superiores. Contrariamente, linhagens divergentes com diferenças na freqüência dos locos considerados, podem ser apropriadas para cruzamentos. Dias (1998) alerta que muitas distâncias genéticas são essencialmente medidas de distâncias geométricas, sem qualquer conteúdo genético, e por isso são denominadas de coeficientes de dissimilaridade ou divergência. Outro ponto considerado importante por certos autores é a distância geográfica como indicadora de divergência genética. Ram & Panwar (1970), trabalhando com arroz, perceberam que os padrões de agrupamento foram relacionados com a distância geográfica.

Cruz & Carneiro (2003) revelam que a distância geográfica como indicadora de divergência genética tem recebido críticas, por se tratar de critérios que quantificam a diversidade existente entre as populações, e que, em muitos casos não se verifica relação entre diversidade genética e distância geográfica. Murty & Arunachalam (1966) definem que para a expressão da divergência genética, os caracteres para adaptação sob condições naturais são os principais, pois muitas vezes, seleção natural e seleção artificial operam em direções opostas. Tatieni *et al.* (1996) reforçam a afirmação e citam que caracteres fenotípicos, tradicionalmente usados para estimar a diversidade genética, são de importância limitada, uma vez que são geralmente influenciados pelo ambiente e estádio de desenvolvimento da planta, e porque, em algumas espécies, adequado nível de polimorfismo fenotípico não está disponível. Desta forma, marcadores isoenzimáticos e de DNA são pouco influenciados pelo ambiente, sendo mais adequados para estimação da divergência genética por técnicas multivariadas (SMITH *et al.*, 1990; WILLIAMS *et al.*, 1990 e FRANCO *et al.*, 2001).

Singh *et al.*, (1991c) e Dias (1994) sugerem que a combinação de dados morfológicos com bioquímicos e moleculares são indicados para estimar a divergência genética, pois na ausência de dados moleculares, divergência fenotípica e genética podem possuir alguma correspondência. Com isto, em estudos de divergência genética o melhorista deverá basear-se na premissa de qual método multivariado será utilizado perante as formas de obtenção dos dados, sejam elas fenotípicas ou moleculares.

### **2.4.1. Análise de agrupamento**

A análise de agrupamento (cluster analysis) trata da identificação de grupos de indivíduos similares após a estimação de uma matriz de dissimilaridade. Há vários métodos de agrupamento que se diferenciam pelo tipo de resultado e pelas diferentes formas de definir a proximidade entre indivíduos ou grupos formados. Em todos os casos, não se conhece *a priori*, o número de grupos a ser estabelecido e diferentes métodos proporcionam diferentes resultados (CRUZ & CARNEIRO, 2003). Os métodos de agrupamento baseiam-se principalmente em métodos hierárquicos e de otimização. Nos hierárquicos, destaca-se o método do vizinho mais próximo, onde os agrupamentos são identificados na forma de dendrogramas. Nos de otimização, destaca-se o algoritmo de Tocher, onde o objetivo é alcançar uma partição dos indivíduos que otimize (maximize ou minimize) alguma medida predefinida.

O método do vizinho mais próximo identifica os genitores mais similares na matriz de dissimilaridade, os quais são reunidos para formar o grupo inicial (CRUZ & REGAZZI, 1994). A aplicação do método resulta um dendrograma que permite identificar grupos homogêneos. Métodos hierárquicos se baseiam no princípio de que com **n** indivíduos inicia-se a formação de **n** grupos, cada um contendo um único elemento. Assim, combinam-se dois indivíduos mais semelhantes, ou seja, de menor distância para originar n-1 grupos. Os grupos remanescentes são combinados para originar n-2 grupos, e assim sucessivamente, até formar um único grupo contendo **n** indivíduos. No método de otimização de Tocher citado por Rao (1952), os grupos são formados pela adequação de critérios, ou seja, o objetivo é alcançar uma partição dos indivíduos que otimize alguma medida predefinida, sendo que as médias das distâncias intragrupos são sempre menores que as distâncias médias intergrupos. O agrupamento é promovido em virtude das distâncias serem obtidas de **n** indivíduos aos pares, nas n(n-1)/2 combinações possíveis. Se **n** for um número muito grande, a identificação de grupos homogêneos pela observação da matriz de distâncias se tornará obviamente impraticável (DIAS, 1994).

A utilização dos métodos de agrupamento requer medidas de similaridade ou dissimilaridade. A escolha de uma ou de outra é feita subjetivamente levando em consideração vários fatores como a natureza das variáveis ou as escalas das medidas (FERREIRA, 1993). As medidas de dissimilaridade para variáveis quantitativas são de grande importância em estudos de diversidade genética, em que se procura identificar genitores a serem utilizados em programas de hibridação (CRUZ & CARNEIRO, 2003). Na estruturação da matriz de dissimilaridade empregam-se a distância Euclidiana e a distância generalizada de Mahalanobis. Em estudos de divergência genética avaliam-se caracteres com grau significativo de correlação, empregando-se a distância generalizada de Mahalanobis, mais robusta para esta finalidade (ARUNACHALAM, 1981), desde que os dados obtidos sejam retirados de delineamentos estatísticos que possuam repetições, gerando a matriz de covariância residual. Deve-se enfatizar que a distância Euclidiana é uma análise baseada no teorema de Pitágoras, juntamente com a aplicação de múltiplos eixos ortogonais e quando obtida de variáveis padronizadas ou estandardizadas, torna-se mais eficaz.

O esquema destes métodos de análises multivariadas tem sido utilizado por vários autores como Singh *et al.* (1991b), Fonseca & Silva (1999), Ceolin *et al.* (2002), Ferrão *et al.* (2002), Machado *et al.* (2002), Rodrigues *et al.* (2002) e Thomazella *et al.* (2002) em *Phaseolus vulgaris.*

## **2.4.2. Análise por Componentes Principais**

A análise de componentes principais (ACP) é um método estatístico essencialmente descritivo. A técnica foi inicialmente proposta por K. Pearson em 1901 (MORRISON, 1976), e o objetivo é apresentar em uma forma gráfica o máximo de informação contida em uma matriz de dados, com o objetivo de visualizar as proximidades entre os indivíduos e os vínculos entre as variáveis. A matriz de dados é constituída por **n** linhas que correspondem a **n** indivíduos, sobre os quais são medidas **p** variáveis "quantitativas", dispostas em colunas. A definição dos indivíduos (linhas) e das variáveis (colunas) tem impacto sobre os resultados da ACP, sendo uma fase essencial do processo. Assim, os indivíduos podem ser representativos de uma população ou, ao

contrário, serem bastante divergentes. Por sua vez, as variáveis devem caracterizar da melhor forma possível os fenômenos que se pretende estudar, ou seja, simplificar os dados pela redução do número de variáveis (DROESBEKE & FINE, 1995; MANLY, 1986).

A técnica procura encontrar combinações entre **p** variáveis, que possam produzir índices **z** que não sejam correlacionados. A ausência de correlação é uma propriedade útil, pois significa que os índices estão medindo diferentes "dimensões" dos dados. O primeiro componente é uma variável adicional, assim como os demais, e dotado da maior variância. Essa variância corresponde ao autovalor  $\lambda_1$  da matriz R. De modo análogo, o segundo componente é uma variável não correlacionada ao primeiro, que detém a segunda maior variância, e assim por diante (DIAS, 1998). A importância de cada componente é dada pela porcentagem de variância total que ele absorve. Morrison (1976) sugere que é melhor obter o complexo multivariado logo nos primeiros componentes, desde seja absorvido 75% ou mais da variância total.

Castineiras (1990) utilizando-se de componentes principais analisou 34 descritores agromorfológicos de 60 cultivares de feijoeiro. Através da análise verificou que os três primeiros componentes explicaram 37,5% da variabilidade total. Para atingir a variância percentual de 75,8%, foi necessário considerar os 11 primeiros componentes principais. O descritor peso de 100 sementes foi o que mais contribuiu para diferenciação dos cultivares. Em trabalho semelhante utilizando-se dos mesmos descritores, Castineiras *et al.* (1991) submeteu 96 acessos de feijoeiro provenientes de coleta, a análises de componentes principais separando os descritores qualitativos dos quantitativos. Em seguida analisou apenas os quantitativos e conseguiu obter nos dois primeiros componentes 58,8% da variabilidade total, e novamente o descritor peso de 100 sementes foi um dos mais importantes para a avaliação da divergência.

Singh *et al.* (1991b) utilizaram componentes principais para diferenciar as características presentes em feijoeiros de origem mesoamericana e andina. A porcentagem da variância total acumulada nos três primeiros componentes foi de 43%, e as características responsáveis pela separação ao longo do primeiro componente (divergência), com as cargas absorvidas dentro dos parênteses foram comprimento do quinto internódio (23%), comprimento de semente (23%) e peso de 100 sementes (24%).

Pereira & Souza (1992) trabalhando com descritores botânicos e agronômicos para caracterizar germoplasma de mandioca, empregaram a análise de componente principais para descartar descritores redundantes, altamente correlacionados com outros descritores (não discriminantes). A ACP desprezou 50% dos descritores utilizados na avaliação, indicando ao melhorista realmente os melhores a serem avaliados para caracterização do germoplasma de mandioca, reduzindo-se gastos e tempo para a avaliação. Cruz (1990) trabalhando com cinco cultivares de milho e analisando 8 descritores, conseguiu obter nos 2 primeiros componentes 94% da variação total.

Wilches (1983) avaliou a diversidade entre 34 genótipos de amendoim, com base em 13 descritores de produção selecionados, e utilizou os quatro primeiro componentes conseguindo uma absorção de 74% da variância total.

Rodrigues *et al.* (2002) analisaram 40 descritores de 37 cultivares de feijoeiro provenientes das regiões produtoras do Rio Grande do Sul. Na análise de divergência genética, os quatro primeiros componentes explicaram 69,88% da variação e 25 descritores foram descartados por apresentarem alta correlação com outros mais importantes. Dentre os trabalhos citados, percebe-se que o mais comum é estimar a divergência genética entre genótipos com base em caracteres quantitativos. Desta forma, a análise de componentes principais torna-se uma ferramenta indispensável e muito difundida entre os aplicadores de análises multidimensionais.

## **3. MATERIAL E MÉTODOS**

#### **3.1. Material**

O presente estudo utilizou dados obtidos de acessos de feijoeiro (*Phaseolus vulgaris* L.) pertencentes ao Banco de Germoplasma do Instituto Agronômico - IAC. O banco conta com acessos dos centros de origem andino e mesoamericano da espécie, diversas raças locais de diferentes países sul-americanos, e grande número de linhagens provenientes de programas de melhoramento genético de Instituições de pesquisa nacionais e internacionais. Ao todo, 993 acessos de feijoeiro apresentando características importantes para o melhoramento genético foram selecionados e avaliados por meio de descritores botânicos e agronômicos. Assim, 23 descritores agromorfológicos qualitativos e quantitativos, foram avaliados referentes a:

- (1) Descritores de semente;
- (2) Descritores de vagem;
- (3) Descritores de planta; e
- (4) Reação à antracnose.

Os 993 acessos foram semeados durante os anos de 2002 e 2003 no Centro Regional Universitário de Espírito Santo do Pinhal – CREUPI, localizado no município de Espírito Santo do Pinhal-SP. O tipo de solo predominante do local é o Argissolo Vermelho-Amarelo distrófico com textura média/argilosa. A adubação de semeadura foi de 450 kg. ha<sup>-1</sup> da fórmula 04-14-08, e para a adubação de cobertura realizada na fase  $V_2$  foram aplicados 300 kg de sulfato de amônio
$(60 \text{ kg. ha}^{-1}$  de N). Os acessos foram semeados em linhas de 3 metros de comprimento, espaçadas 0,50 metros uma da outra sem repetições, para fins de multiplicação de sementes e avaliação dos descritores. A cada 10 acessos, foi semeada uma linha da cultivar IAC-Carioca Eté como testemunha local para aferição da avaliação. Os descritores de semente avaliados após a colheita foram: massa de mil sementes (SEMMS), cor primária (SECP), cor secundária (SECS), brilho (SEB), forma (SEF), número de cores (SENC), cor do halo (SECH), perfil (SEP) e tamanho da semente (SET). Os descritores de vagem foram: cores primárias (VCP), secundárias quando presentes (VCS), tom da cor secundária quando presente (VTCS), comprimento (VC), largura (VL), perfil (VP) e número de sementes (VNS). Como descritores de planta foram avaliados para cor da asa na flor (FLCA), formato da bractéola (FLFB), altura de planta (AP) e hábito de crescimento (HC). As avaliações de reação à antracnose (*Colletotrichum lindemuthianum*) foram realizadas em laboratório, inoculando plântulas dos 993 acessos com as raças 65 (Alfa), 31 (Kappa) e 89 (Sigma) do patógeno, sob condições controladas de temperatura e umidade.

## **3.2. Metodologia de Avaliação**

## **3.2.1. Descritores agromorfológicos**

As medições realizadas nos acessos para os quatro tipos de medidas referentes à planta, semente, vagem e reação à antracnose, seguiram as normas propostas por Schoonhoven & Voysest (1991), Schoonhoven & Pastor-corrales (1987) e Vilhordo *et al.* (1988) para avaliação de germoplasma de feijoeiro. Os descritores avaliados contemplam várias partes da planta e seus componentes de produção, e contribuem para a avaliação da divergência entre os genótipos.

# **3.2.1.1. Descritores de semente**

Os descritores de semente são importantes no programa de melhoramento de feijoeiro devido as exigências do mercado nacional para os tipos de grãos carioca e preto. O procedimento auxilia na determinação da origem genética do material e também na decisão do melhorista quando da composição dos esquemas de cruzamentos (CARBONELL, 1999).

## **a. Semente: cor primária (SECP)**

Este descritor foi determinado em laboratório com sementes secas e recém colhidas. Foram levados em consideração as cores predominantes das sementes classificadas dentro dos seguintes grupos: 1 - Branco, 2 - Verde/Esverdeada, 3 - Cinza, 4 - Amarelo, 5 - Creme/Bege, 6 - Marrom (Mulatinho), 7 - Vermelho (Roxinho), 8 - Violeta e 9 - Preta.

#### **b. Semente: cor secundária (SECS)**

Determinada em laboratório com sementes secas e recém colhidas. As sementes foram classificadas dentro dos seguintes grupos de cores: 1 - Branco, 2 - Cinza, 3 - Amarela, 4 - Creme/Bege, 5 - Marrom, 6 - Vermelha, 7 – Violeta e 8 – Preta.

## **c. Semente: número de cores (SENC)**

Determinado em laboratório com sementes secas e recém colhidas, seguindo a seguinte classificação: 1 - Uma cor e 2 - Mais de duas cores.

## **d. Semente: cor do halo (SECH)**

Determinado em laboratório com sementes secas e recém colhidas. As sementes foram classificadas dentro dos seguintes grupos de cores: 1 - Branco, 2 - Amarelo, 3 - Laranja, 4 - Marrom, 5 - Violeta e 6 - Preto.

## **e. Semente: tamanho (SET)**

Determinado através da análise de 100 sementes maduras recém colhidas, secas e inteiras, escolhidas ao acaso e de acordo com a escala de avaliação:

- 1 Muito pequena: menos que 20 gramas
- 2 Pequenas: 20 a 30 gramas
- 3 Mediana: 31 e 40 gramas
- 4 Normal: 41 a 50 gramas
- 5 Grande: mais que 50 gramas

# **f. Semente: massa de mil sementes (SEMMS)**

Determinado através da análise de 1.000 sementes maduras recém colhidas, secas e inteiras, escolhidas ao acaso e de acordo com a escala de avaliação:

- 1 Muito Baixo até 150 gramas
- 3 Baixo 151 a 200 gramas
- 5 Médio 201 a 250 gramas
- 7 Alto 251 a 300 gramas
- 9 Muito Alto maior que 300 gramas

## **g. Semente: brilho (SEB)**

Determinado em laboratório com sementes recém colhidas e secas, seguindo as respectivas classificações: 1 - Opaco, 2 - Intermediário e 3 - Brilhante.

## **h. Semente: forma (SEF)**

Determinado pelo coeficiente **J** segundo Romero (1961). Os dados de comprimento e largura (mm) das sementes foram obtidos através da média de cinco observações em sementes escolhidas ao acaso. Desta forma:

#### **Coeficiente** largura  $J = \frac{\text{comprimento}}{I}$

**Forma da semente** Valor J 1 – Esférica 1,16 a 1,42  $2 -$  Elíptica 1,43 a 1,65 3 - Oblonga ou reniforme curta 1,66 a 1,85 4 - Oblonga ou reniforme média 1,86 a 2,00 5 - Oblonga ou reniforme longa  $> 2,00$ 

Quanto ao coeficiente **J**, a forma da semente pode ser:

# **i. Semente: perfil (SEP)**

Determinado pelo coeficiente **H** segundo Romero (1961). Os dados de espessura e largura (mm) das sementes foram também obtidas através da média de cinco observações com sementes escolhidas ao acaso. Desta forma:

> Coeficiente largura  $H = \frac{\text{espesura}}{1}$

Quanto ao coeficiente **H**, o perfil da semente pode ser:

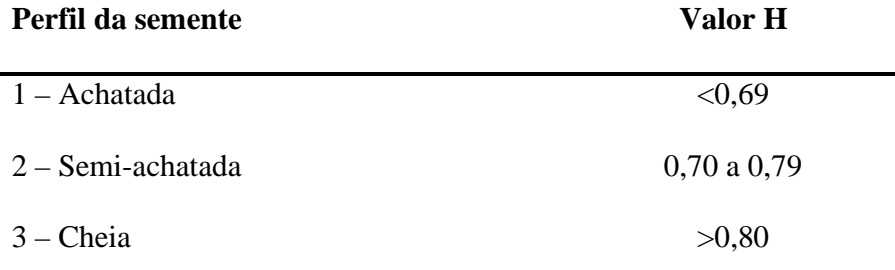

#### **3.2.1.2. Descritores de vagem**

## **a. Vagem: cor primária (VCP)**

A avaliação da cor primária da vagem foi realizada quando as plantas atingiram o estádio R9, ou seja, em sua maturação morfológica com a seguinte classificação: 1 - Amarelo, 2 - Verde, 3 - Rosa e 4 - Violeta.

## **b. Vagem: cor secundária (VCS)**

Esta avaliação foi realizada com plantas no estádio R9, levando-se em consideração a seguinte classificação: 1 - ausência de cor secundária e 2 - presença da cor secundária.

# **c. Vagem: tom da cor secundária (VTCS)**

Avaliação realizada no estádio R9, classificando desta forma as plantas que apresentaram presença da cor secundária nos seguinte termos: 1 - Rosa, 2 - Vermelho e 3 – Violeta.

# **d. Vagem: largura (VL)**

Avaliado após a colheita em cinco vagens bem formadas, colhidas na parte intermediária de cinco plantas amostradas ao acaso. A largura foi a medida em milímetros da porção central ou mediana da vagem, feita com o auxílio de um paquímetro.

#### **e. Vagem: comprimento (VC)**

Avaliação realizada também após a colheita em cinco vagens bem formadas, colhidas na parte intermediária de cinco plantas amostradas ao acaso. O comprimento foi a medida em centímetros da inserção da vagem no pedúnculo até o ápice, incluindo o dente apical.

# **f. Vagem: número de sementes (VNS)**

Obtido após as análises de largura e comprimento das cinco vagens escolhidas na parte intermediária das plantas, debulhando-as em seguida e identificando-se uma média por acesso.

# **g. Vagem: perfil (VP)**

As avaliações foram realizadas no estádio R9, baseado no grau de curvatura do eixo central da vagem classificando-se em: 1 - Reto, 2 - Recurvado e 3 – Arqueado (Figura 1).

## **3.2.1.3. Descritores de planta**

As análises nos descritores de planta são importantes para auxiliar o melhorista na determinação da possível origem genética do material, bem como para orientar cruzamentos. Nestes termos, o hábito de crescimento dos genótipos descrito por Fernandez *et al.* (1983) é um dos principais indicativos de como devem ser conduzidos os trabalhos, devido aos tipos de crescimento apresentado pela cultura.

## **a. Hábito de crescimento da planta (HC)**

Esta avaliação foi realizada no estádio de desenvolvimento R6, conforme descrito por Fernádez et al. (1983). Uma segunda avaliação foi realizada no estádio R9 para plantas de hábito de crescimento indeterminado (Figura 1). Os tipos de hábito de crescimento são descritos a seguir:

## **Hábito determinado arbustivo (Tipo I)**

- haste principal e laterais terminam com a formação de uma inflorescência, paralisando o crescimento da planta;
- florescimento uniforme e por um período curto;
- número pequeno de internódios (5 a 10 geralmente) e curtos, e;
- hastes principais e laterais geralmente fortes e eretas.

#### **Hábito indeterminado arbustivo (Tipo II)**

- plantas fortes e eretas que terminam com uma pequena guia na haste principal (crescimento da gema vegetativa);
- ramos laterais não apresentam guias;
- número de internódios maior que no tipo I (geralmente maior que 12);
- período de florescimento mais prolongado que o tipo I, e;
- pequeno crescimento durante e após o florescimento.

## **Hábito indeterminado prostrado (Tipo III)**

- apresentam vários ramos prostrados ou semi-prostrados;
- o número de nós e tamanho de internódios são grandes (maior que os tipos I e II), e;
- a haste principal e ramos laterais terminam com uma guia.

## **Hábito indeterminado trepador (Tipo IV)**

- possuem vários internódios em suas hastes (até 30);
- pequeno desenvolvimento dos ramos laterais, devido a grande dominância apical da haste principal, e;
- o período de florescimento é muito longo quando comparado aos demais hábitos de crescimento, exibindo vários estádios de desenvolvimento do florescimento e formação da vagem.

## **b. Flor: cor da asa (FLCA)**

Realizado no período do estádio de desenvolvimento R6, quando 50% das plantas tiveram uma ou mais flores, classificadas em: 1- Branca, 2 – Rósea e 3 – Violeta (Figura 1).

## **c. Flor: formato da bractéola (FLFB)**

O formato da bractéola é um descritor importante na classificação da origem do material genético. Pode ser classificado em: 1 - Ovalada-Cordata Grande (mais de 8 mm de comprimentoorigem mesoamericana), e 2 - Triangular Pequeno (aproximadamente 5 mm de comprimento origem andina) (Figura 1).

# **d. Altura de planta (AP)**

A altura de planta foi avaliada em centímetros no estádio R9 de desenvolvimento, medindo-se da base da planta (rente ao solo) ao ápice da haste principal. A altura média obtida foi proveniente da medida de cinco plantas amostradas ao acaso na linha de semeadura do acesso.

# **MODELO 14 – FIGURA**

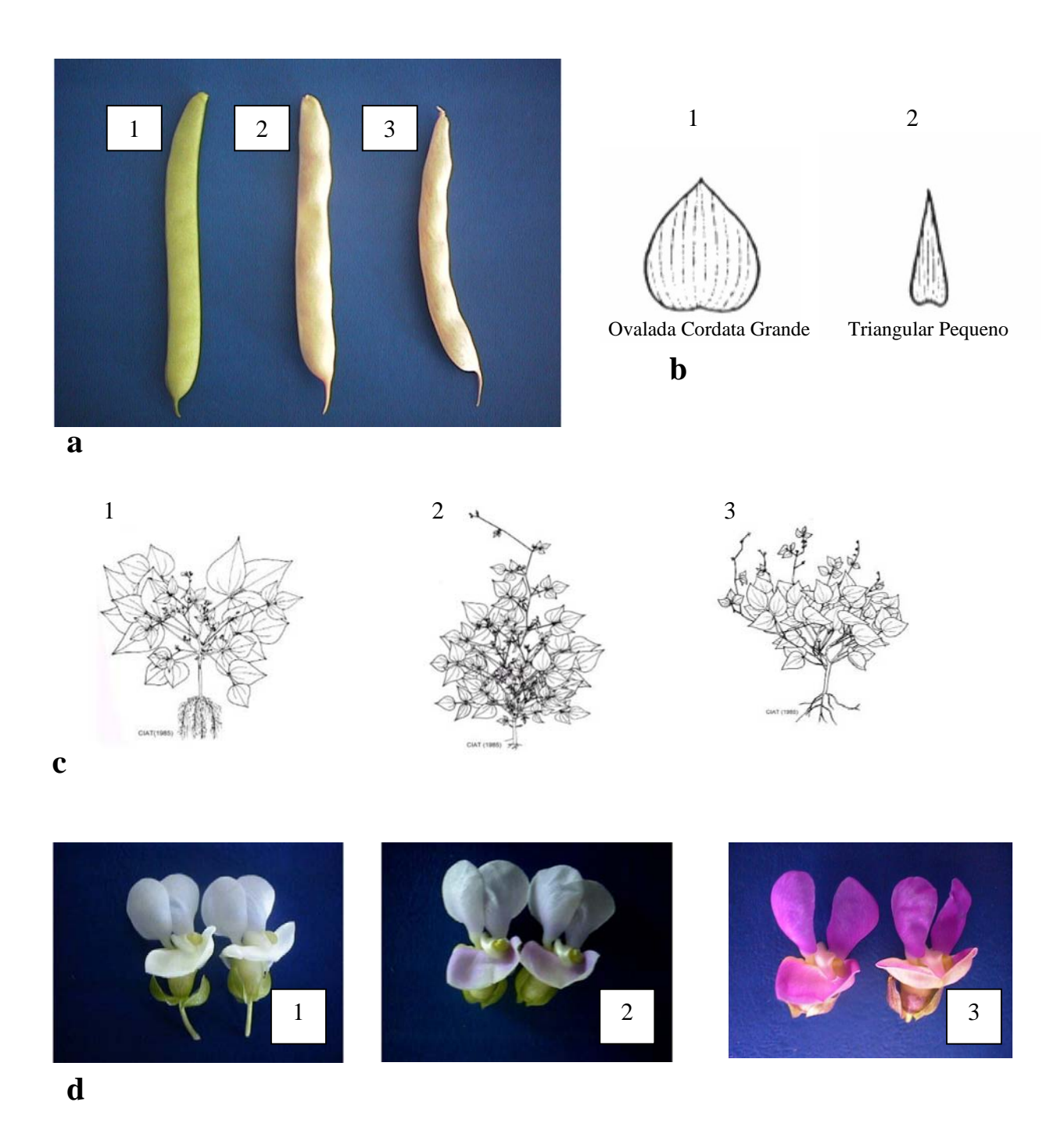

**Figura 1 -** Características morfológicas de feijoeiro (*Phaseolus vulgaris* L.): **a.** Vagem - perfil: 1. recurvado, 2. reto e 3. arqueado; **b.** Flor - formato da bractéola: 1. ovalada cordata grande (mesoamericano) e 2. triangular pequena (andino); **c.** Hábito de crescimento: 1. determinado, 2. indeterminado arbustivo e 3. indeterminado prostrado; **d.** Flor - cor da asa: 1. branca, 2. rósea e 3. violeta.

33

## **3.2.1.4. Reação à antracnose**

Os 993 acessos do germoplasma foram testados quanto a três raças fisiológicas do patógeno da antracnose do feijoeiro (*Colletotrichum lindemuthianum*), e os isolados foram as raças 31 (Kappa), 65 (Alfa) e 89 (Sigma), da micoteca do setor de Fitopatologia do Centro de Fitossanidade do Instituto Agronômico - IAC, importantes para o melhoramento genético de feijoeiro no Estado de São Paulo, conforme Carbonell *et al.* (1999).

Dez sementes de cada acesso e uma testemunha suscetível (Rosinha  $G_2$ ) foram germinadas em papel Germitest, à temperatura de  $25^{\circ}$ C, por um período de aproximadamente três dias. Após este período, seis plântulas, com cerca de 2 a 3 cm de comprimento de radícula, foram transplantadas para caixas plásticas, contendo vermiculita esterelizada como substrato. Após cinco dias do transplante, as plântulas foram inoculadas com uma suspensão de  $1,2x10^6$ conídios/mL, com o auxílio de um pulverizador acoplado a uma bomba a vácuo sob pressão, pulverizando-se o inóculo em ambas as faces das folhas e em toda a superfície das plântulas. A incubação foi realizada em sala climatizada, com temperatura de  $20^{\circ}$ C ( $\pm$  2 °C), e umidade relativa de + 90 %, separadamente por raça fisiológica de *C. lindemuthianum,* sendo em seguida incubadas a 22 ºC (± 2 ºC), por um período de 48 horas. Para a produção do inóculo, o fungo foi cultivado em placas de Petri contendo o meio de Riker modificado (Riker & Riker, 1936), com 30 g de aveia, 17 g de agar e 1.000 mL de água, onde, posteriormente foram incubados a 22  $^{\circ}$ C  $(\pm 1^{\circ}C)$ , no escuro, durante 8 a 10 dias.

As plântulas dos acessos foram classificadas conforme as normas propostas pelo CIAT (1990), utilizando-se uma escala de notas de 1 (resistentes - sem sintomas) a 9 (suscetíveis - mortas), também descritas por Rava *et al.* (1993), sete a dez dias após a inoculação. A escala é fixa, ou seja, cada nível específico de sintoma ou de dano corresponde a um número fixo na escala, sendo que as plantas com notas 1, 2 e 3 foram consideradas 'resistentes', as com notas 4, 5 e 6 como 'intermediários' e 7, 8, 9 como 'suscetíveis'.

## **3.2.2. Análises univariadas**

Antes do início das análises multivariadas foram realizadas análises univariadas para quantificação da variabilidade existente em cada descritor por meio do coeficiente de variação fenotípico. Nas variáveis utilizadas aplicou-se o teste de normalidade segundo o critério de Shapiro Wilks, procurando-se identificar possíveis desvios de normalidade, para em seguida, realizar as análises multivariadas.

# **3.2.3. Análises multivariadas**

Para a quantificação da divergência genética entre os acessos foram utilizadas análises estatísticas multivariadas como a distância euclidiana, análise de componentes principais e agrupamento dos acessos pelo algoritmo de otimização de Tocher. Cruz (1990) recomenda a utilização da distância Euclidiana e análise de componentes principais nas avaliações de acessos de bancos de germoplasma, pois nem sempre se dispõe de repetição, dificultando a quantificação da influência do ambiente que atua sobre as constituições genéticas.

Devido as diferentes escalas de mensuração utilizadas, primeiramente realizou-se uma padronização dos dados antes do início das análises. Assim, a média original X<sub>ij</sub> obtida no descritor j do acesso i, foi dividida pelo desvio padrão (Sj) do correspondente descritor j, gerando a média reduzida Z<sub>ij</sub> de variância unitária.

$$
\mathbf{Z}_{ij} = \frac{Xij}{Sj}
$$

Em prosseguimento, as análises de agrupamento foi processada em duas fases. A primeira estimou uma medida de dissimilaridade entre os acessos e na segunda, desenvolvida a partir da primeira, empregou-se uma técnica de identificação e agrupamento dos mesmos pela similaridade. A medida de dissimilaridade utilizada foi a distância euclidiana, e conforme Dias *et al.* (1997) esta análise tem se mostrado adequada para operar com descritores quantitativos de natureza contínua. Na distância Euclidiana, considerando Y<sub>ii</sub> a observação no i-ésimo acesso, para a j-ésima característica, define-se a distância entre o par de genótipos i e i' por meio da expressão:

$$
\mathbf{d}_{ii'} = \sqrt{\sum_j (Yij - Yi'j)^2}
$$

Obtida a matriz de dissimilaridade entre os acessos foram definidos os agrupamentos conforme o algoritmo de otimização de Tocher e as médias intra e intergrupos. No método de Tocher, apresentado por Rao (1952), as médias das distâncias intragrupos são sempre inferiores às distâncias médias intergrupos, formando-se assim grupos exclusivos. A distância intragrupo corresponde à média das distâncias entre os pares que constituem o grupo. Em contra partida, as distâncias intergrupos correspondem às médias das distâncias entre os pares de acessos pertencentes aos diferentes grupos. A inclusão de um acesso em um grupo sempre aumenta o

valor médio da distância dentro do grupo. Assim, pode-se tomar a decisão de incluir o acesso em um grupo por meio da comparação entre o acréscimo no valor médio da distância dentro do grupo e um nível máximo, arbitrariamente estabelecido, ou adotado como tem sido geralmente feito, o valor máximo  $(\theta)$  da medida de dissimilaridade encontrado no conjunto das menores distâncias envolvendo cada acesso (CRUZ & CARNEIRO, 2003).

A inclusão, ou não, do acesso K no grupo é, então, feita considerando:

- se 
$$
\frac{d \text{ (grupo)}k}{n} \leq \theta
$$
, o acesso K é incluído no grupo;  
- se  $\frac{d \text{ (grupo)}k}{n} > \theta$ , o acesso K não é incluído no grupo;

sendo **n** o número de acessos que constitui o grupo original. Neste caso, a distância entre o acesso **k** e o grupo formado pelos acessos ij é dado por:

$$
d_{(ij)k} = d_{ik} + d_{jk}
$$

As distâncias intergrupos fornecem informações ao melhorista quanto a utilização de genitores em blocos de cruzamentos, pois a recombinação entre grupos distantes pode fornecer teoricamente linhagens superiores. Num passo seguinte, a análise de componentes principais (ACP), combinada com os agrupamentos revelados por Tocher, foi utilizada para permitir a visualização da divergência a partir de um plano cartesiano, obtido pela dispersão dos escores dos primeiros componentes principais nos eixos perpendiculares, procurando-se obedecer o critério de absorção mínima de 70% da variação total nos primeiros componentes. A solução da ACP consiste em transformar as **p** variáveis quantitativas iniciais, todas com algum grau de interrelacionamento, em um conjunto de novas **k** variáveis quantitativas não correlacionadas, as quais passam ser denominadas de componentes principais. Assim, seja  $X_{ii}$  a média do caráter j (j = 1, 2, ..., n) avaliada no genitor i  $(i = 1, 2, ..., g)$  formando o conjunto de variáveis  $X_{i1}, X_{i2}, ..., X_{in}$ . Seja ainda R, a matriz de correlações fenotípicas entre os caracteres ou matriz de covariâncias entre caracteres cujos dados foram padronizados. Desse modo, obtém-se um novo conjunto de variáveis Y<sub>i1</sub>, Y<sub>i2</sub>, ..., Y<sub>in</sub>, onde cada Y<sub>ij</sub> é um componente principal que representa uma combinação linear de variáveis do primeiro conjunto, de tal forma que não haja correlação entre estes novos componentes. Em uma ACP, o primeiro componente é o de maior variância  $(\lambda_1)$ , seguido pelo segundo de maior variância  $(\lambda_2)$  correspondendo ao segundo componente e assim sucessivamente.

# **3.2.3.1. Descarte dos descritores redundantes**

O descarte dos descritores considerados redundantes ou pouco informativos na análise, baseou-se em três procedimentos importantes. O primeiro foi a utilização de componentes principais para identificar estatisticamente os descritores redundantes adotando o critério de Jolliffe (1972; 1973), complementado pelo procedimento utilizado por Curi (1993) e Dias *et al.* (1997). Os descritores descartáveis devem ser aqueles que apresentem os maiores coeficientes de ponderação, nos autovetores dos últimos componentes principais, pois os últimos componentes são os que absorvem a menor parte da variância total. O segundo procedimento consistiu da análise de correlação de Pearson, identificando as variáveis correlacionadas (que fornecem informações semelhantes) como também, a significância desta correlação ao nível de 5% de probabilidade. No terceiro passo, avaliou-se a importância biológica/agronômica do descritor a ser descartado para o programa de melhoramento.

A cada descarte o conjunto de dados foi novamente reanalisado, para identificar o novo coeficiente de ponderação de maior valor no último componente principal. A eliminação de um caráter implica em novos valores para os coeficientes de ponderação dos autovetores, alterando a contribuição de cada caráter para o componente, sendo exigido a reanálise do conjunto de descritores remanescentes. Desta forma, a cada descarte uma nova matriz de dissimilaridade foi gerada para averiguação de possíveis distorções ocorridas nos agrupamentos revelados pelo método de Tocher. O descarte foi continuado até que nenhuma distorção fosse identificada nos agrupamentos. Gráficos bidimensionais (biplots) a partir dos escores de dispersão dos primeiros componentes principais, também foram utilizados para identificar as distorções ocorridas nos agrupamentos com o descarte de descritores.

# **3.2.3.2. Identificação de duplicatas**

Para a identificação de duplicatas presentes no BAG-IAC, 116 acessos do conjunto dos 993foram analisados, sendo a escolha baseada naqueles que apresentavam nomes e descritores agromorfológicos semelhantes*.* Outra importância na redução dos acessos, foi a dificuldade de identificar as duplicatas nos planos de dispersão bidimensionais (*biplots*), pois, análises de agrupamentos com métodos hierárquicos como o do vizinho mais próximo (Ferreira, 1993), são mais informativos por mostrarem os dados na forma de dendrogramas.

No método do vizinho mais próximo, o dendrograma é estabelecido pelos acessos com maior similaridade, sendo a distância dentre um acesso k e um grupo, formado pelos acessos i e j, dado por:

$$
\boldsymbol{d}_{(ij)k}=m\acute{m}\ (d_{ik}\,;\,d_{jk})
$$

ou seja, d(ij)k é dado pelo menor elemento do conjunto das distâncias dos pares dos acessos (i e  $k$ ) e ( $j$  e K).

Os descritores redundantes descartados pela análise de componentes principais não foram utilizados para a identificação de duplicatas. Da mesma forma que anteriormente, os dados foram padronizados devido as diferentes escalas de mensuração, gerando-se uma matriz de dissimilaridade através da distância Euclidiana. Em seguida foi aplicado o método de agrupamento do vizinho mais próximo sobre a matriz de dissimilaridade para obtenção do dendrograma. Componentes principais foi utilizados para obtenção da variação global e para identificação de novos caracteres redundantes.

Todas as análises genético-estatísticas realizadas no presente estudo foram processadas nos softwares Genes (Cruz 2001), SAS (SAS Institute Inc. 1989) e Statistica (StatSoft Inc. 1999).

# **4. RESULTADOS E DISCUSSÃO**

## **4.1. Análises Univariadas**

A caracterização agromorfológica foi dividida em quatro principais avaliações referentes aos dados de planta, de vagem, de sementes e de reação à antracnose. Na análise de Shapiro Wilks, a quase totalidade das variáveis apresentaram ligeiros desvios de normalidade e foram atribuídas como normais, para não necessidade de transformação das mesmas. Os coeficientes de variação fenotípica diferiram entre os descritores. O menor foi de 4,97% para o tom da cor secundária na vagem (VTCS) e o maior foi de 47,40% para perfil de vagem (VP). O descritor tom da cor secundária na vagem revelou-se pouco variável devido à maioria dos acessos (98%) apresentarem coloração secundária violácea. Por outro lado, o perfil de vagem teve o maior coeficiente de variação porque 45% dos acessos apresentaram-se com perfil de vagem reto, 51% com perfil arqueado e 4% com perfil recurvado. Os valores máximos, mínimos, médio e os coeficientes de variação fenotípica de cada descritor se encontram na Tabela 1.

# **4.1.1. Descritores de semente**

Nas avaliações de sementes foram considerados nove descritores com grande variabilidade entre os acessos. Para coloração primária do tegumento, 30 acessos apresentaram coloração branca, 2 verde/esverdeada, 8 cinza, 40 amarela, 367 creme/bege, 64 marrom, 80 vermelha, 3 violeta e 399 preta. Deste total, apenas 26% apresentaram coloração secundária, com a maioria (17%) apresentando coloração creme com listras marrons, típico de feijões cariocas. Os dados referente a variabilidade presente em cada descritor se encontram no Anexo 1. A quantidade de feijões pretos (40%) e cariocas (17%) presentes no Banco de Germoplasma do IAC é um importante parâmetro na condução do programa de melhoramento da espécie, pois são os mais consumidos no Brasil. Os resultados, desta forma, evidenciam coletas e intercâmbios tendenciosos por feijoeiros com tegumentos carioca e preto na formação do Banco de Germoplasma do IAC.

A cor do halo, característica indesejável em cultivares do tipo carioca devido à presença de coloração amarela ou alaranjada, apresentou um coeficiente de variação de 37,54%. Mais de 43% dos acessos apresentaram halos de coloração preta, contra 15% amarelos e 14% alaranjados. A maioria dos feijões de halo amarelo ou alaranjado foi encontrado nos acessos de tegumento tipo carioca ou creme. O caráter massa de mil sementes médio (200 a 250 g) representou 52% do conjunto de dados, contra 22% para massa de mil sementes alto (251 a 300 g) e 19% para massa de mil sementes muito alto (> 300 g). Da mesma forma para o descritor tamanho de semente, 8% corresponderam a acessos com sementes muito pequenas, 73% com sementes pequenas, 9% com sementes médias, 6% com sementes normais e 4% para acessos com sementes grandes. Estes resultados foram semelhantes aos obtidos por Fonseca (1993), quando analisou 121 acessos de feijoeiro pertencentes ao Banco de Germoplasma da Embrapa.

Na literatura existem certas diferenças conceituais quanto aos tamanhos de sementes e massa de mil sementes, pois alguns autores trabalham com peso de 100 sementes, enquanto outros com massa de mil sementes. Delgado Salinas *et al.* (1988) designam que peso de 100 sementes de 3,5 a 6,5 gramas caracteriza sementes pequenas e as formas silvestres mexicanas. Gepts & Debouck (1991) sugerem que para esta mesma característica os valores devem estar

entre 6,0 e 8,0 gramas. Em genótipos crioulos e melhorados, o peso de 100 sementes deve girar em torno de 20 gramas para sementes pequenas, e acima disto para sementes normais a grandes (SCHOONHOVEN & PASTOR-CORRALES, 1987; VILHORDO *et al.*, 1988). Devido às exigências de comércio, a maioria das cultivares de feijoeiro comercializadas no Brasil possuem sementes pequenas a medianas, com um peso de 100 sementes de 20 a 30 gramas, típico de feijões cariocas e pretos. Cultivares com valores acima de 30 gramas, são geralmente associadas a características de feijoeiros andinos, podendo encontrar problemas de comercialização devido ao seu tamanho. Aliado ainda a estas características, é interessante que a cultivar possua sementes de formato elíptico e de perfil cheio (definido pelo coeficiente H), mais aceito pelo produtor e atacadista (relação com peso) e consumidor (rendimento de panela). De uma forma geral, quando se analisa os valores encontrados no banco para os descritores formato e perfil de semente, notase a preocupação por cultivares com estas características, pois mais da metade dos acessos analisados se enquadraram nestas exigências.

No descritor formato de semente, 60% dos acessos apresentaram formato elíptico, 10% esférico, 21% oblongo/reniforme curto, 5% oblongo/reniforme médio e 4% oblongo/reniforme longo. Em relação ao perfil da semente, 48% foram cheias, 33% achatadas e 19% semiachatadas. Para brilho de semente, 52% dos acessos mostraram-se opacos, 34% intermediários e 14% brilhantes. Nos processos de seleção para a obtenção de cultivares de tegumento preto, linhagens que possuem brilho intenso na semente geralmente são descartadas, pois esta característica penaliza a cultivar no comércio. Assim, dos 52% dos acessos opacos presentes no banco, 33% foram de tegumento preto, ajudando o melhorista nos trabalhos de seleção.

## **4.1. 2. Descritores de vagem**

No descritor cor primária de vagens maduras, 92% dos acessos apresentaram coloração amarela, 4% coloração violeta, 3% coloração rósea e 1% de coloração esverdeada (Anexo 1). A grande maioria dos acessos (76%) não apresentou coloração secundária, e quando presente, 22% revelaram tons de coloração violeta. Perfil de vagem, como já citado, foi o descritor que apresentou o maior coeficiente de variação (47,39%), com 51% de vagens com perfil arqueado/semi arqueado, 45% com perfil reto e apenas 4% com perfil recurvado.

Para largura de vagem, a amplitude média variou de 0,4 a 1,4 cm, com média de 0,8 cm. No comprimento de vagem a amplitude foi de 3,8 a 14,8 cm, com média de 8,6 cm. Comparandose os dados dos feijoeiros melhorados e silvestres, constatou-se que as vagens dos silvestres foram menores e principalmente mais estreitas que as dos cultivados, porém, o número de sementes por vagem foi semelhante. O descritor número de sementes por vagem apresentou amplitude média de 2,8 a 9,0 sementes por vagem, com média de 5,1. Acessos com origens conhecidas referentes ao grupo gênico mesoamericano apresentaram média de sementes por vagem maior (5,9), quando comparado aos andinos, com média de 4,8. Esta diferença ocorre porque acessos de origem andina possuem grãos maiores, ocasionando uma redução no número de sementes por vagem, mas geralmente, possuem uma quantidade maior de flores quando comparado aos mesoamericanos (SINGH *et al.*, 1991c).

**Tabela 1.** Estatísticas descritivas informando os valores máximo, mínimo, médio e os coeficientes de variação fenotípica (CV), obtido nos 23 descritores agromorfológicos avaliados.

| <b>Descritores</b> | Média | <b>Mínimo</b> | <b>Máximo</b> | CV <sub>0</sub> |  |
|--------------------|-------|---------------|---------------|-----------------|--|
| <b>VCP</b>         | 1,08  | 1,00          | 4,00          | 37,52           |  |
| <b>VCS</b>         | 1,23  | 1,00          | 2,00          | 34,17           |  |
| <b>VTCS</b>        | 2,99  | 1,00          | 3,00          | 4,97            |  |
| <b>VP</b>          | 2,07  | 1,00          | 3,00          | 47,39           |  |
| VL                 | 0,81  | 0,40          | 1,41          | 18,41           |  |
| <b>VC</b>          | 8,65  | 3,80          | 14,82         | 14,94           |  |
| <b>VNS</b>         | 5,15  | 2,80          | 9,00          | 15,76           |  |
| HC                 | 2,89  | 1,00          | 7,00          | 41,72           |  |
| <b>FLCA</b>        | 2,15  | 1,00          | 3,00          | 42,69           |  |
| <b>FLFB</b>        | 1,78  | 1,00          | 2,00          | 23,04           |  |
| AP                 | 33,00 | 17,00         | 56,00         | 20,57           |  |
| <b>ANALF</b>       | 6,00  | 1,00          | 3,00          | 42,31           |  |
| <b>ANSIG</b>       | 6,53  | 1,00          | 3,00          | 38,21           |  |
| <b>ANKAP</b>       | 6,41  | 1,00          | 3,00          | 38,88           |  |
| <b>SENC</b>        | 1,28  | 1,00          | 3,00          | 35,09           |  |
| <b>SECP</b>        | 6,71  | 1,00          | 9,00          | 32,46           |  |
| <b>SECS</b>        | 5,23  | 2,00          | 9,00          | 22,27           |  |
| <b>SECH</b>        | 4,35  | 1,00          | 6,00          | 37,54           |  |
| <b>SET</b>         | 2,28  | 1,00          | 5,00          | 37,01           |  |
| <b>SEF</b>         | 2,30  | 1,00          | 5,00          | 37,39           |  |
| <b>SEP</b>         | 2,15  | 1,00          | 3,00          | 32,74           |  |
| <b>SEMMS</b>       | 5,96  | 1,00          | 9,00          | 29,70           |  |
| <b>SEB</b>         | 4,52  | 3,00          | 9,00          | 44,79           |  |

**VCP:** Vagem: cor primária; **VCS:** Vagem: cor secundária; **VTCS:** Vagem: tom da cor secundária; **VP:** Vagem: perfil; **VL:** Vagem: largura; **VC:** Vagem: comprimento; **VNS:** Vagem: número de sementes ; **HC:** Hábito de crescimento; **FLCA:** Flor: cor da asa; **FLFB:** Flor: formato da bracteóla; **AP:** Altura de planta; **ANALF:** Reação antracnose raça Alfa (65); **ANSIG:** Reação antracnose raça Sigma (89); **ANKAP:** Reação antracnose raça Kappa (31); **SENC:** Semente: número de cores; **SECP:** Semente: cor primária; **SECS:** Semente: cor secundária; **SECH:** Semente: cor do halo; **SET:** Semente: tamanho ; **SEF**: Semente: forma; **SEP:** Semente: perfil; **SEMMS:** Sementes: massa de mil sementes; **SEB:** Semente: brilho.

## **4.1.3. Descritores de planta**

O coeficiente de variação para o descritor hábito de crescimento foi de 41,74%. No

total, 64% dos acessos tiveram hábito de crescimento tipo II, 20% tipo I, 12% tipo III e 4% tipo

IV (Anexo 1). No programa de melhoramento de feijoeiro do IAC é importante que a cultivar possua porte ereto e uniformidade na maturação das vagens. Desta forma, obtêm-se cultivares com hábito de crescimento tipo II, raramente tipo III, ao menos que esta apresente descritores agronômicos desejáveis. Acontece que plantas com hábito de crescimento tipo III possuem crescimento maior que as de hábito II e a maturação das vagens é mais desuniforme, chegando a tocar o solo. As plantas com hábito de crescimento tipo I, por possuírem um menor potencial de produção quando comparado aos tipos II e III, são utilizadas em cruzamentos como fonte de características para porte ereto e precocidade. As cultivares com hábitos de crescimento tipo II e III possuem maior produtividade que as de hábito I, porque o desenvolvimento vegetativo prossegue com a emissão de novos nós, onde são emitidas novas florações, proporcionando um potencial de produtividade maior.

Assim, a predominância de acessos com hábito de crescimento tipo II no BAG-feijão IAC, sugere novamente coletas tendenciosas na formação do mesmo. Em comparação com coleções de germoplasma de feijoeiro nacionais e internacionais, percebe-se que a classificação obtida é semelhante à encontrada por Fonseca (1993) no BAG-feijão da Embrapa, e diferente do germoplasma do CIAT, onde a maioria dos acessos possui hábito de crescimento tipo III, com menor representatividade do tipo II (HIDALGO, 1991).

O descritor formato da bractéola ovalada grande abrangeu 78% dos acessos, e o restante mostrou formato triangular pequeno. De acordo com os dados de Debouck & Tohme (1989), Singh *et al.* (1990) e Singh *et al.* (1991c), os formatos de bractéola ovalada indicam supostamente origem mesoamericana, enquanto que os formatos lanceolados e triangulares, origem andina, mostrando desta forma que a maioria dos acessos presentes no Banco de Germoplasma do IAC possui origem mesoamericana.

Altura de planta apresentou amplitude de 17 a 56 cm com média de 33 cm, altura típica de acessos com hábito de crescimento tipo II. Para o descritor cor de flor, 36% dos acessos apresentaram coloração branca, 13,2% rósea e 51,2% coloração violeta. Estes resultados de coloração de flor corroboram com aqueles obtidos com a coloração do tegumento da semente (40% preto, 20% mulatinho, 8% vermelho, 4% branco e 17% carioca), pois devido a efeitos de epistasia, feijoeiros com coloração de tegumento de sementes preto e mulatinho apresentam flores violetas, enquanto que feijoeiros com sementes brancas e carioca apresentam flores brancas.

# **4.1.4. Reação à antracnose**

Dentre as doenças do feijoeiro que ocorrem no Estado de São Paulo a antracnose é uma das mais importantes devido a sua ocorrência nas três épocas de cultivo, causando redução na produção e na qualidade do grão, sendo a semente seu principal meio de disseminação (DUDIENAS & POMPEU, 1985; MENESES, 1985). O fungo *C. lindemuthianum* caracteriza-se por apresentar uma grande variabilidade, com mais de 25 raças identificadas no Brasil (DUDIENAS & POMPEU, 1985; MENESES, 1985; OLIVEIRA *et al.*, 1973).

Os resultados obtidos da reação dos 993 acessos às três raças fisiológicas do *C. lindemuthianum* foram semelhantes para as três raças avaliadas (Anexo 1). Para a raça 31, a quantidade de acessos suscetíveis foi de 31%, enquanto que a de resistentes foi de 69%. Para a raça 65, foram 36% de genótipos resistentes contra 64% suscetíveis, e para a raça 89, foram 30% de resistentes e 70% suscetíveis. A raça 65, pertencente ao grupo Alfa, é a mais disseminada no Brasil e também em todas as regiões e épocas de semeadura no Estado de São Paulo. A raça 89 tem se mostrado a mais agressiva dentre todas as raças fisiológicas detectadas, apresentando potencialidade de redução na colheita de até 100% (CARBONELL *et al.*, 1999). No programa de melhoramento de feijoeiro do Instituto Agronômico-IAC, uma cultivar para ser recomendada deve apresentar resistência a estas três raças, e os resultados comprovaram a variabilidade dos genótipos de feijoeiro quanto a reação ao patógeno. Dos 993 acessos analisados, 172 mostraramse resistentes às três raças, fornecendo considerável variabilidade de genótipos a serem introduzidos em cruzamentos futuros. Deste modo, acessos como IAC-Una, IAC-Carioca Aruã, IAC-Carioca Eté, IAC-Carioca Tybatã, G2333, Alemão, Tu, AB136, entre outros, resistentes às três raças, estão sendo atualmente utilizados em cruzamentos visando resistência ao *C. lindemuthianum*.

## **4.2. Análises Multivariadas**

## **4.2.1. Divergência genética por análises de agrupamento**

A divergência genética entre os acessos foi obtida através da distância Euclidiana, mediante a padronização dos dados, devido às diferentes escalas de mensuração. A distância Euclidiana foi sensível o bastante para separar o par mais divergente, correspondendo aos acessos 45 (73VUL-3231) e 1096 (87JP05), pois o acesso 1096 corresponde ao único acesso da espécie *Phaseolus lunatus* presente na análise.

O método de Tocher, aplicado à matriz das distâncias euclidianas, combinado com os escores da análise de componentes principais, discriminou 45 agrupamentos ou grupos de similaridade (Figura 2). Os 8 primeiros grupos foram atribuídos como principais por abrangerem 92,30% dos acessos, sendo que o grupo 1 representou 64%; grupo 2, 3,63%; grupo 3, 12,60%; grupo 4, 5,94%; grupo 5, 2,11%; grupo 6, 1,91%; grupo 7, 1% e grupo 8, 1,11%. O restante dos agrupamentos foram retratados por acessos com características bem distintas em relação ao total da amostra.

Quando se analisa os valores médios intragrupos (Tabela 2) obtidos em cada agrupamento, nota-se que no grupo 1 ocorre a predominância de acessos com tegumento preto (SECP) de sementes pequenas (SET), com a maioria dos genótipos suscetíveis às raças 31 (ANKAP) e 89 (ANSIG) do patógeno da antracnose. Da mesma forma, o grupo 2 caracterizou-se como um subgrupo do agrupamento 1, com características semelhantes de suscetibilidade à antracnose, mas com diferença na coloração primária de vagens, ou seja, rosada, em relação à cor amarela do grupo 1 (VCP). A recombinação entre os agrupamentos 1 e 2 é recomendada como uma importante fonte de obtenção de linhagens a curto prazo, devido às semelhanças na maioria dos descritores botânicos. O grupo 3 representou os acessos cujos descritores são os mais importantes para o programa de melhoramento, predominando tipos de tegumento carioca (SECP), resistentes às três raças do patógeno da antracnose, massa de mil sementes alta (SEMMS), mas com sementes médias (SET), enquadrando-se nas exigências comerciais. No agrupamento 4, os descritores que o diferenciou dos demais foram a predominância de coloração primária de sementes amarela (SECP), hábito de crescimento tipo I (HC) e sementes oblongas (SEF) e cheias (SEP), sendo formado exclusivamente por acessos de origem andina.

No agrupamento 5 houve a predominância de sementes com tegumento branco (SECP) e resistência à raça 65 da antracnose (ANALF). Assim como no agrupamento 4, o grupo 6 foi caracterizado por acessos de origem andina com elevada massa de mil sementes (SEMMS), bractéola triangular (FLFB), mas com predominância da cor marrom no tegumento (SECP). Nos

grupos 7 e 8 as sementes mostraram tegumentos de coloração preta (SECP), e as principais características que os diferenciaram dos agrupamentos 1 e 2 foram presença de brilho na semente (SEB) para o grupo 7 e hábito de crescimento tipo III (HC) para o grupo 8. Nos oito primeiros grupos nota-se que o descritor coloração do tegumento influenciou na discriminação dos agrupamentos, concordando com os resultados obtidos por Beebe *et al.* (1995), Duarte *et al.* (1999) e Rodrigues (2001), que observaram ser a coloração do tegumento um descritor importante para agrupamento de cultivares andinos e mesoamericanos.

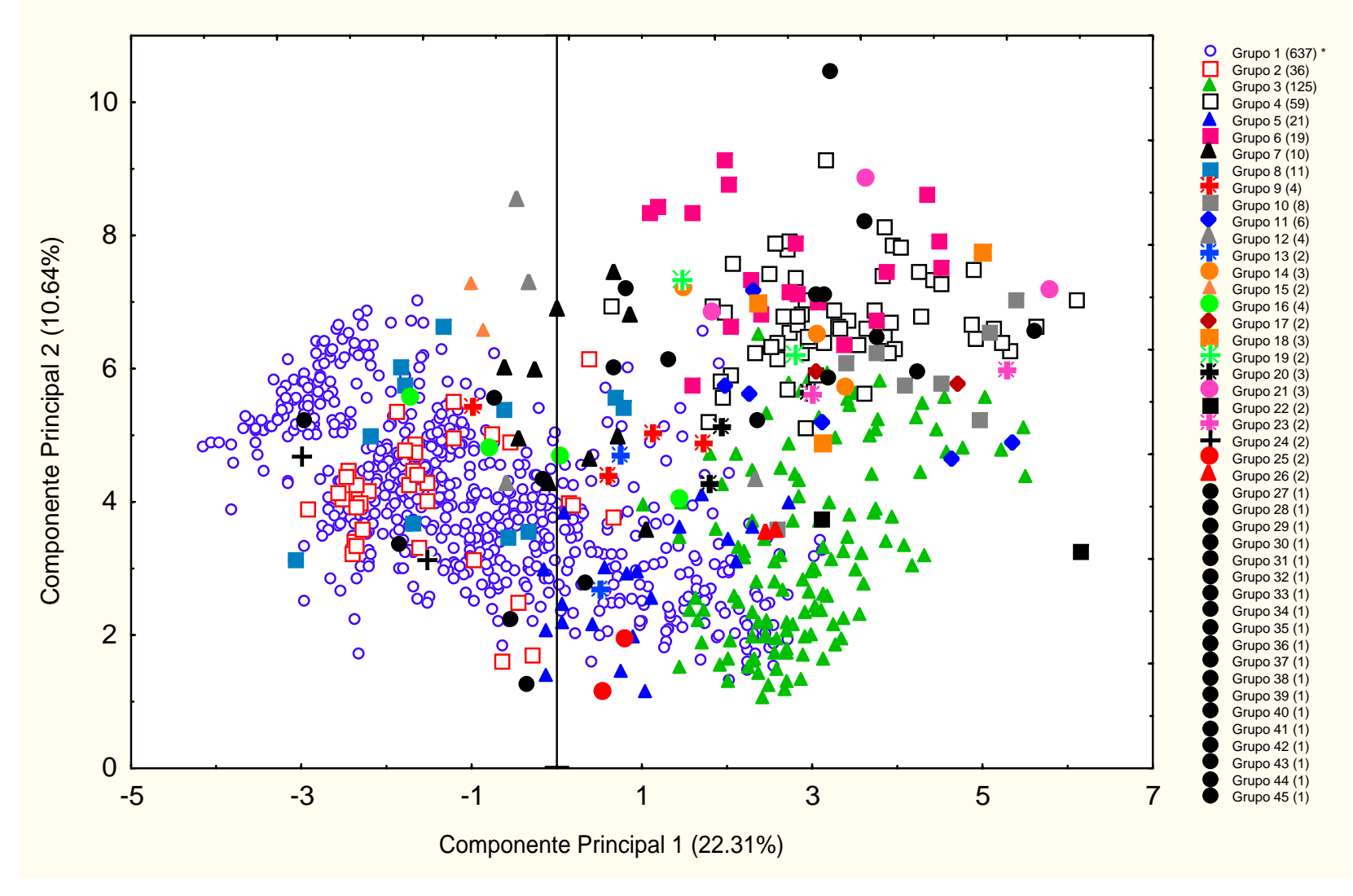

**Figura 2.** Plano formado pelos componentes principais 1 e 2, representando a distribuição dos 993 acessos de feijoeiro do Banco de Germoplasma do IAC, em relação a 23 descritores agromorlológicos analisados. \* Número de acessos presentes em cada agrupamento revelados pelo algoritmo de otimização de Tocher, tal como sugerido

por Tocher em RAO (1952).

**Tabela 2.** Valores médios intragrupos revelados pelo agrupamento de Tocher, referente a 23 descritores agromorfológicos avaliados em 993 acessos de feijoeiro do Banco de Germoplasma do Instituto Agronômico-IAC.

| Grupos | <b>VCP</b>    | <b>VCS</b> | <b>VTCS</b>            | <b>VP</b> |      |                 |      |              | VL VC VNS HC FLCA | <b>FLFB</b>             | AP    | <b>ANALF</b> | ANSIG      | <b>ANKAP</b> |      | SENC SECP      | <b>SECS</b> | <b>SECH</b>   | <b>SET</b> | SEF        | <b>SEP</b>  | <b>SEMMS</b> | <b>SEB</b>       |
|--------|---------------|------------|------------------------|-----------|------|-----------------|------|--------------|-------------------|-------------------------|-------|--------------|------------|--------------|------|----------------|-------------|---------------|------------|------------|-------------|--------------|------------------|
|        |               | $***$      |                        | **        | cm   | cm              |      |              |                   |                         | cm    | $***$        | $\ast\ast$ | **           |      | $\blacksquare$ |             |               | **         | $\ast\ast$ | $\pm$ $\pm$ |              | $***$            |
|        | Amarelo Aus.  |            | Ausente                | Rec.      | 0.77 | 8.40 5.31       |      | $\mathbf{I}$ | Violeta           | Ovalada                 | 33.87 | Int.         | Susc.      | Susc.        | uma  | Preta          | Ausente     | Marrom        | <b>P</b>   | Elip.      | S. Ach.     | Médio        | Int.             |
| 2      | Rosa          | Aus.       | Ausente                | Rec.      | 0.77 | 8.65            | 5.26 | H.           | Violeta           | Ovalada                 | 34.75 | Res.         | Susc.      | Susc.        | uma  | Preta          | Ausente     | Preto         | P          | Elip.      | S. Ach.     | Médio        | Int.             |
|        | Amarelo Aus.  |            | Ausente                | Arg.      | 0.88 | 9.08 5.10       |      |              | <b>Branca</b>     | Ovalada                 | 33.45 | Res.         | Res.       | Res.         | duas | Creme          | Marrom      | Laranja       | м          | Elip.      | S. Ach.     | Alto         | Int.             |
|        | Amarelo Aus.  |            | Ausente                | Ara.      |      | 0.98 10.19 4.52 |      |              | Rosa              | Triangular              | 28.02 | Res.         | Int.       | Susc.        | uma  | Amarela        | Cinza       | Laranja       | N          | ORC        | Cheia       | M. alto      | Int.             |
|        | Amarelo Aus.  |            | Ausente                | Rec.      | 0.75 | 7.68            | 4.82 |              | <b>Branca</b>     | Ovalada                 | 26.65 | Res.         | Susc.      | Susc.        | uma  | Branca         | Ausente     | Amarelo       | P          | Elip.      | Cheia       | Médio        | Int.             |
| 6      | Amarelo Pres. |            | Violeta                | Arg.      | 1.01 | 9.48 4.37       |      |              |                   | Branca Triangular 31.26 |       | Int.         | Susc.      | Susc.        | duas | Marrom         | Marrom      | Laranja       | N          | <b>ORC</b> | S. Ach.     | M. alto      | Int.             |
|        | Amarelo Aus.  |            | Ausente                | Arg.      | 0.90 | 8.01            | 4.56 | - 111        | Violeta           | Triangular              | 26.30 | Susc.        | Susc.      | Int.         | uma  | Preta          | Ausente     | Preto         | M          | Elip.      | S. Ach.     | Alto         | <b>Brilhante</b> |
| 8      | Amarelo Pres. |            | Violeta                | Rec.      | 0.79 | 8.05            | 5.31 |              | Violeta           | Ovalada                 | 35.36 | Int.         | Res.       | Int.         | uma  | Preta          | Ausente     | Preto         | P          | Elip.      | S. Ach.     | Médio        | Int.             |
| 9      | Amarelo Pres. |            | Rosa                   | Rec.      | 0.82 | 9.61            | 5.50 | -111         | Rosa              | Triangular              | 33.90 | Susc.        | Susc.      | Susc.        | duas | Marrom         | Creme       | Preto         | M          | <b>ORC</b> | Achatada    | Médio        | <b>Brilhante</b> |
| 10     | Amarelo Aus.  |            | Ausente                | Arg.      | 1.00 | 10.13 4.68      |      |              | Rosa              | Triangular 31.65        |       | Int.         | Int.       | Susc.        | duas | Marrom         | Vermelha    | Marrom        | N          | <b>ORM</b> | S. Ach.     | M. alto      | Int.             |
| 11     | Amarelo Aus.  |            | Ausente                | Rec.      | 1.06 | 6.65 3.47       |      |              | Branca            | Triangular 24.12        |       | Int.         | Res.       | Int.         | duas | Creme          | Creme       | Violeta       | N          | Esf.       | Cheia       | M. alto      | Int.             |
| 12     |               |            | Amarelo Pres. Vermelho | Arg.      | 0.63 | 7.44 4.50       |      |              |                   | Branca Triangular 26.90 |       | Susc.        | Susc.      | Susc.        | uma  | Vermelha       | Ausente     | Marrom        | м          | Elip.      | Cheia       | Alto         | <b>Brilhante</b> |
| 13     |               |            | Amarelo Aus. Ausente   | Arg.      | 0.87 | 9.68            | 6.10 |              |                   | Branca Triangular 33.50 |       | Res.         | Res.       | Res.         | uma  | Preta          | Ausente     | Preto         | P          | Elip.      | Achatada    | Médio        | Opaco            |
| 14     | Amarelo Aus.  |            | Ausente                | Reto      | 1.31 | 8.89            | 4.33 |              |                   | Branca Triangular 26.00 |       | Susc.        | Susc.      | Int.         | uma  | Marrom         | Cinza       | Marrom        | G          | Esf.       | S. Ach.     | M. alto      | Int.             |
| 15     | Amarelo Pres. |            | Violeta                | Reto      |      | 1.03 13.51 4.00 |      |              |                   | Branca Triangular 32.50 |       | Susc.        | Susc.      | Int.         | uma  | Preta          | Ausente     | Preto         | P          | Elip.      | Achatada    | Baixo        | Opaco            |
| 16     | Amarelo Pres. |            | Violeta                | Reto      |      | 0.60 7.77 5.25  |      |              | Violeta           | Triangular 33.90        |       | Susc.        | Susc.      | Int.         | duas | Creme          | Vermelha    | Marrom        | P          | Elip.      | S. Ach.     | Médio        | Int.             |
| 17     | Rosa          | Aus.       | Ausente                | Reto      | 0.95 | 9.11 4.00       |      |              | Rosa              | Triangular 32.50        |       | Res.         | Res.       | Res.         | duas | Creme          | Vermelha    | Marrom        | G          | <b>ORC</b> | Cheia       | M. alto      | Int.             |
| 18     | Amarelo Pres. |            | Violeta                | Arq.      |      | 0.92 10.02 5.33 |      |              | Rosa              | Triangular              | 30.27 | Res.         | Res.       | Res.         | duas | Creme          | Marrom      | Laranja       | N          | <b>ORM</b> | S. Ach.     | M. alto      | Int.             |
| 19     | Amarelo Pres. |            | Violeta                | Reto      | 1.01 | 8.58            | 3.90 |              | <b>Branca</b>     | Ovalada                 | 28.40 | Res.         | Res.       | Susc.        | uma  | Amarela        | Ausente     | Amarelo       | M          | <b>ORC</b> | S. Ach.     | M. alto      | <b>Brilhante</b> |
| 20     | Amarelo Aus.  |            | Ausente                | Ara.      | 0.65 | 7.87            | 4.00 |              | Rosa              | Ovalada                 | 34.73 | Res.         | Res.       | Res.         | uma  | Marrom         | Ausente     | Laranja       | G          | <b>ORM</b> | S. Ach.     | M. alto      | Opaco            |
| 21     | Amarelo Aus.  |            | Ausente                | Arg.      |      | 1.06 14.57 4.53 |      |              | <b>Branca</b>     | Ovalada                 | 34.00 | Int.         | Susc.      | Susc.        | uma  | Marrom         | Cinza       | Marrom        | N          | ORL        | Achatada    | M. alto      | <b>Brilhante</b> |
| 22     | Amarelo Aus.  |            | Ausente                | Arg.      | 1.00 | 6.45            | 4.15 |              | <b>Branca</b>     | Ovalada                 | 30.00 | Res.         | Res.       | Res.         | duas | Cinza          | Preta       | Marrom        | N          | Esf.       | Cheia       | M. alto      | Opaco            |
| 23     | Amarelo Aus.  |            | Ausente                | Rec.      |      | 0.79 13.30 6.00 |      |              | Branca            | Triangular              | 26.00 | Int.         | Int.       | Int.         | uma  | Branca         | Ausente     | <b>Branco</b> | м          | ORL        | Cheia       | Alto         | <b>Brilhante</b> |
| 24     |               |            | Amarelo Pres. Vermelho | Reto      | 0.60 | 6.24 4.75       |      |              | Violeta           | Ovalada                 | 23.40 | Res.         | Int.       | Res.         | uma  | Preta          | Ausente     | Preto         | M          | <b>ORC</b> | Cheia       | Baixo        | Opaco            |
| 25     | Verde         |            | Aus. Ausente           | Rec.      |      | 0.57 6.59 4.75  |      | -IV          |                   | Branca Triangular 31.50 |       | Res.         | Res.       | Res.         | duas | Cinza          | Violeta     | Marrom        | <b>MP</b>  | Elip.      | Achatada    | M. baixo     | <b>Brilhante</b> |

**VCP:** Vagem: cor primária; **VCS:** Vagem: cor secundária; **VTCS:** Vagem: tom da cor secundária; **VP:** Vagem: perfil; **VL:** Vagem: largura; **VC:** Vagem: comprimento; **VNS:** Vagem: número de sementes ; **HC:** Hábito de crescimento; **FLCA:** Flor: cor da asa; **FLFB:** Flor: formato da bracteóla; **AP:** Altura de planta; **ANALF:** Reação antracnose raça Alfa (65); **ANSIG:** Reação antracnose raça Sigma (89); **ANKAP:** Reação antracnose raça Kappa (31); **SENC:** Semente: número de cores; **SECP:** Semente: cor primária; **SECS:** Semente: cor secundária; **SECH:** Semente: cor do halo; **SET:** Semente: tamanho ; **SEF**: Semente: forma; **SEP:** Semente: perfil; **SEMMS:** Sementes: massa de mil sementes; **SEB:** Semente: brilho.

\*\*Aus: Ausente; Pres: Presente; Arq: Arqueado; Rec: Recurvado; Int: Intermediário; Res: Resistente; Susc: Suscetível; MP: Muito Pequena; P: Pequena; M: Média; N: Normal; **G:** Grande; **Esf:** Esférica; **Elip:** Elíptica; **ORC:** Oblonga Reniforme Curta; **ORM:** Oblonga Reniforme Média; **ORL:** Oblonga Reniforme Longa; **S.Ach:** Semi Achatada.

Continua **↓** 

 **Tabela 2.** Valores médios intragrupos revelados pelo agrupamento de Tocher, referente a 23 descritores agromorfológicos avaliados em 993 acessos de feijoeiro do Banco de Germoplasma do Instituto Agronômico-IAC (**Continuação).**

| <b>Grupos</b> | <b>VCP</b>     | <b>VCS</b> | <b>VTCS</b>          | <b>VP</b> |      |                |     |              | VL VC VNS HC FLCA | <b>FLFB</b>        | AP   | <b>ANALF</b> | <b>ANSIG</b> | <b>ANKAP</b> | <b>SENC</b> | <b>SECP</b> | <b>SECS</b> | <b>SECH</b> | SET | $SEF*$      | <b>SEP</b>    | <b>SEMMS</b> | $SEB*$           |
|---------------|----------------|------------|----------------------|-----------|------|----------------|-----|--------------|-------------------|--------------------|------|--------------|--------------|--------------|-------------|-------------|-------------|-------------|-----|-------------|---------------|--------------|------------------|
|               | $\blacksquare$ | $\ast\ast$ |                      |           | cm   | cm             |     |              |                   |                    | cm   | $\gg \gg$    | $\pm$ $\pm$  | $\pm$ $\pm$  |             |             |             |             |     | $\pm$ $\pm$ | $\ast$ $\ast$ |              | $\ast\ast$       |
| 26            | Amarelo Aus.   |            | Ausente              | Arq.      | 0.81 | 7.21           | 4.0 |              | Rosa              | Ovalada            | 25.0 | Res.         | Int.         | Int.         | duas        | Creme       | Marrom      | Laranja     | P   | <b>ORC</b>  | Cheia         | Médio        | Int.             |
| 27            | Amarelo Pres.  |            | Violeta              | Arg.      | 0.81 | 7.00           | 4.8 |              | Violeta           | Ovalada            | 31.0 | Res.         | Susc.        | Res.         | duas        | Creme       | Violeta     | Amarelo     | MP  | Elip.       | Achatada      | Baixo        | Opaco            |
| 28            |                |            | Amarelo Aus. Ausente | Arq.      |      | 0.83 10.60 4.0 |     |              | Rosa              | Ovalada            | 28.0 | Res.         | Res.         | Susc.        | uma         | Preta       | Ausente     | Preto       | м   | ORL         | Cheia         | Alto         | <b>Brilhante</b> |
| 29            | Amarelo Aus.   |            | Ausente              | Arq.      |      | 0.85 10.94 5.2 |     |              | Violeta           | Ovalada            | 35.0 | Susc.        | Susc.        | Susc.        | duas        | Creme       | Violeta     | Violeta     | м   | <b>ORM</b>  | Achatada      | M. alto      | Opaco            |
| 30            | Amarelo Aus.   |            | Ausente              | Reto      | 0.84 | 6.30           | 3.0 |              | Branca            | Triangular         | 30.0 | Susc.        | Susc.        | Susc.        | uma         | Amarela     | Ausente     | Amarelo     | G   | <b>ORC</b>  | S. Ach.       | M. alto      | <b>Brilhante</b> |
| 31            | Amarelo Aus.   |            | Ausente              | Arg.      |      | 0.70 8.34      | 5.0 |              |                   | Violeta Triangular | 36.0 | Res.         | Susc.        | Susc.        | uma         | Creme       | Ausente     | Marrom      | MP  | Esf.        | Cheia         | Baixo        | Opaco            |
| 32            | Amarelo Aus.   |            | Ausente              | Arq.      | 0.97 | 12.20 6.0      |     |              | Violeta           | Triangular         | 24.8 | Res.         | Susc.        | Res.         | duas        | Creme       | Preta       | Preto       | м   | <b>ORM</b>  | Cheia         | M. alto      | Int.             |
| 33            | Amarelo Aus.   |            | Ausente              | Reto      | 0.81 | 9.24           | 5.4 |              | <b>Branca</b>     | Ovalada            | 49.2 | Susc.        | Susc.        | Susc.        | duas        | Creme       | Marrom      | Marrom      | MP  | Esf.        | Achatada      | M. baixo     | Opaco            |
| 34            | Amarelo Aus.   |            | Ausente              | Arg.      | 1.33 | 9.55           | 4.0 | Ш.           | Violeta           | Ovalada            | 25.0 | Res.         | Res.         | Res.         | uma         | Creme       | Ausente     | Marrom      | G   | Esf.        | Achatada      | M. alto      | Opaco            |
| 35            | Amarelo Pres.  |            | Rosa                 | Arg.      | 1.00 | 6.82           | 3.6 |              | <b>Branca</b>     | Ovalada            | 20.0 | Susc.        | Susc.        | Susc.        | uma         | Marrom      | Ausente     | Laranja     | P   | Esf.        | Achatada      | Alto         | Int.             |
| 36            | Amarelo Pres.  |            | Rosa                 | Reto      |      | 1.36 10.63 5.0 |     | $\mathbf{u}$ | <b>Branca</b>     | Ovalada            | 29.0 | Susc.        | Susc.        | Susc.        | duas        | Creme       | Marrom      | Laranja     | м   | Elip.       | Achatada      | M. alto      | <b>Brilhante</b> |
| 37            | Amarelo Pres.  |            | Rosa                 | Reto      |      | 1.00 12.00     | 3.0 | $\mathbf{u}$ | Violeta           | Ovalada            | 37.0 | Res.         | Res.         | Susc.        | duas        | Creme       | Preta       | Preto       | G   | ORL         | Cheia         | M. alto      | Opaco            |
| 38            | Rosa           | Aus.       | Ausente              | Arg.      |      | 0.83 8.35      | 4.0 | $\mathbf{u}$ | Violeta           | Triangular         | 23.0 | Res.         | Res.         | Res.         | uma         | Preta       | Ausente     | Preto       | P   | <b>ORM</b>  | Achatada      | Alto         | <b>Brilhante</b> |
| 39            | Amarelo Aus.   |            | Ausente              | Arg.      |      | 0.86 13.10 4.6 |     | Ш            | Branca            | Triangular         | 44.2 | Susc.        | Res.         | Susc.        | duas        | Amarela     | Vermelha    | Laranja     | G   | ORL         | Cheia         | M. alto      | Int.             |
| 40            | Amarelo Pres.  |            | Violeta              | Reto      | 0.78 | 8.60           | 5.0 | Ш            | Violeta           | Ovalada            | 56.0 | Susc.        | Susc.        | Susc.        | uma         | Preta       | Ausente     | Preto       | P   | Esf.        | Achatada      | Médio        | Opaco            |
| 41            | Amarelo Pres.  |            | Violeta              | Reto      |      | 1.23 11.34 4.0 |     | $\mathbf{u}$ | Violeta           | Triangular         | 30.0 | Res.         | Susc.        | Susc.        | uma         | Creme       | Ausente     | Marrom      | G   | ORL         | Cheia         | M. alto      | <b>Brilhante</b> |
| 42            | Amarelo Aus.   |            | Ausente              | Arq.      | 0.82 | 7.43           | 9.0 |              | <b>Branca</b>     | Ovalada            | 29.0 | Susc.        | Susc.        | Susc.        | uma         | Creme       | Ausente     | Laranja     | P   | Elip.       | Achatada      | Médio        | Opaco            |
| 43            | Amarelo Pres.  |            | Violeta              | Arg.      | 0.51 | 5.78           | 5.6 | Ш            | Violeta           | Triangular         | 38.0 | Susc.        | Res.         | Res.         | uma         | Amarela     | Ausente     | Amarelo     | MP  | Esf.        | Achatada      | M. baixo     | <b>Brilhante</b> |
| 44            | Amarelo Aus.   |            | Ausente              | Reto      |      | 0.83 11.50 5.0 |     | Ш            |                   | Violeta Triangular | 55.0 | Susc.        | Susc.        | Susc.        | uma         | Preta       | Ausente     | Preto       | N   | <b>ORC</b>  | Cheia         | M. alto      | <b>Brilhante</b> |
| 45            | Violeta        | Aus.       | Ausente              | Arg.      |      | 1.34 9.43      | 4.0 | Ш.           |                   | Violeta Triangular | 30.0 | Res.         | Res.         | Res.         | uma         | Creme       | Ausente     | Amarelo     | N   | <b>ORM</b>  | S. Ach.       | M. alto      | Opaco            |

**VCP:** Vagem: cor primária; **VCS:** Vagem: cor secundária; **VTCS:** Vagem: tom da cor secundária; **VP:** Vagem: perfil; **VL:** Vagem: largura; **VC:** Vagem: comprimento; **VNS:** Vagem: número de sementes ; **HC:** Hábito de crescimento; **FLCA:** Flor: cor da asa; **FLFB:** Flor: formato da bracteóla; **AP:** Altura de planta; **ANALF:** Reação antracnose raça Alfa (65); **ANSIG:** Reação antracnose raça Sigma (89); **ANKAP:** Reação antracnose raça Kappa (31); **SENC:** Semente: número de cores; **SECP:** Semente: cor primária; **SECS:** Semente: cor secundária; **SECH:** Semente: cor do halo; **SET:** Semente: tamanho ; **SEF**: Semente: forma; **SEP:** Semente: perfil; **SEMMS:** Sementes: massa de mil sementes; **SEB:** Semente: brilho.

\*\*Aus: Ausente; Pres: Presente; Arq: Arqueado; Rec: Recurvado; Int: Intermediário; Res: Resistente; Susc: Suscetível; MP: Muito Pequena; P: Pequena; M: Média; N: Normal; **G:** Grande; **Esf:** Esférica; **Elip:** Elíptica; **ORC:** Oblonga Reniforme Curta; **ORM:** Oblonga Reniforme Média; **ORL:** Oblonga Reniforme Longa; **S.Ach:** Semi Achatada.

Dias *et al.* (1997) explicam que estudos envolvendo elevado número de genótipos devem considerar os grupos ao invés dos genótipos individualmente. Assim, o melhorista deve basear-se nas distâncias intra e intergrupos para o direcionamento de seus trabalhos. As distâncias médias intragrupos (Tabela 3) foram semelhantes até o agrupamento 26, indicando que a diversidade dentro destes grupos é de pequena magnitude. Os grupos 25 e 26 possuem as maiores médias intragrupos. O grupo 25 possui acessos com características bem distintas, tais como vagens maduras de coloração esverdeada, menores valores de comprimento e largura de vagem e hábito de crescimento tipo IV. O agrupamento 26 abrigou uma linhagem carioca e outra com sementes creme moteadas de cinza e preto, ambas com hábito de crescimento tipo I, flor de coloração rosada e halo de coloração alaranjada.

A partir do grupo 27 as distâncias médias intragrupos foram nulas devido a presença de apenas um acesso por grupo (Figura 3 e Tabela 3 ). As distâncias máximas intergrupos observadas para os grupos 21 e 43, 37 e 43, 43 e 45 e 39 e 43 com os valores de 13,50, 13,45, 13,37 e 13,15 respectivamente. As menores distâncias couberam aos grupos 16 e 28, 10 e 32, 6 e 18 e 14 e 34, com valores de 6,37, 6,41, 6,43 e 6,46, respectivamente. Cabe lembrar que a divergência é uma condição necessária para o aumento de heterose (FALCONER, 1989), mas em programas de melhoramento de feijoeiro, não basta considerar a divergência como único critério na orientação dos cruzamentos, pois a aparência do grão de feijão constitui-se na principal característica do feijoeiro e a população brasileira prefere os tegumentos tipo carioca e preto de origem mesoamericana. Assim, genótipos divergentes com características exóticas, principalmente em relação ao tamanho e à coloração de grãos, forneceriam cultivares sem aprovação comercial.

| Grupos |      | 2    | 3    | 4    | 5    | 6    |      | 8    | 9    | 10   | 11   | 12   | 13   | 14   | 15   | 16   | 17    | 18   | 19   | 20    | 21    | 22    | 23    |
|--------|------|------|------|------|------|------|------|------|------|------|------|------|------|------|------|------|-------|------|------|-------|-------|-------|-------|
|        | 5.52 | 7.36 | 6.87 | 7.70 | 6.77 | 7.99 | 6.60 | 6.60 | 6.85 | 8.00 | 8.20 | 7.04 | 6.60 | 8.37 | 7.74 | 7.13 | 9.30  | 8.30 | 7.69 | 7.94  | 9.19  | 9.26  | 9.02  |
| 2      |      | 4.86 | 8.66 | 9.13 | 8.51 | 9.74 | 8.01 | 8.41 | 8.25 | 9.47 | 9.62 | 8.67 | 8.03 | 9.76 | 9.21 | 8.93 | 7.98  | 9.99 | 9.49 | 9.37  | 10.32 | 10.77 | 10.39 |
| 3      |      |      | 5.44 | 7.00 | 7.00 | 7.30 | 7.28 | 7.62 | 7.07 | 6.72 | 7.05 | 7.73 | 6.76 | 7.91 | 8.89 | 7.44 | 7.96  | 6.99 | 7.33 | 7.46  | 8.62  | 7.01  | 8.07  |
|        |      |      |      | 5.70 | 7.78 | 7.04 | 7.22 | 8.49 | 7.36 | 6.69 | 7.23 | 7.42 | 7.64 | 7.50 | 8.76 | 8.87 | 7.98  | 7.10 | 7.09 | 7.41  | 6.99  | 8.00  | 6.90  |
| 5      |      |      |      |      | 5.22 | 8.78 | 7.65 | 7.96 | 7.77 | 8.75 | 8.09 | 7.18 | 7.79 | 8.85 | 9.20 | 8.01 | 9.56  | 8.72 | 7.47 | 8.33  | 9.98  | 9.36  | 8.18  |
| 6      |      |      |      |      |      | 5.58 | 7.96 | 7.87 | 7.71 | 6.88 | 7.56 | 7.78 | 8.36 | 7.71 | 8.16 | 7.35 | 8.07  | 6.43 | 6.73 | 8.46  | 8.40  | 7.53  | 8.79  |
|        |      |      |      |      |      |      | 5.76 | 7.37 | 6.49 | 7.89 | 7.48 | 6.69 | 6.95 | 7.38 | 8.52 | 8.00 | 8.95  | 8.48 | 7.76 | 7.94  | 8.90  | 9.07  | 9.07  |
| 8      |      |      |      |      |      |      |      | 5.86 | 7.76 | 9.01 | 8.60 | 7.45 | 6.71 | 9.15 | 7.63 | 6.99 | 9.80  | 7.62 | 7.07 | 8.30  | 10.18 | 9.80  | 9.50  |
| 9      |      |      |      |      |      |      |      |      | 5.55 | 7.18 | 8.48 | 7.55 | 6.87 | 7.73 | 7.95 | 7.38 | 8.77  | 8.33 | 7.90 | 8.86  | 8.04  | 9.14  | 8.00  |
| 10     |      |      |      |      |      |      |      |      |      | 5.97 | 7.66 | 8.72 | 8.07 | 7.44 | 9.26 | 8.46 | 7.62  | 7.22 | 7.81 | 7.66  | 7.18  | 7.09  | 8.18  |
| 11     |      |      |      |      |      |      |      |      |      |      | 5.89 | 7.69 | 8.14 | 7.27 | 9.89 | 8.50 | 7.80  | 8.08 | 7.42 | 7.87  | 10.00 | 6.84  | 9.74  |
| 12     |      |      |      |      |      |      |      |      |      |      |      | 6.01 | 8.03 | 8.90 | 9.05 | 7.57 | 9.44  | 8.16 | 7.38 | 8.37  | 9.71  | 9.90  | 9.05  |
| 13     |      |      |      |      |      |      |      |      |      |      |      |      | 5.08 | 8.52 | 7.58 | 8.34 | 9.52  | 7.77 | 7.93 | 7.88  | 9.06  | 8.95  | 8.65  |
| 14     |      |      |      |      |      |      |      |      |      |      |      |      |      | 5.46 | 9.00 | 9.45 | 8.10  | 9.08 | 7.63 | 8.59  | 8.91  | 7.16  | 9.54  |
| 15     |      |      |      |      |      |      |      |      |      |      |      |      |      |      | 5.13 | 8.43 | 10.40 | 8.88 | 8.18 | 10.45 | 8.74  | 10.79 | 9.51  |
| 16     |      |      |      |      |      |      |      |      |      |      |      |      |      |      |      | 5.76 | 9.19  | 7.70 | 8.07 | 9.31  | 10.66 | 9.64  | 10.01 |
| 17     |      |      |      |      |      |      |      |      |      |      |      |      |      |      |      |      | 5.27  | 8.66 | 8.81 | 8.55  | 9.55  | 7.91  | 9.33  |
| 18     |      |      |      |      |      |      |      |      |      |      |      |      |      |      |      |      |       | 5.74 | 6.45 | 7.77  | 8.21  | 8.27  | 7.98  |
| 19     |      |      |      |      |      |      |      |      |      |      |      |      |      |      |      |      |       |      | 5.37 | 7.58  | 8.56  | 8.37  | 8.23  |
| 20     |      |      |      |      |      |      |      |      |      |      |      |      |      |      |      |      |       |      |      | 5.97  | 9.14  | 8.76  | 8.75  |
| 21     |      |      |      |      |      |      |      |      |      |      |      |      |      |      |      |      |       |      |      |       | 5.94  | 9.80  | 7.34  |
| 22     |      |      |      |      |      |      |      |      |      |      |      |      |      |      |      |      |       |      |      |       |       | 5.70  | 10.07 |
| 23     |      |      |      |      |      |      |      |      |      |      |      |      |      |      |      |      |       |      |      |       |       |       | 5.70  |

**Tabela 3.** Estimativas da distância Euclidiana intra e intergrupos, referente a 23 descritores agromorfológicos avaliados em 993 acessos de feijoeiro do Banco de Germoplasma do Instituto Agronômico-IAC.

**Continua** ⎝

**Tabela 3.** Estimativas da distância Euclidiana intra e intergrupos, referente a 23 descritores agromorfológicos avaliados em 993 acessos de feijoeiro do Banco de Germoplasma do Instituto Agronômico-IAC (**Continuação**).

| <b>Grupos</b> | -24   | 25    | 26   | 27    | 28    | 29    | 30    | 31    | 32    | 33    | 34    | 35    | 36    | 37    | 38    | 39    | 40    | 41    | 42    | 43    | 44    | 45    |
|---------------|-------|-------|------|-------|-------|-------|-------|-------|-------|-------|-------|-------|-------|-------|-------|-------|-------|-------|-------|-------|-------|-------|
|               | 6.57  | 9.21  | 7.46 | 7.47  | 7.28  | 8.96  | 8.31  | 6.64  | 8.41  | 6.60  | 8.18  | 7.46  | 8.51  | 9.62  | 8.88  | 9.34  | 6.39  | 9.46  | 7.05  | 8.93  | 7.71  | 11.11 |
| $\mathbf{2}$  | 8.14  | 9.70  | 9.06 | 9.28  | 8.54  | 10.43 | 9.72  | 7.95  | 9.69  | 8.28  | 9.50  | 9.37  | 10.28 | 11.09 | 6.92  | 10.75 | 8.07  | 10.71 | 8.67  | 10.35 | 8.76  | 8.51  |
| 3             | 8.08  | 8.77  | 6.40 | 7.29  | 7.50  | 7.62  | 7.94  | 7.62  | 6.85  | 7.13  | 7.40  | 8.51  | 7.69  | 8.58  | 9.05  | 7.57  | 8.59  | 9.15  | 8.08  | 9.85  | 8.26  | 10.27 |
| 4             | 9.16  | 10.93 | 7.78 | 9.52  | 6.68  | 8.96  | 6.41  | 7.56  | 6.62  | 9.31  | 6.92  | 9.13  | 7.73  | 8.19  | 8.87  | 6.63  | 9.22  | 6.74  | 8.98  | 11.22 | 7.10  | 9.49  |
| 5             | 7.54  | 9.23  | 7.05 | 7.74  | 8.16  | 9.00  | 7.43  | 6.91  | 9.16  | 7.36  | 8.75  | 7.89  | 9.12  | 10.85 | 9.81  | 9.85  | 8.70  | 9.85  | 7.33  | 8.74  | 9.43  | 11.24 |
| 6             | 9.40  | 10.45 | 8.00 | 8.05  | 8.50  | 8.49  | 7.76  | 8.65  | 7.30  | 9.11  | 7.81  | 7.94  | 6.41  | 7.11  | 9.61  | 7.28  | 8.42  | 7.10  | 9.81  | 10.39 | 8.08  | 10.32 |
| 7             | 7.57  | 9.02  | 7.29 | 8.78  | 6.73  | 8.51  | 7.48  | 7.44  | 8.16  | 8.53  | 7.66  | 7.43  | 8.34  | 10.02 | 7.53  | 9.37  | 8.40  | 8.87  | 8.59  | 8.91  | 7.41  | 10.64 |
| 8             | 6.64  | 9.32  | 8.47 | 7.68  | 7.84  | 9.09  | 9.30  | 7.39  | 9.02  | 8.29  | 8.66  | 7.65  | 8.81  | 9.42  | 8.74  | 9.98  | 6.83  | 9.08  | 8.59  | 8.04  | 8.35  | 11.19 |
| 9             | 8.95  | 8.15  | 8.10 | 8.69  | 7.57  | 9.50  | 8.09  | 7.00  | 7.63  | 6.85  | 8.99  | 8.21  | 7.81  | 9.84  | 8.14  | 8.17  | 8.08  | 9.05  | 8.15  | 8.95  | 6.69  | 11.23 |
| 10            | 9.83  | 10.16 | 7.58 | 8.86  | 7.94  | 8.51  | 7.77  | 8.52  | 6.41  | 8.40  | 7.22  | 9.25  | 7.07  | 7.16  | 9.36  | 6.35  | 9.25  | 8.05  | 9.36  | 11.57 | 7.75  | 10.21 |
| 11            | 8.51  | 9.86  | 6.83 | 9.19  | 8.35  | 6.54  | 6.77  | 8.89  | 8.01  | 9.75  | 7.04  | 8.74  | 8.47  | 8.90  | 9.20  | 8.93  | 9.97  | 8.72  | 10.24 | 10.80 | 8.91  | 10.09 |
| 12            | 7.63  | 9.96  | 7.62 | 8.83  | 7.10  | 8.49  | 6.72  | 7.78  | 8.79  | 9.31  | 9.15  | 8.10  | 8.86  | 10.20 | 9.07  | 9.47  | 8.28  | 8.55  | 8.67  | 9.06  | 7.83  | 11.57 |
| 13            | 7.58  | 8.96  | 8.45 | 8.24  | 7.57  | 8.77  | 9.27  | 7.12  | 7.71  | 7.64  | 7.21  | 8.60  | 9.34  | 10.40 | 7.73  | 9.13  | 7.80  | 9.98  | 7.09  | 8.94  | 8.24  | 10.18 |
| 14            | 10.32 | 10.84 | 8.88 | 10.58 | 9.68  | 8.57  | 7.25  | 10.18 | 9.11  | 9.47  | 6.46  | 7.29  | 6.33  | 9.59  | 9.63  | 8.99  | 9.97  | 8.62  | 9.93  | 11.04 | 8.14  | 10.28 |
| 15            | 9.01  | 11.16 | 9.83 | 9.08  | 8.79  | 12.10 | 10.19 | 8.66  | 9.06  | 8.07  | 9.31  | 8.39  | 8.24  | 9.48  | 9.98  | 9.77  | 7.09  | 8.84  | 10.12 | 10.56 | 8.26  | 11.66 |
| 16            | 7.43  | 7.95  | 7.67 | 6.37  | 9.23  | 8.47  | 9.05  | 8.04  | 8.43  | 7.33  | 10.08 | 8.40  | 8.38  | 9.17  | 9.85  | 9.73  | 7.21  | 9.70  | 9.07  | 8.08  | 8.73  | 12.31 |
| 17            | 10.33 | 10.20 | 8.56 | 10.43 | 9.46  | 8.25  | 8.21  | 9.59  | 8.17  | 10.00 | 8.73  | 10.22 | 8.82  | 8.39  | 7.72  | 7.75  | 10.73 | 8.99  | 11.33 | 12.09 | 8.60  | 6.78  |
| 18            | 8.98  | 10.44 | 8.05 | 7.46  | 7.77  | 9.06  | 8.25  | 8.76  | 6.65  | 9.62  | 7.48  | 9.51  | 7.04  | 7.28  | 9.33  | 7.62  | 8.70  | 6.84  | 9.36  | 10.38 | 8.74  | 10.05 |
| 19            | 8.59  | 10.42 | 7.81 | 8.56  | 7.36  | 9.17  | 6.70  | 8.55  | 9.14  | 9.26  | 7.19  | 6.86  | 6.42  | 7.95  | 8.81  | 8.71  | 8.24  | 6.73  | 9.52  | 9.42  | 8.63  | 10.05 |
| 20            | 8.34  | 10.59 | 8.00 | 9.65  | 7.71  | 7.36  | 7.28  | 8.34  | 8.94  | 9.91  | 6.62  | 9.18  | 9.67  | 8.42  | 8.82  | 8.16  | 9.28  | 8.90  | 9.84  | 10.61 | 8.39  | 9.93  |
| 21            | 11.34 | 12.72 | 9.77 | 11.08 | 7.07  | 12.31 | 8.76  | 9.27  | 7.28  | 9.85  | 8.30  | 10.90 | 7.67  | 8.13  | 10.08 | 6.48  | 9.81  | 7.03  | 10.42 | 13.50 | 7.27  | 10.71 |
| 22            | 10.91 | 10.67 | 7.95 | 9.42  | 9.97  | 7.29  | 8.99  | 10.21 | 8.06  | 9.53  | 6.64  | 9.32  | 7.48  | 8.32  | 10.83 | 7.88  | 10.96 | 9.58  | 10.47 | 12.13 | 9.91  | 10.03 |
| 23            | 10.53 | 11.61 | 9.68 | 11.00 | 7.67  | 11.15 | 8.69  | 7.71  | 7.31  | 10.07 | 9.35  | 10.80 | 9.35  | 9.60  | 10.02 | 6.67  | 11.09 | 7.87  | 9.41  | 11.45 | 8.37  | 10.64 |
| 24            | 5.96  | 9.41  | 7.47 | 7.45  | 7.57  | 8.85  | 9.45  | 6.95  | 9.32  | 8.67  | 9.37  | 8.78  | 10.75 | 10.34 | 9.06  | 11.49 | 7.72  | 10.34 | 8.85  | 8.79  | 9.75  | 11.90 |
| 25            |       | 6.11  | 8.39 | 8.28  | 10.77 | 9.01  | 11.09 | 9.07  | 10.52 | 8.26  | 11.22 | 9.85  | 11.37 | 12.20 | 8.77  | 11.76 | 10.79 | 13.00 | 10.87 | 6.96  | 11.35 | 12.60 |
| 26            |       |       | 6.13 | 6.70  | 7.21  | 7.66  | 7.72  | 7.76  | 7.90  | 8.14  | 8.17  | 8.29  | 8.74  | 8.87  | 8.95  | 9.29  | 9.55  | 9.71  | 9.75  | 9.83  | 9.91  | 10.96 |

 **Continua** ⎝

**Tabela 3.** Estimativas da distância Euclidiana intra e intergrupos, referente a 23 descritores agromorfológicos avaliados em 993 acessos de feijoeiro do Banco de Germoplasma do Instituto Agronômico-IAC (**Continuação**).

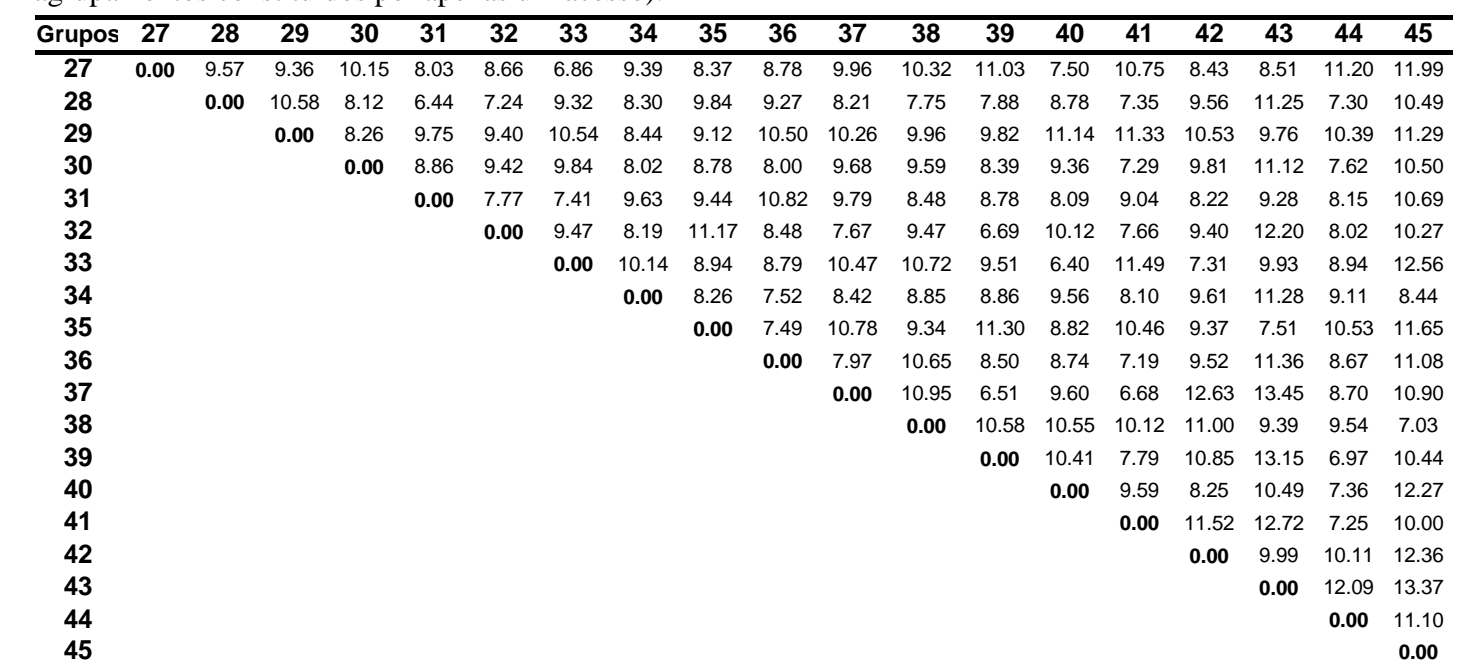

**Figura 3.** Ilustração da variabilidade de sementes observada em acessos de feijoeiro, discriminadas pela análise de Tocher (17 últimos agrupamentos constituídos por apenas um acesso).

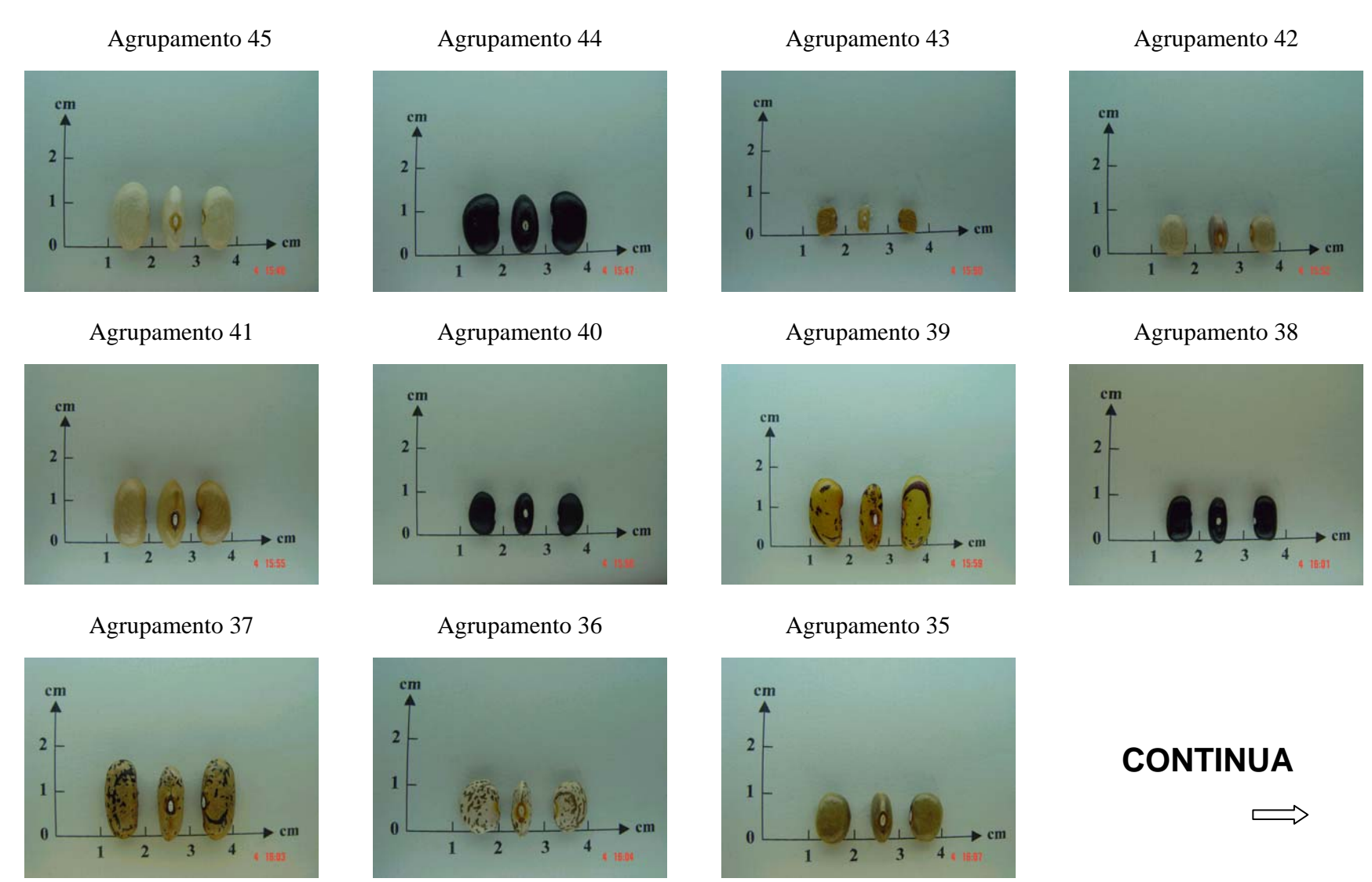

63

**Figura 3.** Ilustração da variabilidade de sementes observada em acessos de feijoeiro, discriminadas pela análise de Tocher (17 últimos agrupamentos constituídos por apenas um acesso) (**Continuação**).
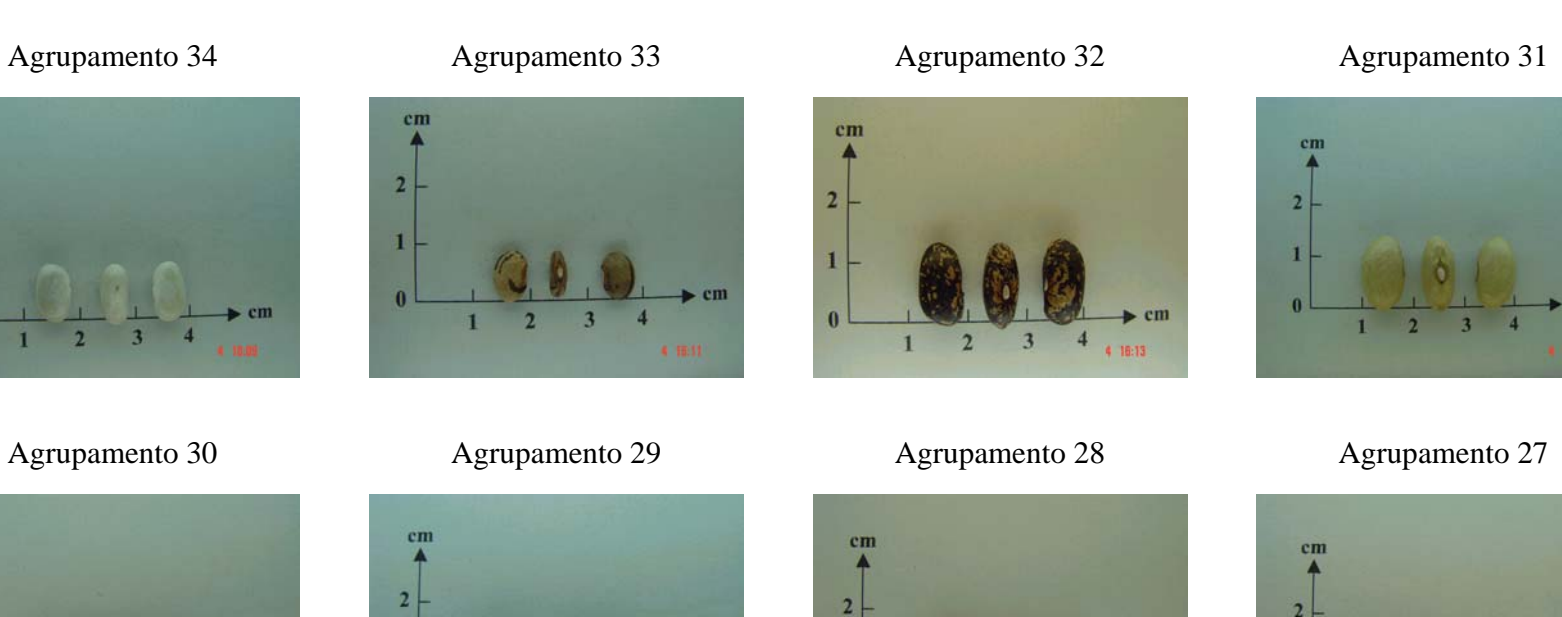

 $\mathbf{1}$ 

 $\theta$ 

 $cm$ 

A

 $\overline{2}$ 

 $\mathbf{1}$ 

 $\overline{\mathbf{0}}$ 

 $\mathbf{I}$ 

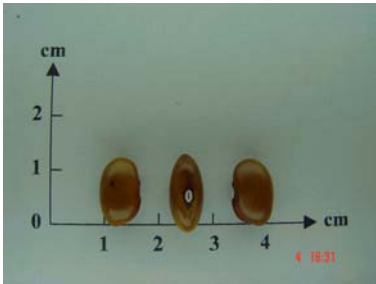

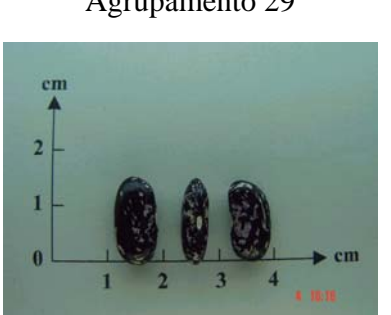

64

 $cm$ 

 $1.1619$ 

 $1 \t2 \t3 \t4$ 

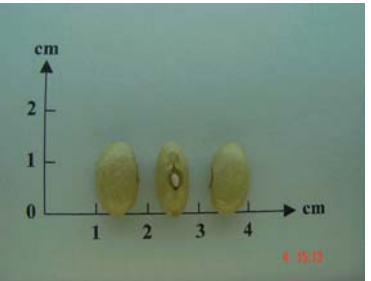

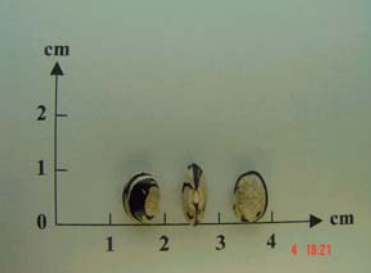

Abreu *et al.* (1999), na obtenção de cultivares de feijoeiro com maiores rendimentos, geraram cruzamentos intra e inter-raciais. Constataram que a obtenção de linhagens altamente produtivas deparou com problemas de tamanho e cor da semente e de hábito de crescimento, e que a divergência genética não foi um bom parâmetro para indicar linhagens superiores. Neste contexto, a indicação de cruzamentos entre os grupos 21 e 43, 37 e 43 e 43 e 45, indicaria uma ampla diversidade genética, mas sem nenhum valor comercial.

Vale ressaltar que o grupo 43 mostrou-se divergente por apresentar sementes muito pequenas de coloração amarela e hábito de crescimento tipo III. O grupo 45 correspondeu a uma linhagem andina de vagens largas de coloração violeta, com sementes de coloração creme e de elevada massa de mil sementes. Acessos com características comercialmente desfavoráveis, como os representantes dos grupos 43 e 45, são muitas vezes utilizados em programas de retrocruzamento com cultivares comerciais, para a doação de genes que a cultivar não possua. Um exemplo oportuno é a linhagem Mexicana G2333 que possui características desfavoráveis como hábito de crescimento tipo IV, grãos vermelhos e sensitividade ao fotoperíodo, mas resistente a todas as raças do patógeno da antracnose encontradas no Brasil (YOUNG & KELLY, 1996), sendo por esta razão, amplamente utilizada no programa de melhoramento do IAC.

Como forma de atender aos requisitos exigidos pelo programa de melhoramento de feijoeiro do Instituto Agronômico-IAC são recomendadas as recombinações entre os acessos pertencentes aos grupos 3 e 45, 1 e 45, 27 e 45, 2 e 34 e 18 e 45 visando a obtenção de cultivares com tegumentos carioca e preto. Estes grupos contemplam as características necessárias para obtenção de novas cultivares, como presença de dissimilaridade genética, resistência à antracnose, hábito de crescimento tipo II e, principalmente, aceitabilidade comercial. Cruzamentos que não devem ser descartados são entre os grupos 5 e 45, 12 e 45, 4 e 45 e 20 e 21,

na obtenção de cultivares com tegumentos branco, rosinha, jalo, mulatinho e vermelho, também apreciados na culinária nacional, principalmente no Estado de Minas Gerais.

Apesar da preocupação de se obter cultivares com aceitação comercial, os programas de melhoramento de feijoeiro levam em conta melhorar a produtividade, não abandonando outras características como resistência a patógenos e tolerância a ambientes inaptos (resistência a fatores bióticos e a abióticos). Acontece que o progresso no melhoramento para alta produtividade em feijoeiro tem sido bastante modesto, por volta de 1,21% ao ano (ELIAS *et al.*, (1999). Três formas de aumento na produtividade do feijoeiro são sugeridas, como a do ideótipo (KELLY & ADAMS, 1987), a combinação específica de características fisiológicas (WALLACE *et al.*, 1993) e o melhoramento baseado na performance genotípica e capacidade de combinação (SINGH *et al.*, 1992).

Da mesma forma, Kelly *et al.* (1997) propuseram um programa de melhoramento para feijoeiro baseado na forma de uma pirâmide com três níveis, onde os métodos para melhorar os rendimentos seriam diferentes em cada um deles. No ápice estariam os cultivares elites com o mesmo hábito de crescimento, classe comercial, maturidade, etc. Na parte mediana da pirâmide estariam os cultivares não considerados elite, não havendo nenhuma restrição quanto à recombinação entre classes comerciais, hábitos de crescimento e maturidade. A base da pirâmide concentraria os genótipos selvagens, que poderiam ser utilizados em cruzamentos interespecíficos, procurando-se implementar ou acrescentar características ausentes nas cultivares do ápice ou do meio da pirâmide.

Aplicando-se a idéia da pirâmide acima descrita ao programa de melhoramento do IAC, ao se comparar as recomendações de cruzamento entre os grupos 1 e 45, 2 e 45, 3 e 45, 2 e 43, 4 e 43, entre outros, estaríamos recombinando a base com o ápice da pirâmide, mas conseguindo ainda grande proximidade de tipos comerciais. A recombinação de acessos dos grupos 10 ao 26, exemplificariam os cruzamentos na região mediana da pirâmide, sem nenhuma restrição quanto a classes comerciais, com potencial para melhorar características de linhagens não superiores. Neste conceito, a aplicação do modelo da pirâmide, juntamente com os requisitos do programa, faz com que sejam aproveitadas as maiores diferenças fisiológicas e genéticas entre os acessos do BAG-IAC, permitindo seu uso racional para obtenção de cultivares com alta estabilidade produtiva.

### **4.2.2. Divergência genética por análise de componentes principais**

A análise de componentes principais (ACP) teve por objetivo evidenciar a variabilidade existente entre os 993 acessos analisados. Os dois primeiros componentes principais absorveram 32,55% de toda a variação, 40,66% nos três primeiros e 48,09% nos quatro primeiros componentes (Tabela 4). Para a obtenção de 60% de toda variação existente foram necessários os seis primeiros componentes. Apesar da absorção de variação parecer baixa nos dois primeiros componentes, foi superior à encontrada em trabalhos realizados por Castineiras (1990), Singh *et al.* (1991b), Rodrigues *et al.* (2002) e Machado *et al.* (2002), que analisaram uma quantidade bem menor de acessos de acessos de feijoeiro.

Morrison (1976) relata que devem ser absorvidos nos dois primeiros componentes um mínimo de 75% de toda variação existente entre os acessos. Cruz (1990) complementa a idéia de que quando não obtido 70 a 80% da variação nos dois primeiros componentes, a dispersão gráfica deve ser realizada até os componentes que absorveram esta porcentagem. Deste modo, seria necessário a realização de gráficos até o décimo componente para representar 77,38% da variação acumulada, o que geraria um total de 45 gráficos, tornando-se impraticável.

A análise de componentes principais foi utilizada para identificar os descritores redundantes e, principalmente, fornecer os escores para a representação gráfica bidimensional e da variação entre os acessos. Quando se compara os escores dos componentes principais com os agrupamentos revelados pelo algoritmo de Tocher, visualizados na Figura 2, nota-se certa concordância entre as análises, pois, a discriminação dos grupos foi semelhante. Dias (1998) relata que quando o conjunto de todos os componentes principais são utilizados no cálculo da distância Euclidiana, os dois métodos produzem resultados semelhantes, a menos que a matriz de correlação seja de posto incompleta. Desta forma, evitou-se a continuidade dos gráficos até o décimo componente. Outro ponto considerado foi a quantidade de acessos (88,28%) presentes nos 5 primeiros grupos revelados pelo Tocher, que também foi evidenciado na análise de componentes principais, não ocorrendo mudanças significativas quando utilizado os demais componentes.

A metodologia utilizada pelo presente estudo para quantificar a divergência entre os acessos, pode ser dividida em duas partes. A primeira onde o método de agrupamento de Tocher aplicado sobre a matriz de dissimilaridade da distância Euclidiana teve por objetivo acumular informações intra e inter grupos, desconsiderando todas as informações individuais por acessos. A segunda parte compreende o presente e o próximo tópico sobre descarte dos descritores redundantes, em que a análise de componentes principais teve por objetivo recuperar as informações individuais por acesso, perdidas na elaboração dos agrupamentos, o que os métodos de agrupamento não permitem.

**Tabela 4.** Estimativas dos autovalores associados aos componentes principais, juntamente com sua importância relativa (Raiz %) e acumulada, referente a 23 descritores agromorfológicos avaliados em 993 acessos de feijoeiro do Banco de Germoplasma do Instituto Agronômico-IAC.

| <b>Componentes</b> | <b>Raiz</b> | Raiz $(\% )$ | Acumulada (%) |
|--------------------|-------------|--------------|---------------|
|                    | 5,1323877   | 0,2231472    | 22,3147290    |
| $\overline{c}$     | 2,3550974   | 0,1023955    | 32,5542830    |
| 3                  | 1,8645032   | 0,0810653    | 40,6608185    |
| 4                  | 1,7089034   | 0,0743001    | 48,0908331    |
| 5                  | 1,5470334   | 0,0672623    | 54,8170653    |
| 6                  | 1,1734666   | 0,0510202    | 59,9190942    |
| 7                  | 1,1464139   | 0,0498440    | 64,9035027    |
| 8                  | 1,0207306   | 0,0443795    | 69,3414617    |
| 9                  | 0,9503256   | 0,0413185    | 73,4733123    |
| 10                 | 0,8997205   | 0,0391182    | 77,3851406    |
| 11                 | 0,8097989   | 0,0352086    | 80,9060054    |
| 12                 | 0,7524450   | 0,0327150    | 84,1775055    |
| 13                 | 0,6222525   | 0,0270544    | 86,8829513    |
| 14                 | 0,5793158   | 0,0251876    | 89,4017155    |
| 15                 | 0,5414270   | 0,0235403    | 91,7557459    |
| 16                 | 0,4971217   | 0,0216139    | 93,9171448    |
| 17                 | 0,4129096   | 0,0179525    | 95,7124040    |
| 18                 | 0,3795921   | 0,0165040    | 97,3628043    |
| 19                 | 0,2704751   | 0,0117597    | 98,5387830    |
| 20                 | 0,1685948   | 0,0073302    | 99,2718038    |
| 21                 | 0,1468408   | 0,0063843    | 99,9102420    |
| 22                 | 0,0190830   | 0,0008296    | 99,9932114    |
| 23                 | 0,0015614   | 0,0006788    | 100,000000    |

#### **4.2.3. Descarte dos descritores redundantes por componentes principais**

A análise de componentes principais permitiu identificar os descritores redundantes, ou seja, que pouco influenciaram na discriminação dos acessos. Para tanto, foram consideradas as correlações entre os mesmos, assim como a importância agronômica destes descritores para o programa de melhoramento. O descarte de descritores redundantes permite a otimização do conjunto original, significando redução de custos operacionais, de mão-de-obra e de tempo dispendidos na avaliação dos acessos (DIAS *et al.*, 1997).

O primeiro descarte foi para tom da cor secundária na vagem (VTCS) (Tabela 5). O descarte ocorreu porque o descritor apresentou-se redundante no programa e também por estar altamente correlacionado (0.99\*\*) com a cor secundária na vagem (VCS) (Tabela 6). O segundo descritor descartado foi número de cores na semente (SENC), com elevada ponderação no último autovetor e alta correlação (0.98\*\*) com a cor secundária na semente (SECS). O descarte seguinte recaiu sobre a coloração primária da semente (SECP), que exibiu correlação (0.84%<sup>\*\*</sup>) com a cor do halo na semente (SECH). Esta correlação é devido à maioria dos acessos (40%) possuir coloração primária de semente preta e, neste tegumento, geralmente o halo possui a mesma coloração da semente. O quarto descarte envolveu tamanho da semente (SET), por estar correlacionado (0.82\*\*) com massa de mil sementes (SEMMS). O quinto e último descritor descartado foi comprimento de vagem (VC), apresentando correlação de baixa magnitude (0.51\*\*) com formato de semente (SEF). O descarte do descritor comprimento de vagem ocorreu porque no programa de melhoramento de feijoeiro do IAC é dado maior importância para número médio de sementes por vagem, que de certo modo envolve o comprimento de vagem.

A partir do quinto descarte, a metodologia utilizada para identificar os descritores redundantes começou a ficar inconsistente. Mediante a análise de componentes principais, o próximo descarte seria a cor do halo na semente (SECH), correlacionando-se apenas com cor da asa na flor, mas não existindo nenhum grau de correlação entre os descritores em termos botânicos, haja visto, que SECP foi descartada por estar correlacionada com SECH. Na seqüência, o descarte tornou-se ainda mais inconsistente pois deveria ser descartado massa de mil sementes (SEMMS), que foi correlacionada com SET já descartada na quarta etapa. Assim optouse por parar o processo na quinta etapa quando foi descartado o comprimento de vagem, considerando-se apenas 18 descritores remanescentes.

Como enfatizado anteriormente, os descritores do feijoeiro abrangem um total de 60 características, conforme o IBPGR de 1982. Em média, programas de melhoramento consideram 25 caracteres relacionados a dados de planta, de doenças, de sementes e de vagens. Desta forma, a quantidade de descritores utilizados nesta pesquisa após o descarte são próximos aos considerados por Rodrigues *et al.* (2002), que trabalhando com 40 descritores em 37 cultivares de feijoeiro, descartaram 25 por estarem correlacionados com outras características. Castineiras (1990), de 34 descritores quantitativos e qualitativos utilizados na caracterização, identificou que somente 11 deveriam fazer parte da análise. Fonseca & Silva (1999), na identificação de duplicatas, analisaram 10 descritores, não encontrando redundância entre eles. Os resultados apontam que, para caracterização de bancos de germoplasma de feijoeiro, devam ser considerados de 10 a 20 descritores, tornando-se desnecessário e dispendioso uma quantidade acima destas recomendações. Porém, diversos autores indicam que os descritores mais informativos nem sempre são os mesmos para os diferentes conjuntos de acessos, dificultando a determinação dos principais.

**Tabela 5.** Estimativa dos coeficientes de ponderação dos autovetores relacionados aos últimos componentes principais, referente a 23 descritores agromorfológicos avaliados em 993 acessos de feijoeiro do Banco de Germoplasma do Instituto Agronômico-IAC.

|                  | ÚLTIMOS COMPONENTES PRINCIPAIS |                |                         |            |            |           |  |  |  |  |  |  |  |
|------------------|--------------------------------|----------------|-------------------------|------------|------------|-----------|--|--|--|--|--|--|--|
| <b>Variáveis</b> | 23                             | 22             | 21                      | 20         | 19         | 18        |  |  |  |  |  |  |  |
| <b>VCP</b>       | $-0.0001$                      | $-0.0002$      | 0.0196                  | 0.0175     | 0.0017     | 0.0308    |  |  |  |  |  |  |  |
| <b>VCS</b>       | $-0.7070$                      | $-0.0058$      | 0.0026                  | 0.0268     | $-0.0586$  | $-0.0848$ |  |  |  |  |  |  |  |
| <b>VTCS</b>      | $0.7072*$                      | $\sim$ $ \sim$ | $\sim 10^{-1}$          | $\sim$ $-$ | $\sim$     |           |  |  |  |  |  |  |  |
| <b>VP</b>        | 0.0007                         | $-0.0039$      | $-0.0283$               | $-0.0193$  | $-0.0889$  | $-0.0730$ |  |  |  |  |  |  |  |
| VL               | $-0.0007$                      | 0.0067         | $-0.0208$               | 0.0451     | 0.4000     | $-0.0960$ |  |  |  |  |  |  |  |
| <b>VC</b>        | 0.0012                         | 0.0037         | 0.0319                  | $-0.0581$  | $-0.6400$  |           |  |  |  |  |  |  |  |
| <b>VNS</b>       | 0.0015                         | 0.0024         | 0.0262                  | $-0.0260$  | 0.3421     | 0.0872    |  |  |  |  |  |  |  |
| HC               | $-0.0001$                      | $-0.0047$      | $-0.0248$               | 0.0131     | 0.0932     | $-0.0373$ |  |  |  |  |  |  |  |
| <b>FLCA</b>      | $-0.0006$                      | $-0.0413$      | 0.0072                  | 0.0508     | $-0.1193$  | $-0.5335$ |  |  |  |  |  |  |  |
| <b>FLFB</b>      | 0.0007                         | 0.0182         | 0.1286                  | $-0.0614$  | $-0.0529$  | $-0.0479$ |  |  |  |  |  |  |  |
| AP               | $-0.0016$                      | 0.0084         | 0.0149                  | 0.0038     | 0.0450     | $-0.0560$ |  |  |  |  |  |  |  |
| <b>ANALF</b>     | $-0.0015$                      | 0.0032         | $-0.0145$               | 0.0143     | 0.0143     | $-0.2474$ |  |  |  |  |  |  |  |
| <b>ANSIG</b>     | $-0.0018$                      | 0.0008         | 0.0302                  | $-0.0198$  | 0.0201     | 0.2647    |  |  |  |  |  |  |  |
| <b>ANKAP</b>     | $-0.0015$                      | $-0.0094$      | $-0.0318$               | 0.0115     | 0.0170     | $-0.0636$ |  |  |  |  |  |  |  |
| <b>SENC</b>      | $-0.0019$                      | $-0.7094$      | $\sim 100$ km s $^{-1}$ |            |            |           |  |  |  |  |  |  |  |
| <b>SECP</b>      | 0.0003                         | 0.0576         | $-0.7096$               |            |            |           |  |  |  |  |  |  |  |
| <b>SECS</b>      | 0.0004                         | 0.6986         | 0.0152                  | $-0.0294$  | 0.0531     | 0.1299    |  |  |  |  |  |  |  |
| <b>SECH</b>      | 0.0006                         | $-0.0471$      | 0.6790                  | 0.0040     | 0.0739     | 0.7052    |  |  |  |  |  |  |  |
| <b>SET</b>       | 0.0023                         | $-0.0235$      | 0.0908                  | $-0.7172$  | $\sim$ $-$ |           |  |  |  |  |  |  |  |
| <b>SEF</b>       | $-0.0036$                      | $-0.0002$      | $-0.0179$               | 0.0685     | 0.5046     | 0.0238    |  |  |  |  |  |  |  |
| <b>SEP</b>       | $-0.0003$                      | $-0.0001$      | $-0.0169$               | 0.0070     | 0.0465     | $-0.0006$ |  |  |  |  |  |  |  |
| <b>SEMMS</b>     | $-0.0010$                      | 0.0172         | $-0.0579$               | 0.6818     | $-0.0901$  | 0.1435    |  |  |  |  |  |  |  |
| <b>SEB</b>       | 0.0002                         | $-0.0071$      | 0.0121                  | $-0.0194$  | 0.0112     | $-0.0874$ |  |  |  |  |  |  |  |

**VCP:** Vagem: cor primária; **VCS:** Vagem: cor secundária; **VTCS:** Vagem: tom da cor secundária; **VP:** Vagem: perfil; **VL:** Vagem: largura; **VC:** Vagem: comprimento; **VNS:** Vagem: número de sementes ; **HC:** Hábito de crescimento; **FLCA:** Flor: cor da asa; **FLFB:** Flor: formato da bracteóla; **AP:** Altura de planta; **ANALF:** Reação antracnose raça Alfa (65); **ANSIG:** Reação antracnose raça Sigma (89); **ANKAP:** Reação antracnose raça Kappa (31); **SENC:** Semente: número de cores; **SECP:** Semente: cor primária; **SECS:** Semente: cor secundária; **SECH:** Semente: cor do halo; **SET:** Semente: tamanho ; **SEF**: Semente: forma; **SEP:** Semente: perfil; **SEMMS:** Sementes: massa de mil sementes; **SEB:** Semente: brilho.

\* Valores em negrito representam a maior ponderação no último componente, indicando a .redundância do descritor.

| Variáveis    | <b>VCP</b> | <b>VCS</b> | <b>VTCS</b> | <b>VP</b> | VL      | VC      | <b>VNS</b> | HC      | <b>FLCA</b> | <b>FLFB</b> | AP      | <b>ANALF</b> | <b>ANSIG</b> | <b>ANKAP</b> | <b>SENC</b> | <b>SECP</b> | <b>SECS</b> | <b>SECH</b> | <b>SET</b> | <b>SEF</b> | <b>SEP</b> | <b>SEMMS</b> |
|--------------|------------|------------|-------------|-----------|---------|---------|------------|---------|-------------|-------------|---------|--------------|--------------|--------------|-------------|-------------|-------------|-------------|------------|------------|------------|--------------|
| <b>VCS</b>   | $-0.11$    |            |             |           |         |         |            |         |             |             |         |              |              |              |             |             |             |             |            |            |            |              |
| <b>VTCS</b>  | $-0.11$    | 0.99       |             |           |         |         |            |         |             |             |         |              |              |              |             |             |             |             |            |            |            |              |
| <b>VP</b>    | $-0.04$    | $-0.14$    | $-0.15$     |           |         |         |            |         |             |             |         |              |              |              |             |             |             |             |            |            |            |              |
| VL           | $-0.02$    | $-0.15$    | $-0.15$     | 0.20      |         |         |            |         |             |             |         |              |              |              |             |             |             |             |            |            |            |              |
| VC           | $-0.01$    | $-0.15$    | $-0.15$     | 0.11      | 0.39    |         |            |         |             |             |         |              |              |              |             |             |             |             |            |            |            |              |
| <b>VNS</b>   | 0.00       | $-0.02$    | $-0.02$     | 0.02      | $-0.17$ | 0.21    |            |         |             |             |         |              |              |              |             |             |             |             |            |            |            |              |
| HC           | 0.03       | 0.10       | 0.10        | $-0.14$   | $-0.18$ | $-0.02$ | 0.13       |         |             |             |         |              |              |              |             |             |             |             |            |            |            |              |
| <b>FLCA</b>  | 0.17       | 0.21       | 0.21        | $-0.15$   | $-0.14$ | $-0.11$ | 0.08       | 0.09    |             |             |         |              |              |              |             |             |             |             |            |            |            |              |
| <b>FLFB</b>  | $-0.02$    | 0.05       | 0.04        | $-0.11$   | $-0.33$ | $-0.23$ | 0.27       | 0.12    | 0.09        |             |         |              |              |              |             |             |             |             |            |            |            |              |
| AP           | 0.04       | $-0.07$    | $-0.07$     | $-0.11$   | $-0.09$ | 0.10    | 0.30       | 0.27    | 0.02        | 0.20        |         |              |              |              |             |             |             |             |            |            |            |              |
| <b>ANALF</b> | $-0.02$    | 0.16       | 0.16        | $-0.13$   | $-0.21$ | $-0.10$ | 0.05       | 0.10    | 0.22        | 0.09        | 0.05    |              |              |              |             |             |             |             |            |            |            |              |
| <b>ANSIG</b> | 0.04       | 0.09       | 0.09        | $-0.09$   | $-0.19$ | $-0.10$ | 0.06       | 0.10    | 0.12        | 0.11        | 0.01    | 0.61         |              |              |             |             |             |             |            |            |            |              |
| <b>ANKAP</b> | 0.04       | 0.07       | 0.07        | $-0.04$   | $-0.12$ | $-0.03$ | $-0.01$    | 0.04    | 0.07        | $-0.02$     | 0.03    | 0.46         | 0.46         |              |             |             |             |             |            |            |            |              |
| <b>SENC</b>  | $-0.10$    | $-0.17$    | $-0.17$     | 0.13      | 0.28    | 0.20    | $-0.08$    | $-0.06$ | $-0.40$     | $-0.17$     | 0.00    | $-0.29$      | $-0.23$      | $-0.17$      |             |             |             |             |            |            |            |              |
| <b>SECP</b>  | 0.11       | 0.29       | 0.28        | $-0.17$   | $-0.23$ | $-0.18$ | 0.14       | 0.13    | 0.61        | 0.28        | 0.10    | 0.27         | 0.17         | 0.10         | $-0.45$     |             |             |             |            |            |            |              |
| <b>SECS</b>  | $-0.09$    | $-0.15$    | $-0.14$     | 0.14      | 0.29    | 0.20    | $-0.10$    | $-0.05$ | $-0.36$     | $-0.21$     | $-0.01$ | $-0.27$      | $-0.23$      | $-0.16$      | 0.98        | $-0.45$     |             |             |            |            |            |              |
| <b>SECH</b>  | 0.10       | 0.29       | 0.29        | $-0.12$   | $-0.20$ | $-0.17$ | 0.05       | 0.12    | 0.61        | 0.14        | 0.04    | 0.28         | 0.17         | 0.14         | -0.47       | 0.84        | $-0.45$     |             |            |            |            |              |
| <b>SET</b>   | $-0.05$    | $-0.08$    | $-0.08$     | 0.11      | 0.49    | 0.36    | $-0.32$    | $-0.09$ | $-0.16$     | $-0.52$     | $-0.12$ | $-0.17$      | $-0.15$      | $-0.03$      | 0.26        | $-0.31$     | 0.30        | $-0.24$     |            |            |            |              |
| <b>SEF</b>   | 0.00       | $-0.03$    | $-0.02$     | 0.10      | 0.13    | 0.51    | $-0.14$    | $-0.14$ | $-0.01$     | $-0.25$     | $-0.15$ | $-0.07$      | $-0.08$      | 0.01         | 0.08        | $-0.13$     | 0.08        | $-0.09$     | 0.38       |            |            |              |
| <b>SEP</b>   | $-0.04$    | 0.02       | 0.02        | $-0.03$   | $-0.13$ | $-0.03$ | $-0.06$    | $-0.04$ | $-0.09$     | $-0.08$     | $-0.02$ | $-0.01$      | $-0.05$      | 0.00         | 0.04        | -0.12       | 0.04        | $-0.09$     | 0.08       | 0.03       |            |              |
| <b>SEMMS</b> | $-0.08$    | $-0.14$    | $-0.14$     | 0.14      | 0.49    | 0.40    | $-0.24$    | $-0.08$ | $-0.25$     | $-0.47$     | $-0.08$ | $-0.19$      | $-0.17$      | $-0.05$      | 0.36        | $-0.37$     | 0.37        | $-0.34$     | 0.82       | 0.34       | 0.08       |              |
| <b>SEB</b>   | 0.00       | $-0.05$    | $-0.05$     | 0.10      | 0.11    | 0.10    | $-0.10$    | 0.02    | $-0.17$     | $-0.30$     | $-0.14$ | $-0.04$      | 0.00         | 0.05         | 0.08        | $-0.16$     | 0.10        | $-0.12$     | 0.22       | 0.10       | 0.04       | 0.24         |

**Tabela 6.** Coeficientes de correlação fenotípica entre 23 descritores agromorfológicos avaliados em 993 acessos de feijoeiro do Banco de Germoplasma do Instituto Agronômico – IAC.

**VCP:** Vagem: cor primária; **VCS:** Vagem: cor secundária; **VTCS:** Vagem: tom da cor secundária; **VP:** Vagem: perfil; **VL:** Vagem: largura; **VC:** Vagem: comprimento; **VNS:** Vagem: número de sementes ; **HC:** Hábito de crescimento; **FLCA:** Flor: cor da asa; **FLFB:** Flor: formato da bracteóla; **AP:** Altura de planta; **ANALF:** Reação antracnose raça Alfa (65); **ANSIG:** Reação antracnose raça Sigma (89); **ANKAP:** Reação antracnose raça Kappa (31); **SENC:** Semente: número de cores; **SECP:** Semente: cor primária; **SECS:** Semente: cor secundária; **SECH:** Semente: cor do halo; **SET:** Semente: tamanho ; **SEF**: Semente: forma; **SEP:** Semente: perfil; **SEMMS:** Sementes: massa de mil sementes; **SEB:** Semente: brilho.

\*Valores em Negrito são significativos a 1% de probabilidade.

\* Valores em vermelho correspondem aos descritores correlacionados considerados redundantes na análise.

A cada descarte, o conjunto de dados foi reanalisado, verificando-se possíveis diferenças nos agrupamentos. A absorção encontrada nos dois primeiros componentes principais não apresentou mudanças significativas, obtendo-se 30% da variação total após o descarte dos cinco descritores. Um ponto relevante sobre o descarte de descritores de feijoeiro é a falta de associação entre os mesmos, sendo que o descarte dos redundantes não promoveu um aumento significativo na porcentagem de variação dos primeiros componentes principais, tal como observado por Castineiras (1990). O método de Tocher promoveu agrupamentos semelhantes quando aplicado apenas no conjunto dos 18 descritores (Figura 4). Após o descarte, houve redução de 45 para 27 agrupamentos, e as nuvens de pontos mostraram-se mais concentradas e permitiram melhor visualização dos grupos.

A Figura 4 revela que, após descarte dos descritores, 95% dos acessos mantiveram-se concentrados nos 6 primeiros grupos da análise de Tocher, não diferindo da análise anterior, com a totalidade dos descritores. Houve aumento no número de acessos do agrupamento 1, em detrimento de migrações dos grupos 4, 5 e 6. Deve-se lembrar que estes agrupamentos foram gerados principalmente pela coloração primária da semente, característica que foi descartada. Assim, descritores de perfil, forma e massa de mil sementes atuaram mais intensamente sobre os acessos causando estas migrações. O restante dos integrantes nos grupos 4, 5 e 6 permaneceram com as mesmas características quando analisados com o conjunto de 23 descritores.

Os agrupamentos 1, 2 e 3 mantiveram suas características mais importantes, principalmente o grupo 2 como um subgrupo do 1 e com predominância de acessos com tegumentos pretos. O grupo 3 manteve os acessos com tegumentos carioca e creme. A partir do agrupamento 7 são encontrados os mesmos acessos presentes nos respectivos grupos da análise anterior, com a totalidade de descritores e que não migraram para os principais grupos. Estes

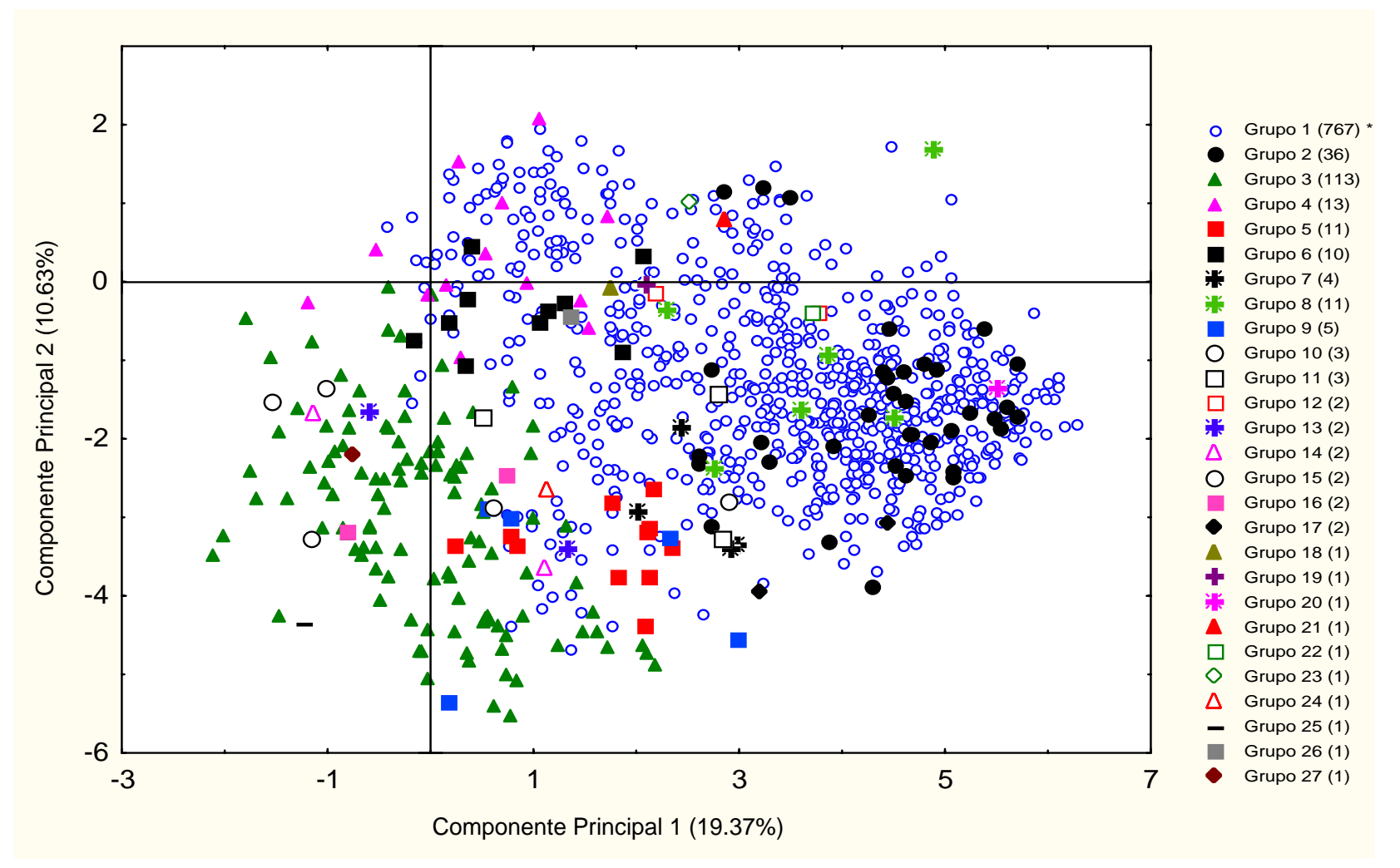

**Figura 4. .**Plano formado pelos componente principais 1 e 2, representando a distribuição dos 993 acessos de feijoeiro do Banco de Germoplasma do IAC, em relação a 18 descritores agromorfológicos analisados. \* Número de acessos presentes em cada agrupamento revelados pelo algoritmo de otimização de Tocher, tal como sugerido

por Tocher em RAO (1952).

acessos apresentam características exóticas em relação a hábito de crescimento, coloração do grão e resistência a patógenos, como é o caso do acesso 1105 (grupo 27) que integrou os últimos grupos nas análises com e sem descartes.

#### **4.2.4. Identificação de duplicatas**

O BAG-feijão do IAC conta com acessos dos centros de origem andino e mesoamericano da espécie, diversas raças locais de diferentes países sul-americanos e grande número de linhagens provenientes de programas de melhoramento genético de instituições de pesquisa nacionais e internacionais. O intercâmbio de germoplasma leva ao aparecimento de duplicatas, que por sua vez ocasiona elevação dos custos de manutenção e de caracterização. Por outro lado, acessos de mesmo nome nem sempre correspondem ao mesmo genótipo e cujo descarte pode ser erroneamente efetuado.

Do conjunto total de acessos, apenas 116 foram considerados para análise e o critério de escolha baseou-se principalmente naqueles que apresentaram nomes e descritores agromorfológicos semelhantes (Tabela 7). Definido o conjunto de dados, foram excluídos os descritores que se mostraram redundantes na análise anterior (ACP), sendo considerados portanto, apenas 18 descritores.

A divergência entre os acessos foi avaliada pelo método hierárquico aglomerativo do vizinho mais próximo, com o emprego da distância Euclidiana. A análise de componentes principais foi utilizada para obtenção da variação global e identificação dos descritores de menor importância. Um total de 11 duplicatas foram identificadas (Figura 5) e a análise de componentes principais não detectou nenhum descritor redundante, revelando que o descarte utilizado nas análises anteriores foi eficaz. Cinco descritores absorveram sozinhos 79% da divergência total: reação aos patógenos da antracnose raça 65 (21%), raça 89 (22%), raça 31 (18%), cor secundária da semente (9%) e brilho da semente (9%). Singh (1988) identificou que a principal característica que contribuiu para formar os conjuntos gênicos em feijoeiro foi o tamanho de grão. Fonseca e Silva (1999) chegaram a resultados próximos, pois como forma de identificar duplicatas presentes no germoplasma de feijoeiro da EMBRAPA, perceberam que peso de 100 sementes foi o descritor que absorveu sozinho 47% de toda a variabilidade, o que não aconteceu no presente trabalho.

| <b>Nome</b>      | <b>Acessos Analisados</b> | Número dos acessos                                                                                 |
|------------------|---------------------------|----------------------------------------------------------------------------------------------------|
| Alemão           | $\overline{c}$            | 18 e 92                                                                                            |
| ARC <sub>1</sub> | 1                         | 90                                                                                                 |
| ARA <sub>1</sub> | 1                         | 93                                                                                                 |
| Baetão           | 4                         | 25, 37, 79 e 80                                                                                    |
| Bico de Ouro     | 6                         | 4, 6, 27, 29, 30 e 39                                                                              |
| Carioca          | 3                         | 91, 109, e 114                                                                                     |
| Chumbinho        | 11                        | 28, 31, 34, 36, 38, 40, 41, 43, 44, 45 e 111                                                       |
| Guatemala        | 6                         | 22, 32, 50, 54, 60 e 78                                                                            |
| Huasano          | 2                         | 76 e 83                                                                                            |
| IAPAR 57         | 2                         | 86 e 113                                                                                           |
| Iguaçu           | 2                         | 85 e 112                                                                                           |
| Jalo             | 13                        | 7, 84, 89, 97, 98, 99, 100, 101, 102, 103, 110 e 115                                               |
| Jamapa           | 3                         | 55, 82, e 87                                                                                       |
| P. vulgaris      | 3                         | 17, 49 e 69                                                                                        |
| Preto            | 4                         | 47, 51, 59 e 71                                                                                    |
| Puebla           | 2                         | 81 e 88                                                                                            |
| Ret. Santa Rosa  | 3                         | 9, 13 e 48                                                                                         |
| Rim de Porco     | 3                         | 15, 58 e 72                                                                                        |
| Roxinho          | 14                        | 3, 11, 14, 19, 20, 26, 46, 65, 74, 75, 104, 105, 106 e 108                                         |
| Rubi             | 2                         | 107 e 116                                                                                          |
| Sacavem          | 25                        | 1, 2, 5, 8, 10, 12, 16, 23, 24, 35, 42, 52, 53, 56, 61, 62,<br>63, 64, 66, 67, 68, 73, 77, 94 e 95 |
| Tupi             | $\overline{2}$            | 33 e 57                                                                                            |
| Turrialba        | 2                         | 21 e 70                                                                                            |

**Tabela 7.** Acessos de feijoeiro avaliados para identificação de duplicatas devido à semelhanças nos nomes e descritores agromorfológicos.

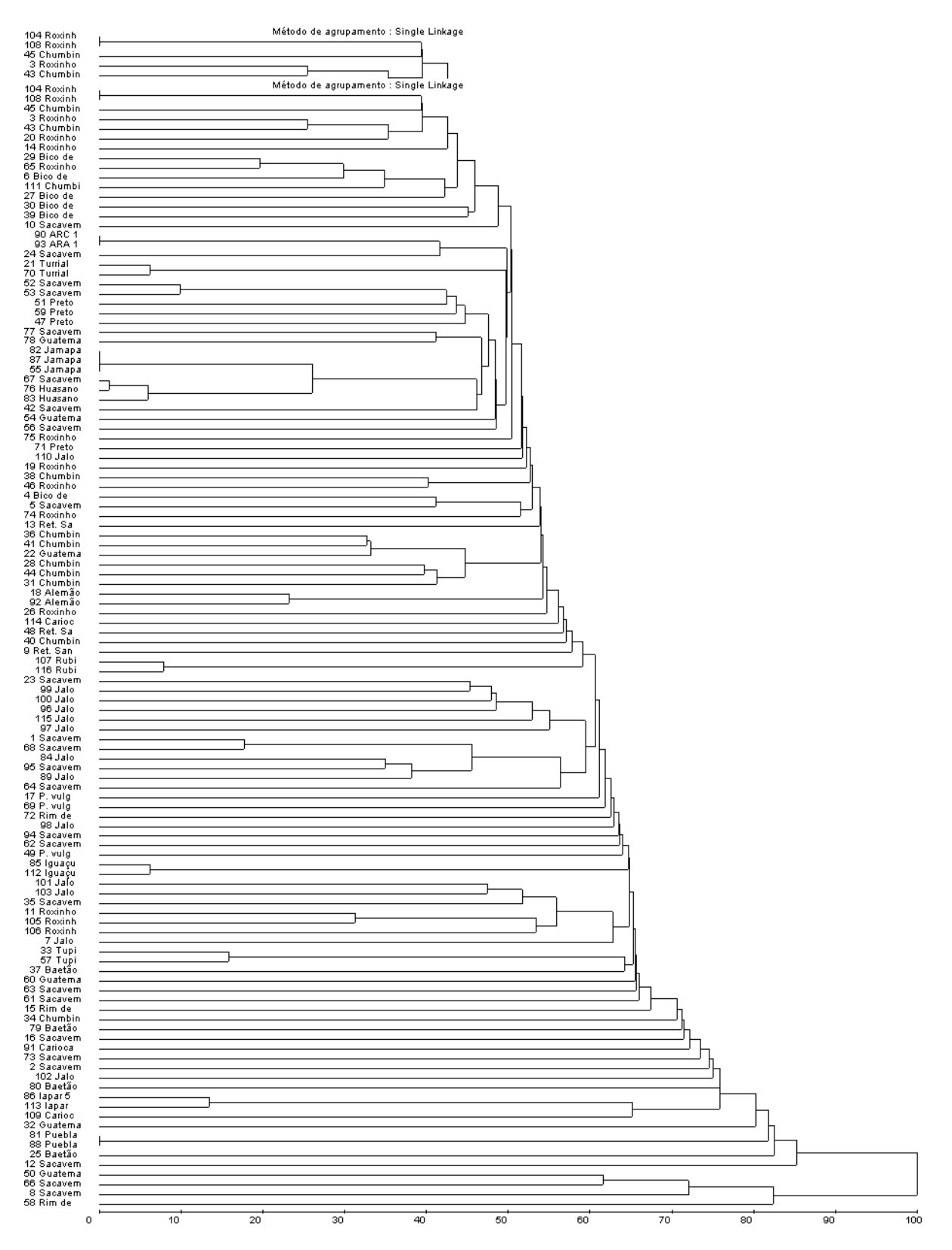

**Figura 5.** Dendrograma obtido pelo método hierárquico do vizinho mais próximo aplicado sobre a matriz de dissimilaridade da distância Euclidiana, representando 116 acessos de feijoeiro provenientes do Banco de Germoplasma do Instituto Agronômico-IAC.

Dos acessos considerados duplicatas, quatro apresentaram total similaridade genética, representados pelos números 104 e 108 Roxinho, 90 e 93 ARC 1, 82, 87 e 55 Jamapa e 81 e 88 Puebla. Outros 7 acessos mostraram-se muito parecidos, mas com pequeno grau de dissimilaridade entre si, representados pelos números 21 e 70 (Turrialba), 52 e 53 (Sacavem 206), 76 e 83 (Huasano), 107 e 116 (Rubi), 85 e 112 (Iguaçu), 33 e 57 (Tupi) e 86 e 113 (IAPAR-57). Nestes acessos, a pequena dissimilaridade observada entre eles foi apenas em relação aos dados de largura, comprimento e número médio de sementes por vagem. Estas características são quantitativas e, portanto, também influenciadas pelo ambiente, o que poderia justificar pequenas variações nas medições, agravadas pela semeadura dos acessos em diferentes épocas de cultivo.

No caso dos acessos 90 e 93, cujo nomes são diferentes, provavelmente houve erro de registro no armazenamento da linhagem ARC-1 no BAG-feijão IAC. Nas seqüências 82, 87 e 55 que correspondem ao acesso Jamapa pode-se realizar o descarte de dois acessos sem nenhum problema, promovendo-se o mesmo para os acessos Roxinho, ARC-1, Huasano, Rubi, Iguaçu, IAPAR-57, Sacavem 206, Puebla, Tupi e Turrialba. Para os acessos de nomes semelhantes, mas não duplicatas, conforme revelado pelas análises multivariadas, propomos a elaboração de novas siglas como forma de melhor identificá-los no banco.

Singh *et al.* (1991b) relatam que a melhor forma de se identificar divergência entre genótipos é o uso combinado de marcadores moleculares e descritores agromorfológicos, promovendo um complemento nos resultados. Embora as técnicas moleculares não façam parte do escopo do presente trabalho, marcadores de DNA são métodos não influenciados pelo ambiente (FRANCO *et al.*, 2001). Mesmo assim, o método de agrupamento do vizinho mais próximo combinado com a distância Euclidiana aplicada a dados agromorfológicos, mostraramse eficazes na identificação de duplicatas de feijoeiro.

## **5. CONCLUSÕES**

Os resultados obtidos no presente trabalho permitem concluir que:

- **a)** O Banco de Germoplasma de feijoeiro do Instituto Agronômico IAC apresenta importante diversidade genética. As características brilho da semente, reação à raça 65 da antracnose, cor da asa na flor, hábito de crescimento e perfil de vagem apresentaram os maiores índices de variabilidade. Do total de amostras analisadas, 17% mostraram-se resistentes às três principais raças fisiológicas do patógeno da antracnose que ocorrem no Estado de São Paulo.
- **b)** O método de Tocher aplicado à matriz das distâncias Euclidianas, combinado com os escores da análise de componentes principais, discriminaram 45 grupos de similaridade entre os acessos. Destes, recomenda-se recombinar os acessos pertencentes aos grupos 3 e 45, 1 e 45, 27 e 45, 2 e 34 e 18 e 45.
- **c)** Foi possível descartar os descritores: tom da cor secundária na vagem, cor secundária da vagem, cor primária da semente, tamanho de semente e comprimento da vagem, que mostraram-se redundantes e com pouca contribuição para a avaliação da divergência entre os acessos.
- **d)** A técnica de agrupamento do vizinho mais próximo aplicado sobre as distâncias Euclidianas em dados agromorfológicos mostrou-se eficaz na identificação de duplicatas de acessos, a exemplo de Jamapa, Roxinho, ARC-1, Huasano, Rubi, Iguaçu, IAPAR 57, Sacavem 206, Puebla, Tupi e Turrialba.

## **6. REFERÊNCIAS**

ABREU, A.D.B; RAMALHO, M.A.P.; FERREIRA, D.F. Selection potencial for seed yield from intra-and inter-racial populations in common bean. Wageningen. Euphytica, v.108, n.2, p. 121- 127, 1999.

ARUNACHALAM, V. Genetic distance in plant breeding. The Indian Journal of Genetics & Plant Breeding, v.41, n.2, p. 226-236, 1981.

BEEBE, S. E.; OCHOA, I.; SKROACK, P.; NIENHUIS, J.; TIVANG, J. Genetic diversity among common bean breeding lines developed for Central América. Madison. Crop Science, v. 35, p. 1178-1183, 1995.

BEEBE, S.; SKROACK, P.W.; TOHME, J.; DUQUE, M.C. PEDRAZA, F.; NIENHUIS, J. Structure of genetic diversity among common bean landraces of Middle American origin based on correspondence analysis of RAPD. Madison. Crop Science, v.40, p. 264-273, 2000.

BEEBE, S.E.; RENGIFO, J.; GAITAN, E.; DUOUE, M.C.; TOHME, J. Diversity and origin of Andean landraces of common bean. Madison. Crop Science, v.41, p.854-862, 2001.

CARBONELL, S.A.M. A cultura do feijão no Brasil: tendências do melhoramento. In: FANCELLI A.L. & DOURADO, D. (ed.). Feijão irrigado: estratégias básicas de manejo. Piracicaba: ESALQ, 1999, p. 9-23.

CARBONELL, S.A.M.; ITO, M.F.; POMPEU, A.S.; FRANCISCO, F.G.; RAVAGNANI, S.; ALMEIDA, A.L.L. Raças fisiológicas de *Colletotrichum lindemuthianum* e reação de linhagens e cultivares de feijoeiro no Estado de São Paulo. Brasília. Fitopatologia Brasileira, v.24, n.1, p.60- 65,1999.

CARBONELL, S.A.M.;ITO, M.F.; AZEVEDO FILHO, J.A.; SARTORI, J.A. Cultivares comerciais de feijoeiro para o estado de São Paulo: Características e melhoramento. In: Dia de Campo de Feijão, 19., 2003, Capão Bonito. Anais… Capão Bonito:Instituto Agronômico-IAC, 2003, n. 71, p. 5-28.

CASTINEIRAS, L. Analisis de descriptores del frijol comum (*Phaseolus vulgaris*) mediante métodos multivariados. Havana. Ciência de la Agricultura, v. 39, p. 108-113, 1990.

CASTINEIRAS, L.; ESQUIEVEL, M.; LIOI, L. Origin, diversity and utilization of the Cuban germplasm of common bean (*Phaseolus vulgaris* L.). Wageningen. Euphytica, v. 57, p. 1-8, 1991.

CEOLIN, A.C.G.; VIDIGAL, M.C.G.; SCAPIM, C.A.; VIDIGAL FILHO, P.S.; SILVÉRIO, L. Divergência genética em feijoeiro (Phaseolus vulgaris L.) por meio do uso de métodos multivariados. In: Congresso Nacional de Pesquisa de Feijão, 7. 2002. Viçosa. Anais... Viçosa:Universidade federal de Viçosa, 2002.

CIAT. Informe anual 1988: programa del frijol. Cali, 1990. p. 128–129.

CRUZ, C.D. Aplicação de algumas técnicas multivariadas no melhoramento de plantas. 1990. Tese (Doutorado). Escola Superior de Agricultura Luis de Queiroz- ESALQ, Piracicaba.

CRUZ, C.D. Programa Genes – Versão Windows. Universidade Federal de Viçosa – UFV, Viçosa, 642 p. 2001.

CRUZ, C.D. & REGAZZI, A.J. Modelos biométricos aplicados ao melhoramento genético. Viçosa:UFV.1994.

CRUZ, C.D. & CARNEIRO, P.C.C. Modelos biométricos aplicados ao melhoramento genético. Viçosa:UFV, 2003.

CURI, R. Dinâmica evolutiva e caracterização de germoplasma de mandioca (*Manihot esculenta* Crantz) na agricultura autóctone do sul do estado de São Paulo. 1993. Tese (Mestrado). Escola Superior de Agricultura Luiz de Queiroz-ESALQ. Piracicaba.

DEBOUCK, D.G. *Phaseolus* germplasm exploration. In: GEPTS, P (ed.). Genetic resources of *Phaseolus* beans. Dordrecht. Kluwer, p. 3-29, 1988.

DEBOUCK, D.G. & TOHME, J. Implications for bean breeders of studies on the origins of common beans, *Phaseolus vulgaris* L. In: Beebe, S. (ed.). Current topics in breeding of common beans. Cali:CIAT, 1989, p. 3-42. (CIAT, Working Document, 47).

Decreto-lei nº 2366 de 5 de Novembro de 1997. Regulamenta à lei nº 9456 de 25 de Abril de 1997, que institui a proteção de cultivares. Diário Oficial da República Federativa do Brasil. Brasília, n. 216, p. 25342-25343, 7 nov,1997.

DELGADO SALINAS, A.; BONET, A.; GEPTS, P. The wild relative of Phaseolus vulgaris in middle América. In: Gepts, P. (ed). Genetic resources of *Phaseolus* beans. Dordrecht. Kluwer, 1988, p. 163-184.

DIAS, L.A.S. Divergência genética e fenética multivariada na predição de híbridos e preservação de germoplasma de cacau (*Theobroma cacao* L.). 1994. Tese (Doutorado) - Escola Superior de Agricultura "Luiz de Queiroz" – ESALQ, Piracicaba.

DIAS, L.A.S. Análises multidimensionais. In: ALFENAS, A.C. (ed.). Eletroforese de isoenzimas e proteínas afins: fundamentos e aplicações em plantas e microorganismos. Viçosa:UFV, 1998, p. 405-475.

DIAS, L.A.S.; KAGEYAMA, P.Y.; CASTRO, G.C. Divergência fenética multivariada na preservação de germoplasma de cacau (*Theobroma cacao* L.). Ilhéus. Agrotrópica, v.9, n. 1. p. 29-40, 1997.

DROESBEKE, J.J. & FINE, J. Analisis en compoenentes principales. In: II Seminario de capacitacion de docentes. 1995. Bruxelles. Anais… Bruxelles: Universidade Central de Venezuela. 1995.

DUARTE, J.M; SANTOS, J.B.; MELO, L,C. Genetic divergence among common bean cultivars from different races based on RAPD markers. Genetics and Molecular Biology, v.22, n.3, p. 419- 426, 1999.

DUDIENAS, C. & POMPEU, A.S. Nova raça fisiológica de *Colletotrichum lindemuthianum* (Sacc. et Magg.) Scrib. no Estado de São Paulo. In: Seminário Sobre Pragas e Doenças do Feijoeiro, 2. 1985, Campinas: Instituto Agronômico, 1985. p.38.

ELIAS, H.T., HEMP, S.; FLESCH, R.D.. Ganho genético na produtividade das cultivares de feijão recomendadas para Santa Catarina – 1979/1999. In: REUNIÃO NACIONAL DE PESQUISA DE FEIJÃO, 6.1999. Salvador. *Anais*... Goiania: EMBRAPA arroz e feijão, 1999, p. 373-375.

EMYGDIO, B.M.; ANTUNES, I.F.; NEDEL, J.L.; CHOER, EVA. Diversidade genética em cultivares locais e comerciais de feijão baseada em marcadores RAPD. Brasília. Pesquisa Agropecuária Brasileira, v.38, n.10, p. 1165-1171, 2003.

FERNÁNDEZ, F.; GEPTS, P.; LÓPEZ, M. Etapas de desarrollo de la planta de fríjol común. Cali:CIAT. 1983.

FERRÃO, M.A.G.; VIEIRA, C.; CRUZ, C.D.; CARDOSO, A.A. Divergência genética em feijoeiro em condições de inverno tropical. Brasília. Pesquisa Agropecuária Brasileira, v. 37, n. 8, p. 1089-1098, 2002.

FERREIRA, D.F. Métodos de avaliação da divergência genética em milho e suas relações com os cruzamentos dialélicos. 1993. Tese (Mestrado). Escola Superior de Agricultura de Lavras-ESAL. Lavras.

FONSECA, J.R. Emprego da análise multivariada na caracterização de germoplasma de feijão (*Phaseolus vulgaris* L.). 1993. Tese (Doutorado) – Escola Superior de Agricultura de Lavras, Lavras.

FONSECA, J.R. & SILVA, H.T. Identificação de duplicidades de acessos de feijão por meio de técnicas multivariadas. Brasília. Pesquisa Agropecuária Brasileira, v.34, n. 3, p. 409-414, 1999.

FRANCO, M.C.; CASSINI, S.T.A.; OLIVEIRA, V.R.; TSAI, S.M. Caracterização da diversidade genética em feijão por meio de marcadores RAPD. Brasília. Pesquisa Agropecuária Brasileira, v. 36, n. 2, p. 381-385, 2001.

GEPTS, P.L. Nutritional and evolutionary implications of phaseolin seed protein variability in common ben (Phaseolus vulgaris L). 1984. Tese Doutorado – University of Wisconsin, Madison.

GEPTS, P.L. Biochemical evidence bearing on the domestication of *Phaseolus* (*Fabaceae*) beans. New York. Economic Botany, v.44 (Supplement), p. 28-38, 1990.

GEPTS, P.L. & BLISS, F.A. Phaseolin variability among wild and cultivated common beans (*Phaseolus vulgaris*) from Colombia. New York. Economic Botany, v.40, p. 469-478, 1986.

GEPTS, P.L. & DEBOUCK, D. Origin, domestication and evolution of the common bean (*Phaseolus vulgaris* L.). In: SCHOONHOVEN, A. van; VOYSEST, O. (eds.). Common Beans: Research for crop improvement. Cali – Colombia. CIAT, 1991, p.7-53.

GEPTS, P.L.; OSBORN, T.C.; RASHKA, K. Phaseolin seed proteins variability in wild forms and landraces of the common bean (*Phaseolus vulgaris* L.): evidence for multiple centers of domestications. New York. Economic Botany, v.40, p. 451-456, 1986.

HARLAN, J.R. Agricultural origins: centers and no centers. Washington. Science, v. 174, p. 468- 474, 1971.

\_\_\_\_\_\_\_\_\_\_\_. Geographic patterns of variation in some cultivated plants. Baltimore. Journal of Heredity, v. 66, p. 184-191, 1975.

HIDALGO, R. Ciat's world *Phaseolus* collection. In: SCHOONHOVEN, A. van; VOYSEST, O. (eds.). Common Beans: Research for crop improvement. Cali – Colombia. CIAT, 1991, p.163- 198.

IBPGR (International Board for Plant Genetic Resources). Descriptors for *Phaseolus vulgaris*. Rome – Italy. IBPGR Secretariat. 1982.

INFORMAÇÕES ECONÔMICAS. Instituto de Economia Agrícola – São Paulo, v.33, n. 2, p.89- 90, 2003.

JOLLIFFE, I.T. Discarding variables in a principal component analysis. I. Artificial data. Applied Statistics, v.21, p.160-173, 1972.

JOLLIFFE, I.T. Discarding variables in a principal component analysis. II. Real data. Applied Statistics, v.22, p. 21-31, 1973.

KELLY, J.D. & ADAMS, M.W. Phenotypic recurrent selection in ideotype breeding of pinto beans. Wageningen. Euphytica, v. 36, p. 69-80, 1987.

KELLY, J.D.; KOLKMAN, J.M.; SCHEINEIDER, K.A. Breeding for high yield in common bean. In: SINGH, S.P. & Voysest, O. (EDS). Taller de Mejoramiento de frijol para el siglo XXI: Bases para una estrategia para América Latina Cali: CIAT, p.187-204, 1997

KOENING, R.L. & GEPTS, P. Allozyme diversity in wild Phaseolus vulgaris: further evidence for two major centers of genetic diversity. Berlin. Theoretical and Applied Genetics, v. 78, p. 809-817, 1989.

KOENING, R.L.; SINGH, S.P.; GEPTS, P. Novel phaseolin types in wild and cultivated common bean (*Phaseolus vulgaris, Fabaceae*). New York. Economic Botany, v.44, n. 1, p. 50- 60, 1990.

McCLEAN, P.E.; MYERS, J.R.; HAMMOND, J.J. Coefficient of parentage and cluster-analysis of North-American dry bean cultivars. Madison. Crop Science, v.33, n.1, p.190-197, 1993.

MACHADO, C.F., SANTOS, J.B., NUNES, G.H.S., 2000. Escolha de genitores de feijoeiro por meio da divergência avaliada a partir de caracteres morfo-agronômicos. Campinas. Bragantia, v. 59,n.1, p. 11-20, 2000.

MACHADO, C.F.; NUNES, G.H.S.; FERREIRA, D.F.; SANTOS, J.B. Genetic divergence among genotypes of common bean through of multivariates techniques. Santa Maria. Ciência Rural, v. 32, n.2, p. 251-258, 2002.

MANLY, B.F.J. Multivariate statistical methods. London:Chapman and Hall.1986.

MENESES, J.R. Variabilidade patogênica de *Colletotrichum lindemuthianum* (Sacc. & Mag.) Scrib. em *Phaseolus vulgaris* L. 1985. Tese (Mestrado) - Universidade de Brasília, Brasília.

MORRISON, D.F. Multivariate statistical methods. New York:McGraw-Hill. 1976.

MURTY, B.R. & ARUNACHALAM, V. The nature of divergence in relation to breeding system in some crop plants. The Indian Journal of Genetics & Plant Breeding, v.26, n. 2, p. 188-198, 1966.

OLIVEIRA, E.A.; ANTUNES, I.I.; COSTA, J.G.C. da. Bean anthracnose race survey in South-Brazil. Annual Report Bean Improviment Coop, Lincoln, v.16, p.42-43, 1973.

PEREIRA, P.A.A. Evidências de domesticação e disseminação do feijoeiro comum e conseqüências para o melhoramento genético da espécie. Brasília. Pesquisa Agropecuária Brasileira, v. 25, n.1, p. 19-23, 1990.

PEREIRA, P.A.A. & SOUZA, C.R.B. Tipos de faseolina em raças "crioulas" de feijão no Brasil. Brasília. Pesquisa Agropecuária Brasileira, v. 27, n. 8, p. 1219-1221, 1992.

RAM, J. & PANWAR, D.V.S. Intraspecific divergence in rice. The Indian Journal of Genetics & Plant Breeding, v. 30, n. 1, p. 1-10, 1970.

RAO, C.R. Advanced statistical methods in biometric research. New York. John Wiley, 1952.

RAVA, C.A.; MOLINA, J.; KAUFFMANN, M.; BRIONES, I. Determinación de razas fisiológicas de *Colletotrichum lindemuthianum* en Nicaragua. Brasília. Fitopatologia Brasileira, v.18, n.3, p.388-391, 1993.

RIKER, A.J.; RIKER, R.S. Introduction to Research on Plant Diseases. St. Louis, John S. Swift.1936.

RODRIGUES, L.S. Caracterização e divergência genética de cultivares de feijão (*Phaseolus vulgaris* L.). 2001. Tese (Mestrado) – Universidade Federal de Pelotas, Pelotas.

RODRIGUES, L.S.; ANTUNES, I.F.; TEIXEIRA, M.G.; SILVA, J.B. Divergência genética entre cultivares locais e cultivares melhoradas de feijão. Brasília. Pesquisa Agropecuária Brasileira, v. 37, n. 2, p. 1285-1294, 2002.

ROMERO, J. R. Variedades de judias cultivadas en Espana. Madrid, Ministério da Agricultura, 1961.

SAS Institute Inc. SAS/STAT user´s guide. Version 6, vol. 2, SAS Institute, Cary, 846p, 1989.

SCHOONHOVEN A. van & PASTOR-CORRALES, M.A. Standard system for the evaluation of bean germplasm. Cali:CIAT. 1987.

SCHOONHOVEN A. van & VOYSEST, O. Common beans: research for crop improvement. Cali:CIAT. 1991.

SILVA, H.T.; PEREIRA, P.A.A.; LOPES, C.R. Caracterização morfo-agronômica de feijão (*Phaseolus vulgaris* L.) na forma silvestre. In: RENAFE- Reunião Nacional de Pesquisa de Feijão, 6., 1999, Salvador. Anais... Santo Antônio do Goiás: EMBRAPA Arroz e Feijão, 1999. n.99.

SINGH, S.P. Gene pools in cultivated dry bean. Annual Report of the Bean Improvement Cooperative. Fort Collins, v.31, p. 180-182, 1988.

SINGH, S.P.; GUTIÉRREZ, A., URREA, C. Marked - based analysis of genetic diversity in common bean. Annual Report of the Bean Improvement Cooperative, East Lansing, v.33, p. 15- 16, 1990.

SINGH, S.P.; NODARI, R.; GEPTS, P. Genetic diversity in cultivated common bean: I. Allozymes. Madison. Crop Science, v. 31, p. 19-23, 1991a.

SINGH, S.P.; GUTIÉRREZ, J.A.; MOLINA, A.; URREA, C.; GEPTS, P. Genetic diversity in cultivated common beans: II. Markers based analysis of morphological and agronomic traits. Madison. Crop Science, v. 31, p. 23-29, 1991b.

SINGH, S.P.; GEPTS, P.; DEBOUCK, D.G. Races of common bean (*Phaseolus vulgaris, Fabaceae*). New York. Economic Botany, v.45, n.3, p. 379-396, 1991c.

SINGH, S.P.; TERAN, H.; MOLINA, A.; GUTIÉRREZ, J.A. Combining ability for seed yield and its components in common bean of Andean origin. Madison. Crop Science, v.32, p. 81-84, 1992.

SMITH, J.S.C.; SMITH, O.S.; BOWEN, S.L.; TENBORG, R.A.; WALL, S.L. Similarities among a group of elite maize inbreds as measured by pedigree, F1 grain yield, grain yield, heterosis, and RFLPs. Berlin. Theoretical and Applied Genetics, v. 80, n. 6, p. 833-840, 1990.

STATSOFT Inc. Statistica 6 for Window. 1999. http://www.statsoft.com.

TATINENI, V.; CANTRELL, R.G.; DAVIS, D.D. Genetic diversity in elite cotton germplasms determined by morphological characteristics and RAPD. Madison. Crop Science, v.36, p.186- 192, 1996.

THOMAZELLA, C.; VIDIGAL, M.C.G.; VIDIGAL FILHO, P.S.; BARELLI, M.A.A; SILVÉRIO, L. Divergência genética entre e dentro de raças de *Colletotrichum lindemuthianum*, determinadas por marcadores RAPD. In: Congresso Nacional de Pesquisa de Feijão, 7. 2002. Viçosa. Anais... Viçosa:Universidade federal de Viçosa, 2002.

TOHME, J.; GONZALEZ, D.O.; BEEBE, S.; DUQUE, M.C. AFLP analysis of gene pools of a wild bean core collection. Madison. Crop Science, v. 36, p. 1375-1384, 1996.

VANDERBORGHT, T.A. Centralized data base for common bean and its use in diversity analysis. In: GEPTS, P. (ed.). Genetic resources of *Phaseolus* beans. Dordrecht. Kluwer, p. 51- 65, 1988.

VASCONCELOS, M.J.V.; BARROS, E.G.; MOREIRA, M.A.; VIEIRA, C. Genetic diversity of the common bean *Phaseolus vulgaris* L. determined by DNA-based molecular markers. Ribeirão Preto. Brazilian Journal of Genetics, v.19, n. 3, p. 447-451, 1996.

VASCONCELOS NETO, M.O.; BORÉM, A.; PORTUGAL, R.S. Lei de proteção de cultivares. In: BORÉM, A. (ed.). Melhoramento de espécies cultivadas. Viçosa: UFV, 1999.

VILHORDO, B.W.; BURIN, M.E.; GANDOLFI, V.H. Morfologia. In: ZIMMERMANN, M.J. (ed.).Cultura do feijoeiro:fatores que afetam a produtividade. Piracicaba: Potafos. 1988.

VOYSEST, O.; VALENCIA, M.C.; AMEZQUITA, M.C. Genetic diversity among Latin American Andean and Mesoamerican common bean cultivars. Madison. Crop Science, v. 34, p. 1100-1110, 1994.

WALLACE, D.H.; BAUDOIN, J.P.; BEAVER, J.S.; COINÉ, D.P.; HALSETH, D.E.; MASAYA, P.N.; MUNGER, H.M.; MYERS, J.R,; SILBERNAGEL, M.; YOURSTONE, K.S.; ZOBEL, R.W. Improving efficiency of breeding for higher crop yield. Berlin. Theoretical and Applied Genetics, v.86, p.27-40, 1993.

WILCHES, O.M. Evaluacion de treinta y cuatro variedades de mani mediante tecnicas multivariadas. Revista ICA, v. 18, n. 1, p. 67-76, 1983.

WILLIANS, J.G.K.; KULELIK, A.R.; LIVAK, K.J.; RAFALSKY, J.A.; TIGEY, S.V. DNA polymorphism amplified by arbitrary primers are useful as genetics markers. Oxford. Nucleic Acids Research, v.18, p.6531-6535, 1990.

YOUNG, R.A.; KELLY, J.D. Characterization of genetic resistance to *Colletotrichum lindemuthianum* in common bean differential cultivars. Plant Disease v. 80, p. 650-654, 1996.

ZIMMERMAN, M.J.O. & TEIXEIRA, M.G. Bancos de Germoplasma. In: ARAUJO, R.S.; RAVA, C.A.; STONE, L.F.; ZIMMERMAM, M.J.O. (eds). Cultura do feijoeiro comum no Brasil. Piracicaba: Potafos, p.65-66, 1996.

**7. Anexo**

|                                                     |                                | Germoplasma de feijoeiro do IAC.       |                       |                               |                                                    |                                  |                                        |                                 |                |  |  |
|-----------------------------------------------------|--------------------------------|----------------------------------------|-----------------------|-------------------------------|----------------------------------------------------|----------------------------------|----------------------------------------|---------------------------------|----------------|--|--|
|                                                     |                                |                                        |                       | <b>Descritores de Vagem</b>   |                                                    |                                  |                                        |                                 |                |  |  |
|                                                     | Cor Primária: VCP (%)          |                                        |                       | Cor Secundária: VCS (%)       |                                                    |                                  |                                        | Tom da Cor Secundária: VTCS (%) |                |  |  |
| <b>Amarela</b><br>92                                | Verde<br>1                     | Rosa<br>Violeta<br>3<br>4              | <b>Presente</b><br>24 |                               | Ausente<br>76                                      | Ausente<br>76                    | Rosa                                   | Vermelho                        | Violeta<br>22. |  |  |
|                                                     | <u>Perfil de Vagem: VP (%)</u> |                                        |                       |                               | Largura de Vagem: VL (cm)                          |                                  |                                        | Comprimento de Vagem: VC (cm)   |                |  |  |
| Reto<br>45                                          | <b>Arqueado</b><br>51          | Recurvado<br>4                         |                       | Média<br>0,80                 |                                                    |                                  |                                        | Média<br>8,60                   |                |  |  |
| Vagem Número de Sementes: VNS Média 5,10 (sementes) |                                |                                        |                       |                               |                                                    |                                  |                                        |                                 |                |  |  |
|                                                     |                                |                                        |                       |                               | Descritores de Planta e de Reação à Antracnose (%) |                                  |                                        |                                 |                |  |  |
|                                                     |                                | Hábito de Crescimento: HC              |                       |                               | Formato da Bractéola: FLFB                         |                                  |                                        | Cor da Asa na Flor: FLCA        |                |  |  |
| Ι<br>20                                             | П<br>64                        | Ш<br>IV<br>12<br>4                     |                       | Ovalada<br>78                 | Triangular<br>22                                   |                                  | <b>Branca</b><br>36                    | Rósea<br>13                     | Violeta<br>51  |  |  |
|                                                     | Resistentes                    | Reação à raça 31: ANKAP<br>Suscetíveis |                       | Resistentes                   | Reação à raça 65: ANALF<br>Suscetíveis             |                                  |                                        | Reação à raça 89: ANSIG         |                |  |  |
|                                                     | 69                             | 31                                     |                       | 36                            | 64                                                 |                                  | Resistentes<br>Suscetíveis<br>30<br>70 |                                 |                |  |  |
|                                                     |                                |                                        |                       |                               | Altura de Planta: AP Média 33 (cm)                 |                                  |                                        |                                 |                |  |  |
|                                                     |                                |                                        |                       | <b>Descritores de Semente</b> |                                                    |                                  |                                        |                                 |                |  |  |
|                                                     |                                |                                        |                       |                               | Cor Primária da Semente: SECP (contagem)           |                                  |                                        |                                 |                |  |  |
| Branca<br>30                                        | Esverdeada<br>2                | Cinza<br>8                             | <b>Amarela</b><br>40  | Creme/Bege<br>367             |                                                    | Marrom<br>64                     | <u>Vermelha</u><br>80                  | Violeta<br>3                    | Preta<br>399   |  |  |
|                                                     |                                |                                        |                       |                               | Cor Secundária da Semente: SECS (contagem)         |                                  |                                        |                                 |                |  |  |
| <b>Ausente</b><br>729                               | <b>Branca</b><br>$\theta$      | Cinza<br>3                             | Amarela<br>1          | Creme/Bege<br>7               |                                                    | Marrom<br>170                    | Vermelha<br>57                         | Violeta<br>8                    | Preta<br>17    |  |  |
|                                                     |                                | Número de Cores da Semente: SENC (%)   |                       |                               |                                                    | Cor do Halo da Semente: SECH (%) |                                        |                                 |                |  |  |
| Uma Cor<br>74                                       |                                | Mais de Uma<br>26                      |                       | <b>Branco</b><br>3            | Amarelo<br>15                                      | Laranja<br>14                    | <b>Marrom</b><br>19                    | Violeta<br>6                    | Preto<br>43    |  |  |
|                                                     |                                | Tamanho da Semente: SET (%)            |                       |                               |                                                    | Perfil da Semente: SEP (%)       |                                        |                                 |                |  |  |
| M. Pequeno<br>8                                     | Pequeno<br>73                  | Médio<br>9                             | Normal<br>6           | Grande<br>4                   | <u>Achatada</u><br>33                              |                                  | Semi-Achatada<br>19                    |                                 | Cheia<br>48    |  |  |
|                                                     |                                | Forma da Semente: SEF (%)              |                       |                               |                                                    | Brilho da Semente: SEB (%)       |                                        |                                 |                |  |  |
| <b>Esférica</b><br>10                               | Elíptica<br>60                 | $ORC^*$<br>21                          | <u>ORM*</u><br>5      | $ORL*$                        | <u>Opaco</u><br>52                                 |                                  | Intermediário<br>34                    | <b>Brilhante</b>                | 14             |  |  |
|                                                     |                                |                                        |                       |                               | Massa de Mil Sementes: SEMMS (%)                   |                                  |                                        |                                 |                |  |  |
|                                                     | Muito Baixo<br>1               | <u>Baixo</u><br>6                      |                       | Médio<br>52                   |                                                    | <u>Alto</u><br>22                |                                        | <b>Muito Alto</b><br>19         |                |  |  |

**Anexo 1.** Classes obtidas dos 23 descritores agromorfológicos avaliados no Banco de .Germoplasma de feijoeiro do IAC.

\* **ORC:** Oblongo Reniforme Curto; **ORM:** Oblongo Reniforme Médio; **ORL**: Oblongo Reniforme Longo

# **Livros Grátis**

( <http://www.livrosgratis.com.br> )

Milhares de Livros para Download:

[Baixar](http://www.livrosgratis.com.br/cat_1/administracao/1) [livros](http://www.livrosgratis.com.br/cat_1/administracao/1) [de](http://www.livrosgratis.com.br/cat_1/administracao/1) [Administração](http://www.livrosgratis.com.br/cat_1/administracao/1) [Baixar](http://www.livrosgratis.com.br/cat_2/agronomia/1) [livros](http://www.livrosgratis.com.br/cat_2/agronomia/1) [de](http://www.livrosgratis.com.br/cat_2/agronomia/1) [Agronomia](http://www.livrosgratis.com.br/cat_2/agronomia/1) [Baixar](http://www.livrosgratis.com.br/cat_3/arquitetura/1) [livros](http://www.livrosgratis.com.br/cat_3/arquitetura/1) [de](http://www.livrosgratis.com.br/cat_3/arquitetura/1) [Arquitetura](http://www.livrosgratis.com.br/cat_3/arquitetura/1) [Baixar](http://www.livrosgratis.com.br/cat_4/artes/1) [livros](http://www.livrosgratis.com.br/cat_4/artes/1) [de](http://www.livrosgratis.com.br/cat_4/artes/1) [Artes](http://www.livrosgratis.com.br/cat_4/artes/1) [Baixar](http://www.livrosgratis.com.br/cat_5/astronomia/1) [livros](http://www.livrosgratis.com.br/cat_5/astronomia/1) [de](http://www.livrosgratis.com.br/cat_5/astronomia/1) [Astronomia](http://www.livrosgratis.com.br/cat_5/astronomia/1) [Baixar](http://www.livrosgratis.com.br/cat_6/biologia_geral/1) [livros](http://www.livrosgratis.com.br/cat_6/biologia_geral/1) [de](http://www.livrosgratis.com.br/cat_6/biologia_geral/1) [Biologia](http://www.livrosgratis.com.br/cat_6/biologia_geral/1) [Geral](http://www.livrosgratis.com.br/cat_6/biologia_geral/1) [Baixar](http://www.livrosgratis.com.br/cat_8/ciencia_da_computacao/1) [livros](http://www.livrosgratis.com.br/cat_8/ciencia_da_computacao/1) [de](http://www.livrosgratis.com.br/cat_8/ciencia_da_computacao/1) [Ciência](http://www.livrosgratis.com.br/cat_8/ciencia_da_computacao/1) [da](http://www.livrosgratis.com.br/cat_8/ciencia_da_computacao/1) [Computação](http://www.livrosgratis.com.br/cat_8/ciencia_da_computacao/1) [Baixar](http://www.livrosgratis.com.br/cat_9/ciencia_da_informacao/1) [livros](http://www.livrosgratis.com.br/cat_9/ciencia_da_informacao/1) [de](http://www.livrosgratis.com.br/cat_9/ciencia_da_informacao/1) [Ciência](http://www.livrosgratis.com.br/cat_9/ciencia_da_informacao/1) [da](http://www.livrosgratis.com.br/cat_9/ciencia_da_informacao/1) [Informação](http://www.livrosgratis.com.br/cat_9/ciencia_da_informacao/1) [Baixar](http://www.livrosgratis.com.br/cat_7/ciencia_politica/1) [livros](http://www.livrosgratis.com.br/cat_7/ciencia_politica/1) [de](http://www.livrosgratis.com.br/cat_7/ciencia_politica/1) [Ciência](http://www.livrosgratis.com.br/cat_7/ciencia_politica/1) [Política](http://www.livrosgratis.com.br/cat_7/ciencia_politica/1) [Baixar](http://www.livrosgratis.com.br/cat_10/ciencias_da_saude/1) [livros](http://www.livrosgratis.com.br/cat_10/ciencias_da_saude/1) [de](http://www.livrosgratis.com.br/cat_10/ciencias_da_saude/1) [Ciências](http://www.livrosgratis.com.br/cat_10/ciencias_da_saude/1) [da](http://www.livrosgratis.com.br/cat_10/ciencias_da_saude/1) [Saúde](http://www.livrosgratis.com.br/cat_10/ciencias_da_saude/1) [Baixar](http://www.livrosgratis.com.br/cat_11/comunicacao/1) [livros](http://www.livrosgratis.com.br/cat_11/comunicacao/1) [de](http://www.livrosgratis.com.br/cat_11/comunicacao/1) [Comunicação](http://www.livrosgratis.com.br/cat_11/comunicacao/1) [Baixar](http://www.livrosgratis.com.br/cat_12/conselho_nacional_de_educacao_-_cne/1) [livros](http://www.livrosgratis.com.br/cat_12/conselho_nacional_de_educacao_-_cne/1) [do](http://www.livrosgratis.com.br/cat_12/conselho_nacional_de_educacao_-_cne/1) [Conselho](http://www.livrosgratis.com.br/cat_12/conselho_nacional_de_educacao_-_cne/1) [Nacional](http://www.livrosgratis.com.br/cat_12/conselho_nacional_de_educacao_-_cne/1) [de](http://www.livrosgratis.com.br/cat_12/conselho_nacional_de_educacao_-_cne/1) [Educação - CNE](http://www.livrosgratis.com.br/cat_12/conselho_nacional_de_educacao_-_cne/1) [Baixar](http://www.livrosgratis.com.br/cat_13/defesa_civil/1) [livros](http://www.livrosgratis.com.br/cat_13/defesa_civil/1) [de](http://www.livrosgratis.com.br/cat_13/defesa_civil/1) [Defesa](http://www.livrosgratis.com.br/cat_13/defesa_civil/1) [civil](http://www.livrosgratis.com.br/cat_13/defesa_civil/1) [Baixar](http://www.livrosgratis.com.br/cat_14/direito/1) [livros](http://www.livrosgratis.com.br/cat_14/direito/1) [de](http://www.livrosgratis.com.br/cat_14/direito/1) [Direito](http://www.livrosgratis.com.br/cat_14/direito/1) [Baixar](http://www.livrosgratis.com.br/cat_15/direitos_humanos/1) [livros](http://www.livrosgratis.com.br/cat_15/direitos_humanos/1) [de](http://www.livrosgratis.com.br/cat_15/direitos_humanos/1) [Direitos](http://www.livrosgratis.com.br/cat_15/direitos_humanos/1) [humanos](http://www.livrosgratis.com.br/cat_15/direitos_humanos/1) [Baixar](http://www.livrosgratis.com.br/cat_16/economia/1) [livros](http://www.livrosgratis.com.br/cat_16/economia/1) [de](http://www.livrosgratis.com.br/cat_16/economia/1) [Economia](http://www.livrosgratis.com.br/cat_16/economia/1) [Baixar](http://www.livrosgratis.com.br/cat_17/economia_domestica/1) [livros](http://www.livrosgratis.com.br/cat_17/economia_domestica/1) [de](http://www.livrosgratis.com.br/cat_17/economia_domestica/1) [Economia](http://www.livrosgratis.com.br/cat_17/economia_domestica/1) [Doméstica](http://www.livrosgratis.com.br/cat_17/economia_domestica/1) [Baixar](http://www.livrosgratis.com.br/cat_18/educacao/1) [livros](http://www.livrosgratis.com.br/cat_18/educacao/1) [de](http://www.livrosgratis.com.br/cat_18/educacao/1) [Educação](http://www.livrosgratis.com.br/cat_18/educacao/1) [Baixar](http://www.livrosgratis.com.br/cat_19/educacao_-_transito/1) [livros](http://www.livrosgratis.com.br/cat_19/educacao_-_transito/1) [de](http://www.livrosgratis.com.br/cat_19/educacao_-_transito/1) [Educação - Trânsito](http://www.livrosgratis.com.br/cat_19/educacao_-_transito/1) [Baixar](http://www.livrosgratis.com.br/cat_20/educacao_fisica/1) [livros](http://www.livrosgratis.com.br/cat_20/educacao_fisica/1) [de](http://www.livrosgratis.com.br/cat_20/educacao_fisica/1) [Educação](http://www.livrosgratis.com.br/cat_20/educacao_fisica/1) [Física](http://www.livrosgratis.com.br/cat_20/educacao_fisica/1) [Baixar](http://www.livrosgratis.com.br/cat_21/engenharia_aeroespacial/1) [livros](http://www.livrosgratis.com.br/cat_21/engenharia_aeroespacial/1) [de](http://www.livrosgratis.com.br/cat_21/engenharia_aeroespacial/1) [Engenharia](http://www.livrosgratis.com.br/cat_21/engenharia_aeroespacial/1) [Aeroespacial](http://www.livrosgratis.com.br/cat_21/engenharia_aeroespacial/1) [Baixar](http://www.livrosgratis.com.br/cat_22/farmacia/1) [livros](http://www.livrosgratis.com.br/cat_22/farmacia/1) [de](http://www.livrosgratis.com.br/cat_22/farmacia/1) [Farmácia](http://www.livrosgratis.com.br/cat_22/farmacia/1) [Baixar](http://www.livrosgratis.com.br/cat_23/filosofia/1) [livros](http://www.livrosgratis.com.br/cat_23/filosofia/1) [de](http://www.livrosgratis.com.br/cat_23/filosofia/1) [Filosofia](http://www.livrosgratis.com.br/cat_23/filosofia/1) [Baixar](http://www.livrosgratis.com.br/cat_24/fisica/1) [livros](http://www.livrosgratis.com.br/cat_24/fisica/1) [de](http://www.livrosgratis.com.br/cat_24/fisica/1) [Física](http://www.livrosgratis.com.br/cat_24/fisica/1) [Baixar](http://www.livrosgratis.com.br/cat_25/geociencias/1) [livros](http://www.livrosgratis.com.br/cat_25/geociencias/1) [de](http://www.livrosgratis.com.br/cat_25/geociencias/1) [Geociências](http://www.livrosgratis.com.br/cat_25/geociencias/1) [Baixar](http://www.livrosgratis.com.br/cat_26/geografia/1) [livros](http://www.livrosgratis.com.br/cat_26/geografia/1) [de](http://www.livrosgratis.com.br/cat_26/geografia/1) [Geografia](http://www.livrosgratis.com.br/cat_26/geografia/1) [Baixar](http://www.livrosgratis.com.br/cat_27/historia/1) [livros](http://www.livrosgratis.com.br/cat_27/historia/1) [de](http://www.livrosgratis.com.br/cat_27/historia/1) [História](http://www.livrosgratis.com.br/cat_27/historia/1) [Baixar](http://www.livrosgratis.com.br/cat_31/linguas/1) [livros](http://www.livrosgratis.com.br/cat_31/linguas/1) [de](http://www.livrosgratis.com.br/cat_31/linguas/1) [Línguas](http://www.livrosgratis.com.br/cat_31/linguas/1)

[Baixar](http://www.livrosgratis.com.br/cat_28/literatura/1) [livros](http://www.livrosgratis.com.br/cat_28/literatura/1) [de](http://www.livrosgratis.com.br/cat_28/literatura/1) [Literatura](http://www.livrosgratis.com.br/cat_28/literatura/1) [Baixar](http://www.livrosgratis.com.br/cat_30/literatura_de_cordel/1) [livros](http://www.livrosgratis.com.br/cat_30/literatura_de_cordel/1) [de](http://www.livrosgratis.com.br/cat_30/literatura_de_cordel/1) [Literatura](http://www.livrosgratis.com.br/cat_30/literatura_de_cordel/1) [de](http://www.livrosgratis.com.br/cat_30/literatura_de_cordel/1) [Cordel](http://www.livrosgratis.com.br/cat_30/literatura_de_cordel/1) [Baixar](http://www.livrosgratis.com.br/cat_29/literatura_infantil/1) [livros](http://www.livrosgratis.com.br/cat_29/literatura_infantil/1) [de](http://www.livrosgratis.com.br/cat_29/literatura_infantil/1) [Literatura](http://www.livrosgratis.com.br/cat_29/literatura_infantil/1) [Infantil](http://www.livrosgratis.com.br/cat_29/literatura_infantil/1) [Baixar](http://www.livrosgratis.com.br/cat_32/matematica/1) [livros](http://www.livrosgratis.com.br/cat_32/matematica/1) [de](http://www.livrosgratis.com.br/cat_32/matematica/1) [Matemática](http://www.livrosgratis.com.br/cat_32/matematica/1) [Baixar](http://www.livrosgratis.com.br/cat_33/medicina/1) [livros](http://www.livrosgratis.com.br/cat_33/medicina/1) [de](http://www.livrosgratis.com.br/cat_33/medicina/1) [Medicina](http://www.livrosgratis.com.br/cat_33/medicina/1) [Baixar](http://www.livrosgratis.com.br/cat_34/medicina_veterinaria/1) [livros](http://www.livrosgratis.com.br/cat_34/medicina_veterinaria/1) [de](http://www.livrosgratis.com.br/cat_34/medicina_veterinaria/1) [Medicina](http://www.livrosgratis.com.br/cat_34/medicina_veterinaria/1) [Veterinária](http://www.livrosgratis.com.br/cat_34/medicina_veterinaria/1) [Baixar](http://www.livrosgratis.com.br/cat_35/meio_ambiente/1) [livros](http://www.livrosgratis.com.br/cat_35/meio_ambiente/1) [de](http://www.livrosgratis.com.br/cat_35/meio_ambiente/1) [Meio](http://www.livrosgratis.com.br/cat_35/meio_ambiente/1) [Ambiente](http://www.livrosgratis.com.br/cat_35/meio_ambiente/1) [Baixar](http://www.livrosgratis.com.br/cat_36/meteorologia/1) [livros](http://www.livrosgratis.com.br/cat_36/meteorologia/1) [de](http://www.livrosgratis.com.br/cat_36/meteorologia/1) [Meteorologia](http://www.livrosgratis.com.br/cat_36/meteorologia/1) [Baixar](http://www.livrosgratis.com.br/cat_45/monografias_e_tcc/1) [Monografias](http://www.livrosgratis.com.br/cat_45/monografias_e_tcc/1) [e](http://www.livrosgratis.com.br/cat_45/monografias_e_tcc/1) [TCC](http://www.livrosgratis.com.br/cat_45/monografias_e_tcc/1) [Baixar](http://www.livrosgratis.com.br/cat_37/multidisciplinar/1) [livros](http://www.livrosgratis.com.br/cat_37/multidisciplinar/1) [Multidisciplinar](http://www.livrosgratis.com.br/cat_37/multidisciplinar/1) [Baixar](http://www.livrosgratis.com.br/cat_38/musica/1) [livros](http://www.livrosgratis.com.br/cat_38/musica/1) [de](http://www.livrosgratis.com.br/cat_38/musica/1) [Música](http://www.livrosgratis.com.br/cat_38/musica/1) [Baixar](http://www.livrosgratis.com.br/cat_39/psicologia/1) [livros](http://www.livrosgratis.com.br/cat_39/psicologia/1) [de](http://www.livrosgratis.com.br/cat_39/psicologia/1) [Psicologia](http://www.livrosgratis.com.br/cat_39/psicologia/1) [Baixar](http://www.livrosgratis.com.br/cat_40/quimica/1) [livros](http://www.livrosgratis.com.br/cat_40/quimica/1) [de](http://www.livrosgratis.com.br/cat_40/quimica/1) [Química](http://www.livrosgratis.com.br/cat_40/quimica/1) [Baixar](http://www.livrosgratis.com.br/cat_41/saude_coletiva/1) [livros](http://www.livrosgratis.com.br/cat_41/saude_coletiva/1) [de](http://www.livrosgratis.com.br/cat_41/saude_coletiva/1) [Saúde](http://www.livrosgratis.com.br/cat_41/saude_coletiva/1) [Coletiva](http://www.livrosgratis.com.br/cat_41/saude_coletiva/1) [Baixar](http://www.livrosgratis.com.br/cat_42/servico_social/1) [livros](http://www.livrosgratis.com.br/cat_42/servico_social/1) [de](http://www.livrosgratis.com.br/cat_42/servico_social/1) [Serviço](http://www.livrosgratis.com.br/cat_42/servico_social/1) [Social](http://www.livrosgratis.com.br/cat_42/servico_social/1) [Baixar](http://www.livrosgratis.com.br/cat_43/sociologia/1) [livros](http://www.livrosgratis.com.br/cat_43/sociologia/1) [de](http://www.livrosgratis.com.br/cat_43/sociologia/1) [Sociologia](http://www.livrosgratis.com.br/cat_43/sociologia/1) [Baixar](http://www.livrosgratis.com.br/cat_44/teologia/1) [livros](http://www.livrosgratis.com.br/cat_44/teologia/1) [de](http://www.livrosgratis.com.br/cat_44/teologia/1) [Teologia](http://www.livrosgratis.com.br/cat_44/teologia/1) [Baixar](http://www.livrosgratis.com.br/cat_46/trabalho/1) [livros](http://www.livrosgratis.com.br/cat_46/trabalho/1) [de](http://www.livrosgratis.com.br/cat_46/trabalho/1) [Trabalho](http://www.livrosgratis.com.br/cat_46/trabalho/1) [Baixar](http://www.livrosgratis.com.br/cat_47/turismo/1) [livros](http://www.livrosgratis.com.br/cat_47/turismo/1) [de](http://www.livrosgratis.com.br/cat_47/turismo/1) [Turismo](http://www.livrosgratis.com.br/cat_47/turismo/1)